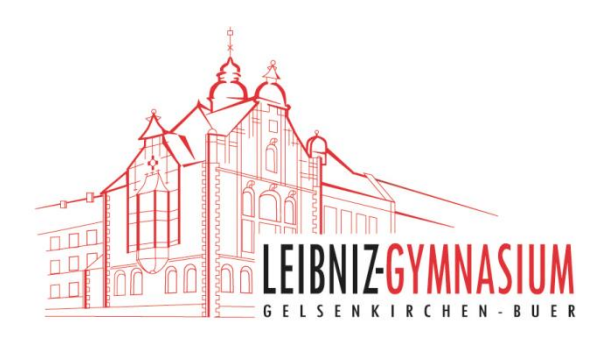

Städtisches Leibniz-Gymnasium · Breddestraße 21 · 45894 Gelsenkirchen

# **Schulinterner Lehrplan**

# **zum Kernlehrplan für das Gymnasium –**

# **Sekundarstufe I**

# **Chemie**

**(Fassung vom 18.03.2024)**

# **Inhaltsverzeichnis**

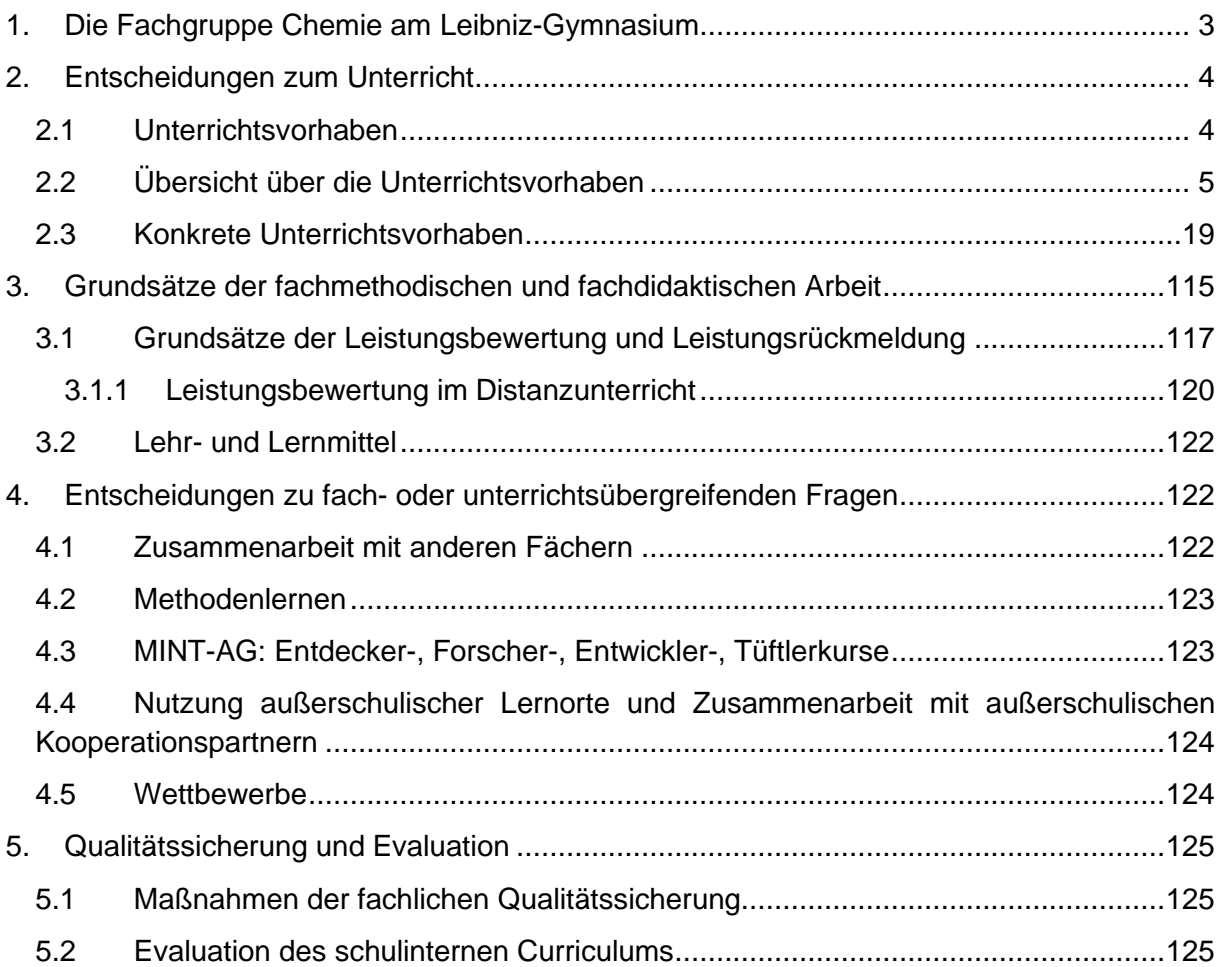

#### **1. Die Fachgruppe Chemie am Leibniz-Gymnasium**

<span id="page-2-0"></span>Das Leibniz-Gymnasium befindet sich in Gelsenkirchen-Buer. Das Leibniz-Gymnasium steht im engen Kontakt mit Evonik, dort wird unter anderem das praktische Erfahren von Berufen und Betriebsabläufen ermöglicht. Auch die Lehrer und Lehrerinnen haben die Möglichkeit von der Partnerschaft zu profitieren, indem sie das Unternehmen besichtigen oder angebotene Fortbildungsveranstaltungen wahrnehmen. Neben dieser auf Information hin orientierten Funktion spielen Partnerschaften angesichts knapper werdender Mittel aber auch in Bezug auf Sponsoring eine zunehmende Rolle. Nicht nur diese Angebote kommen dem Chemieunterricht zu Gute, sondern auch der Experimentiertag an der Universität Bochum, die jährliche Teilnahme am Schülerexperimentierlabor der Universität Duisburg-Essen, sowie die kostenlosen Fortbildungsangeboten des Chemielehrerfortbildungszentrum der TU-Dortmund. Des Weiteren erhält die Fachgruppe über die Aufnahme in den Verein mathematisch-naturwissenschaftlicher Excellence-Center an Schulen ein umfangreiches und qualifiziertes Angebot aus Wettbewerben, Workshops und Fortbildungen und partizipiert gleichzeitig mit anderen MINT-EC-Schulen zusammen am Netzwerk.

Die Lehrer\*innenbesetzung der Schule ermöglicht einen ordnungsgemäßen Fachunterricht in der Sekundarstufe I und Wahlpflichtkurse mit dem Schwerpunkt Biologie/Chemie. In der Sekundarstufe I wird in den Jahrgangsstufen 7, 8, 9 und 10 Chemie im Umfang der vorgesehenen 7 Wochenstunden laut Stundentafel erteilt.

In der Mittelstufe sind durchschnittlich ca. 140 Schülerinnen und Schüler pro Stufe. Das Fach Chemie wird in den Jahrgängen 7, 8, 9 und 10 zweistündig unterrichtet, wobei in Klasse 8 ein halbes Jahr pausiert wird. Nach der Mittelstufe wählen in der Regel viele Schülerinnen und Schüler das Fach weiter, sodass es in der Einführungsphase mit 3-4 Grundkursen, in der Qualifikationsphase je Jahrgangsstufe mit 2-3 Grundkursen und einem Leistungskurs vertreten ist.

In der Schule sind die Unterrichtseinheiten in der Regel als Einzelstunden à 45 Minuten organisiert.

Dem Fach Chemie stehen 3 Fachräume zur Verfügung, von denen in 2 Räumen auch in Schüler\*innenübungen experimentell gearbeitet werden kann. Der 3. Raum eignet sich für Demonstrationsexperimente. Die Ausstattung der Chemiesammlung mit Geräten und Materialien für Demonstrations- und für Schülerexperimente ist sehr umfangreich, die vom Schulträger darüber hinaus bereitgestellten Mittel reichen für das Erforderliche aus. Besonders die mediale Ausstattung mit Dokumentenkameras und Aktivboards ermöglichen einen modernen Chemieunterricht.

Besonders interessierte (und begabte) Schülerinnen und Schüler der Schule nehmen regelmäßig am Wettbewerb "Chempions", "Chemie, die stimmt", "Dechemax" und an der

"Chemie Olympiade" teil. Die Differenzierungskurse nehmen regelmäßig an der "internationalen JuniorScienceOlympiade" teil, diese ersetzt eine Klassenarbeit.

Die Schule hat sich vorgenommen, das Experimentieren in allen Jahrgangsstufen besonders zu fördern.

## <span id="page-3-0"></span>**2. Entscheidungen zum Unterricht**

## <span id="page-3-1"></span>**2.1 Unterrichtsvorhaben**

In der nachfolgenden Übersicht über die *Unterrichtsvorhaben* wird die für alle Lehrerinnen und Lehrer gemäß Fachkonferenzbeschluss verbindliche Verteilung der Unterrichtsvorhaben dargestellt. Die Übersicht dient dazu, für die einzelnen Jahrgangsstufen allen am Bildungsprozess Beteiligten einen schnellen Überblick über Themen bzw. Fragestellungen der Unterrichtsvorhaben unter Angabe besonderer Schwerpunkte in den Inhalten und in der Kompetenzentwicklung zu verschaffen. Dadurch soll verdeutlicht werden, welches Wissen und welche Fähigkeiten in den jeweiligen Unterrichtsvorhaben besonders gut zu erlernen sind und welche Aspekte deshalb im Unterricht hervorgehoben thematisiert werden sollten. Unter den Hinweisen des Übersichtsrasters werden u.a. Möglichkeiten im Hinblick auf inhaltliche Fokussierungen und interne Verknüpfungen ausgewiesen.

Der ausgewiesene Zeitbedarf versteht sich als grobe Orientierungsgröße, die nach Bedarf über- oder unterschritten werden kann. Der Schulinterne Lehrplan ist so gestaltet, dass er zusätzlichen Spielraum für Vertiefungen, besondere Interessen von Schülerinnen und Schülern, aktuelle Themen bzw. die Erfordernisse anderer besonderer Ereignisse (z.B. Praktika, Klassenfahrten o.Ä.) belässt. Abweichungen über die notwendigen Absprachen hinaus sind im Rahmen des pädagogischen Gestaltungsspielraumes der Lehrkräfte möglich. Sicherzustellen bleibt allerdings auch hier, dass im Rahmen der Umsetzung der Unterrichtsvorhaben insgesamt alle Kompetenzerwartungen des Kernlehrplans Berücksichtigung finden.

## **2.2 Übersicht über die Unterrichtsvorhaben**

<span id="page-4-0"></span>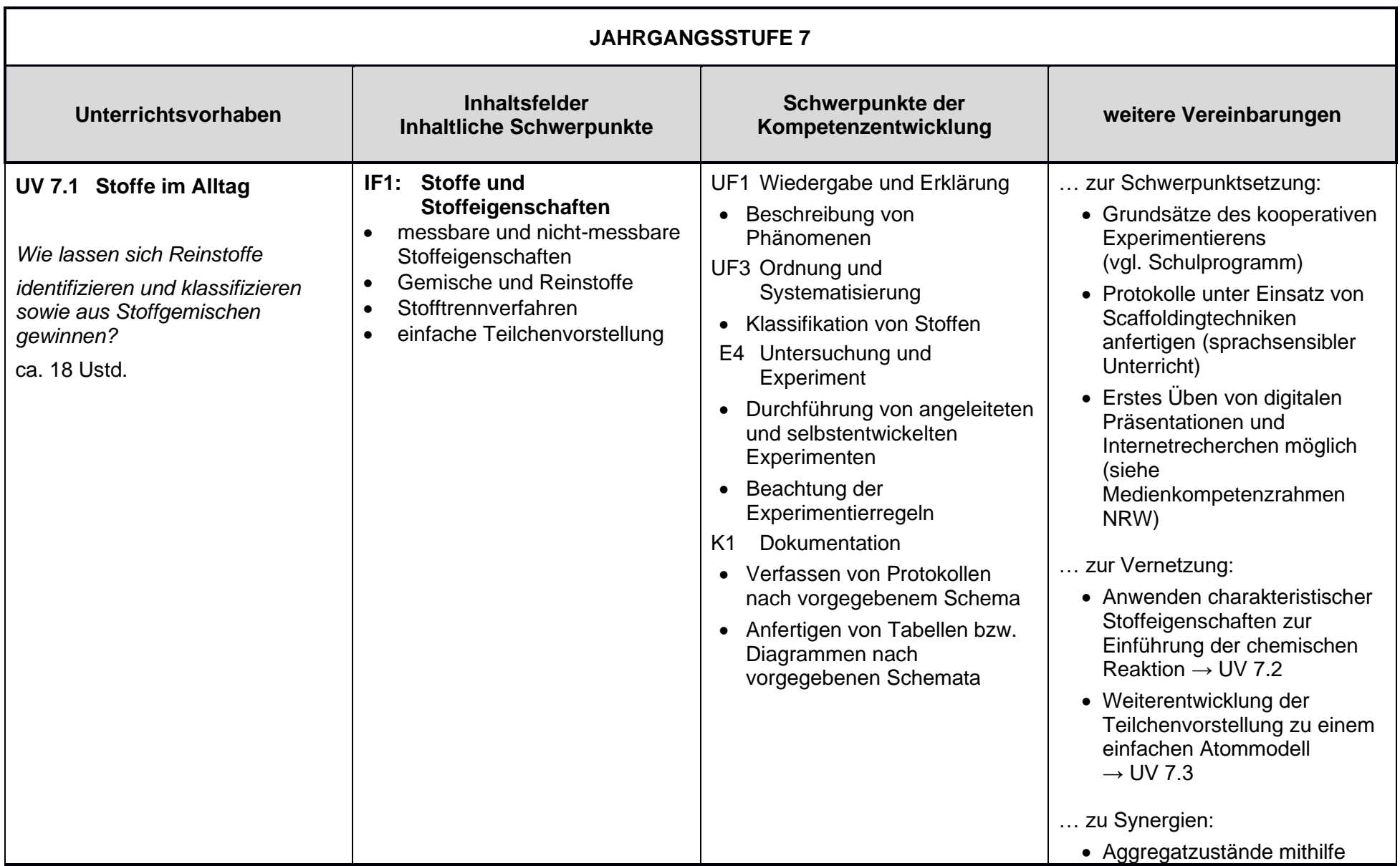

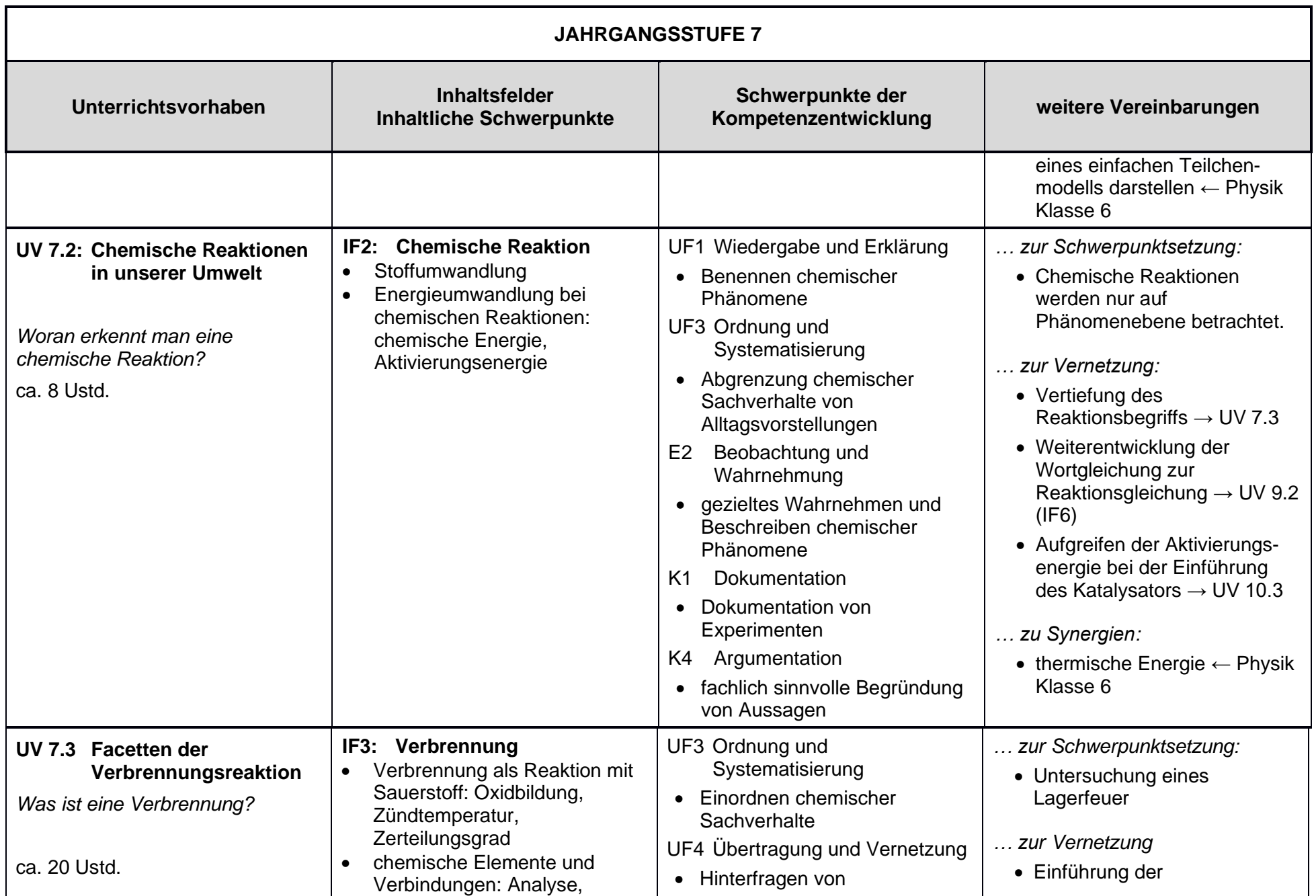

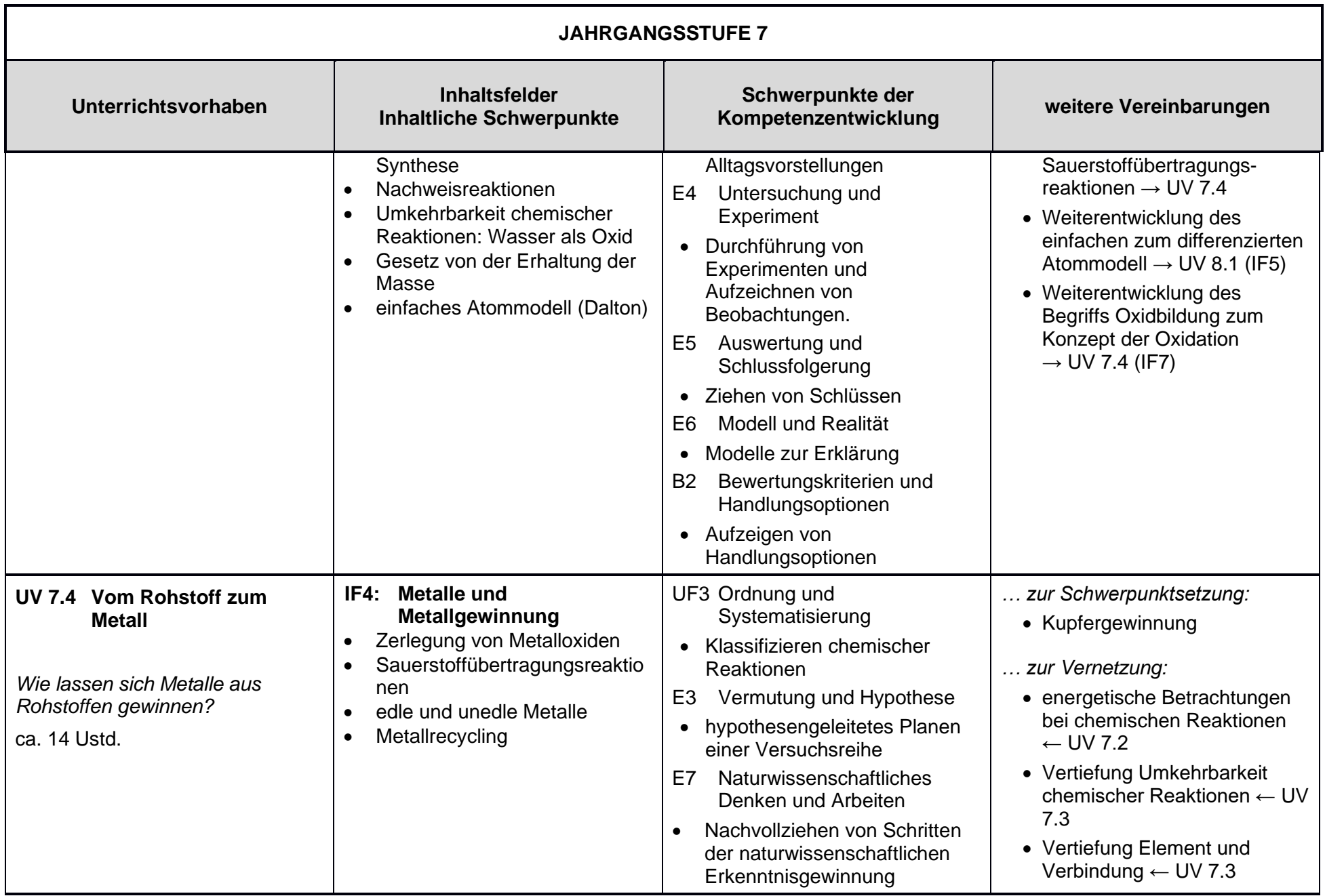

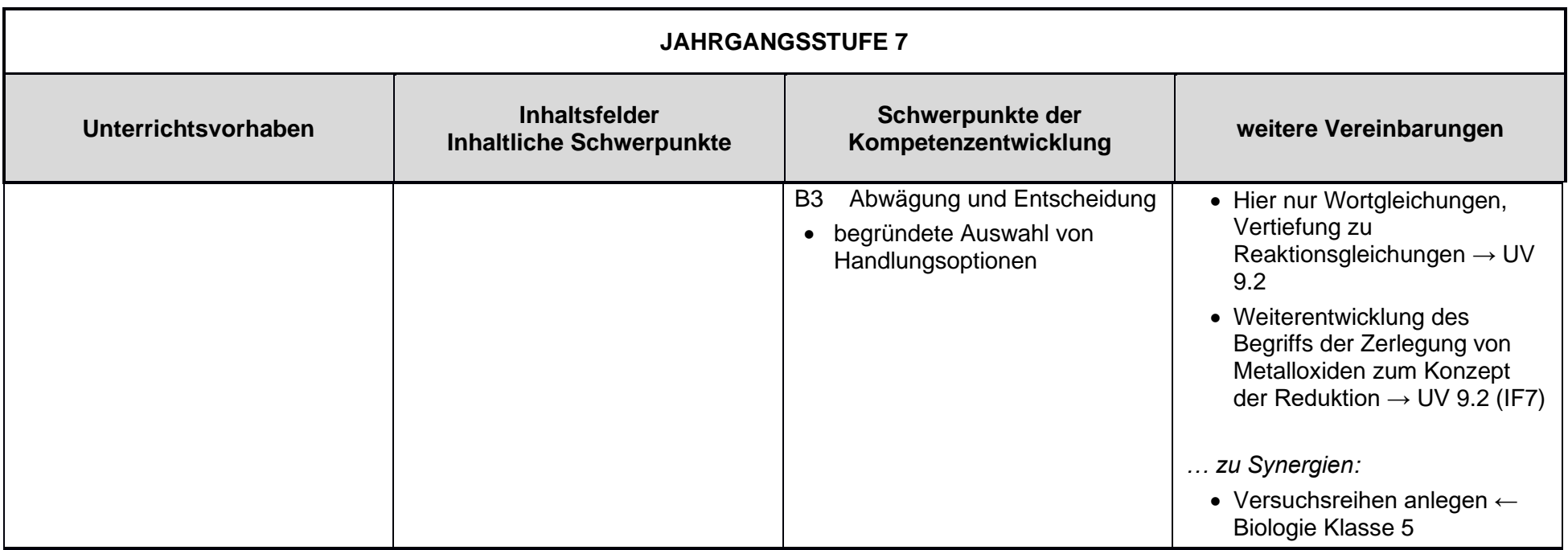

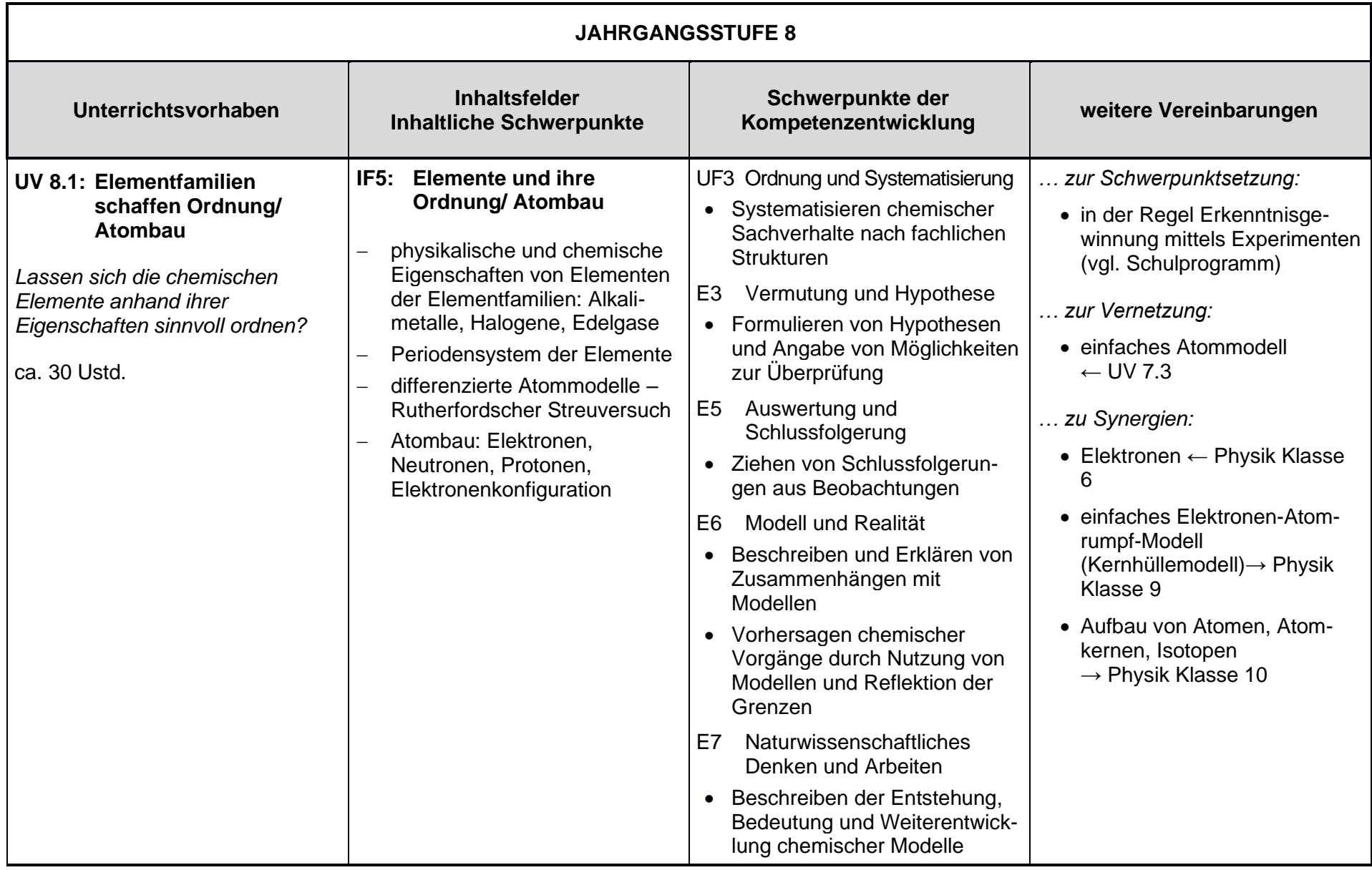

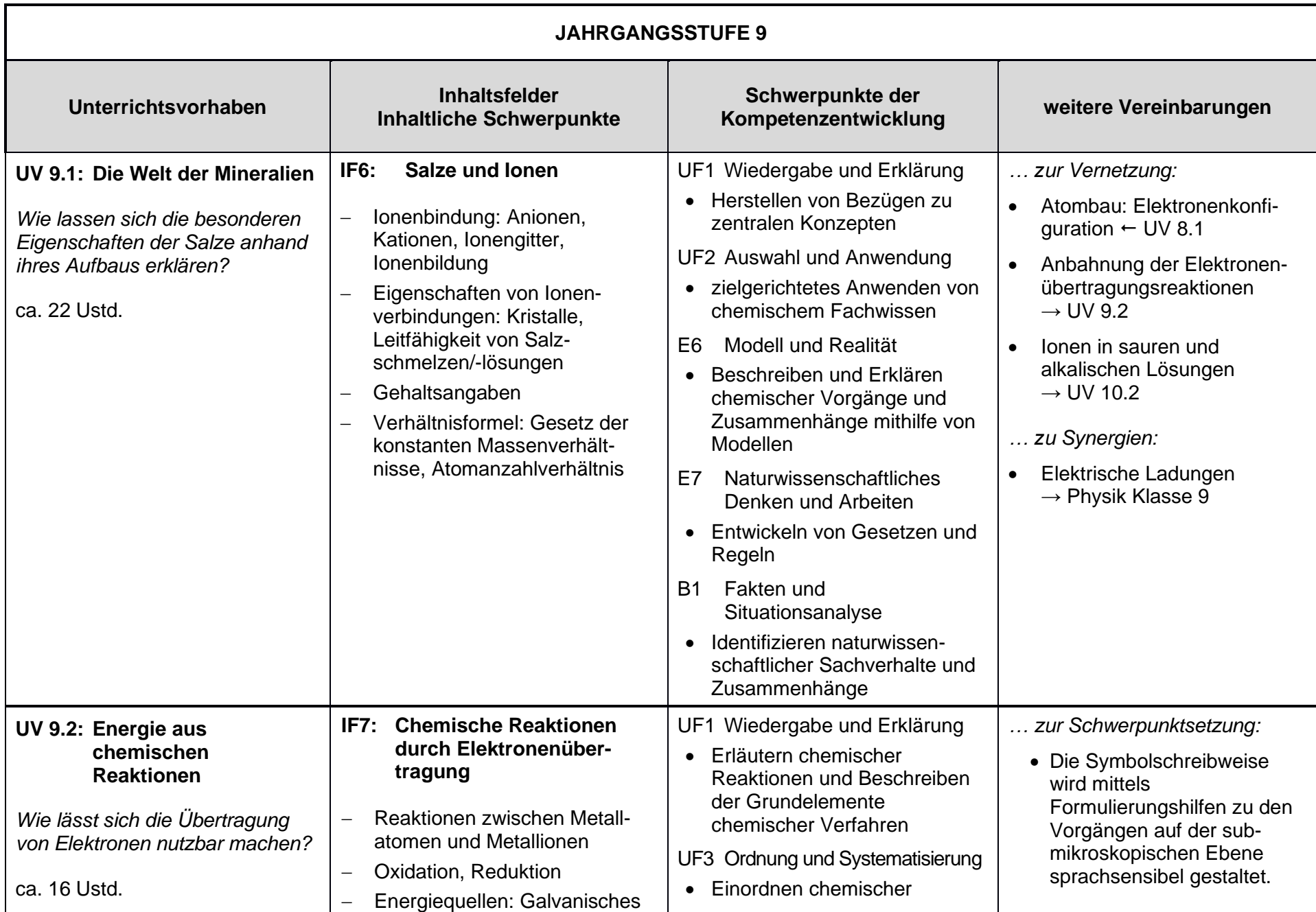

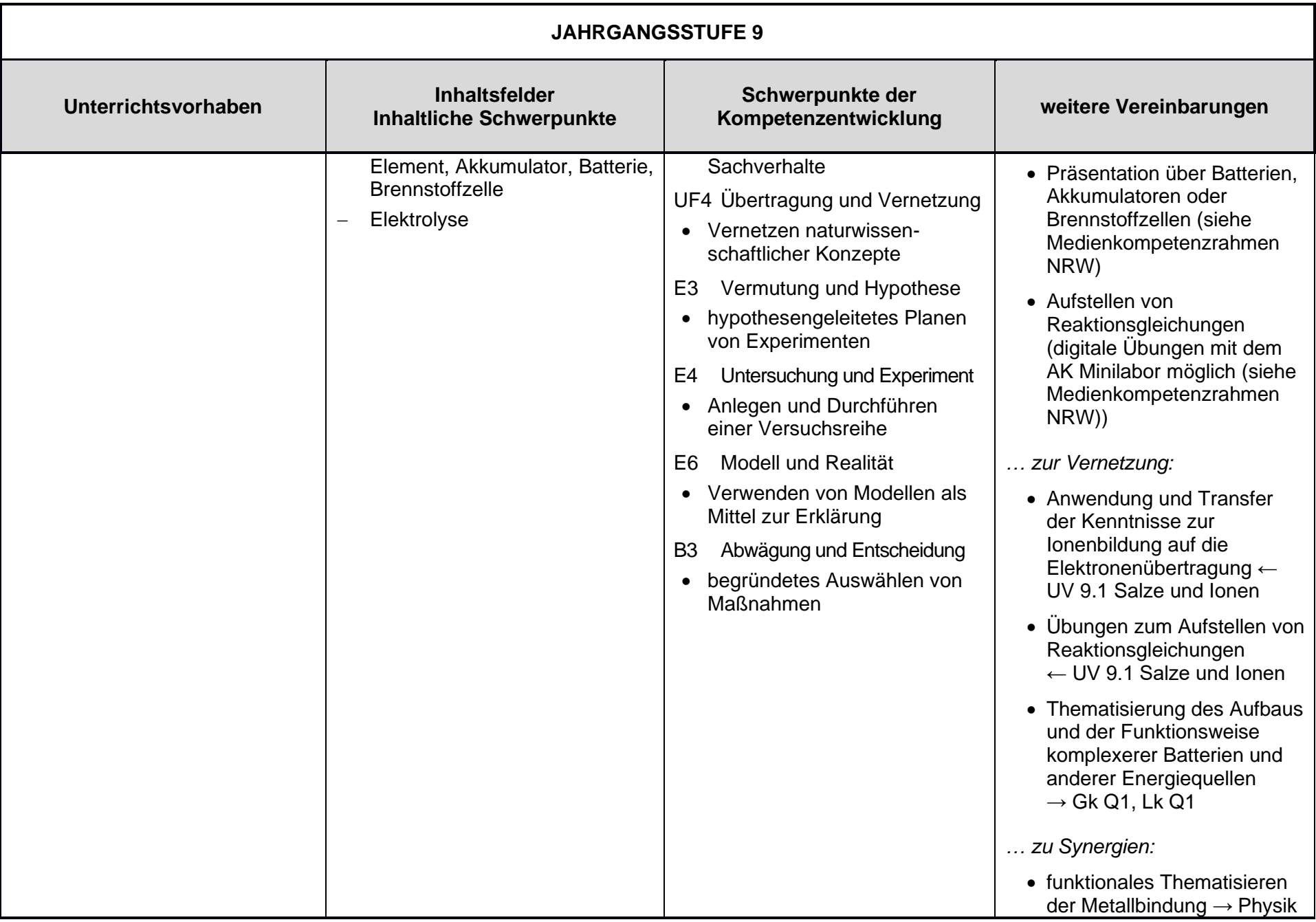

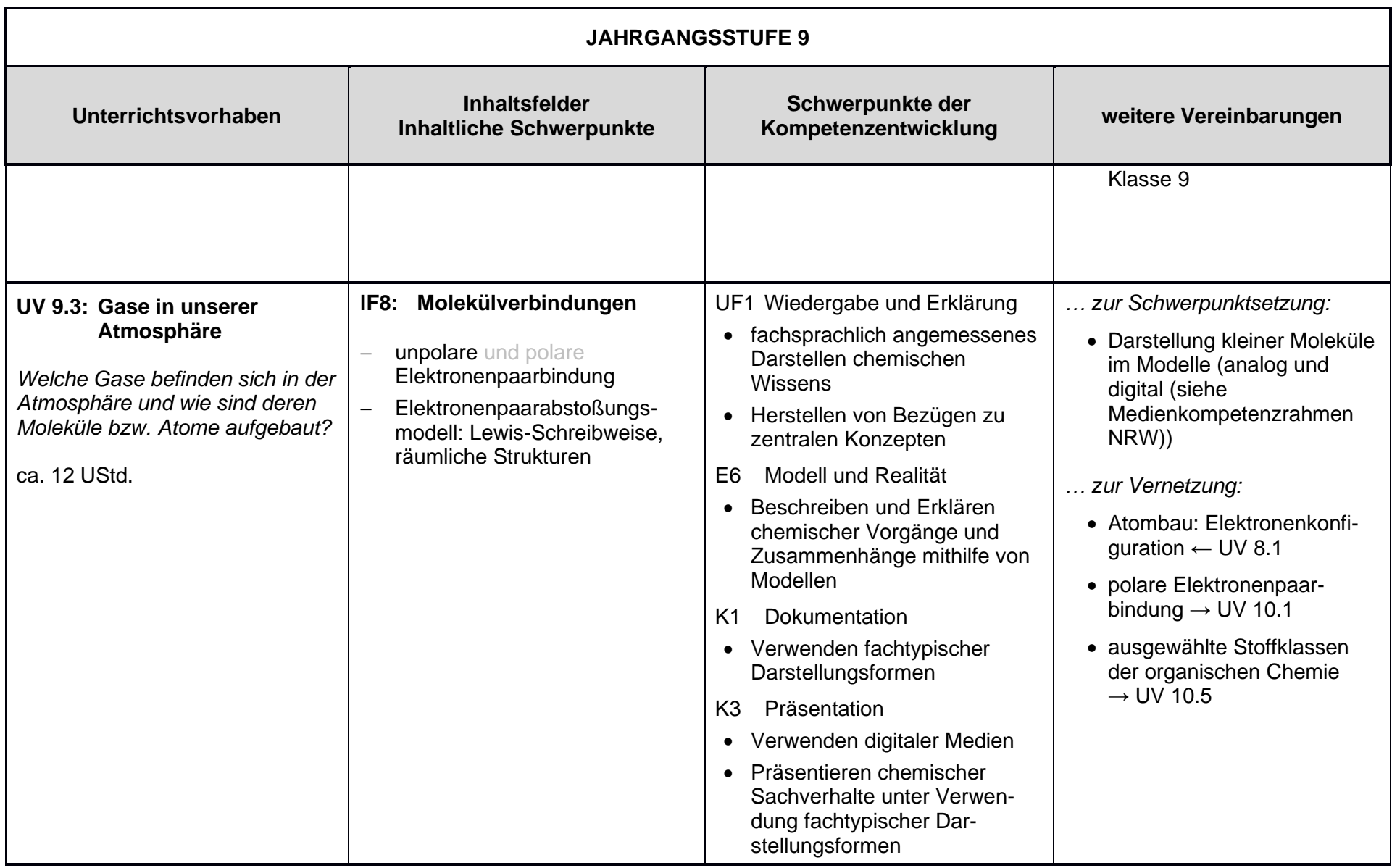

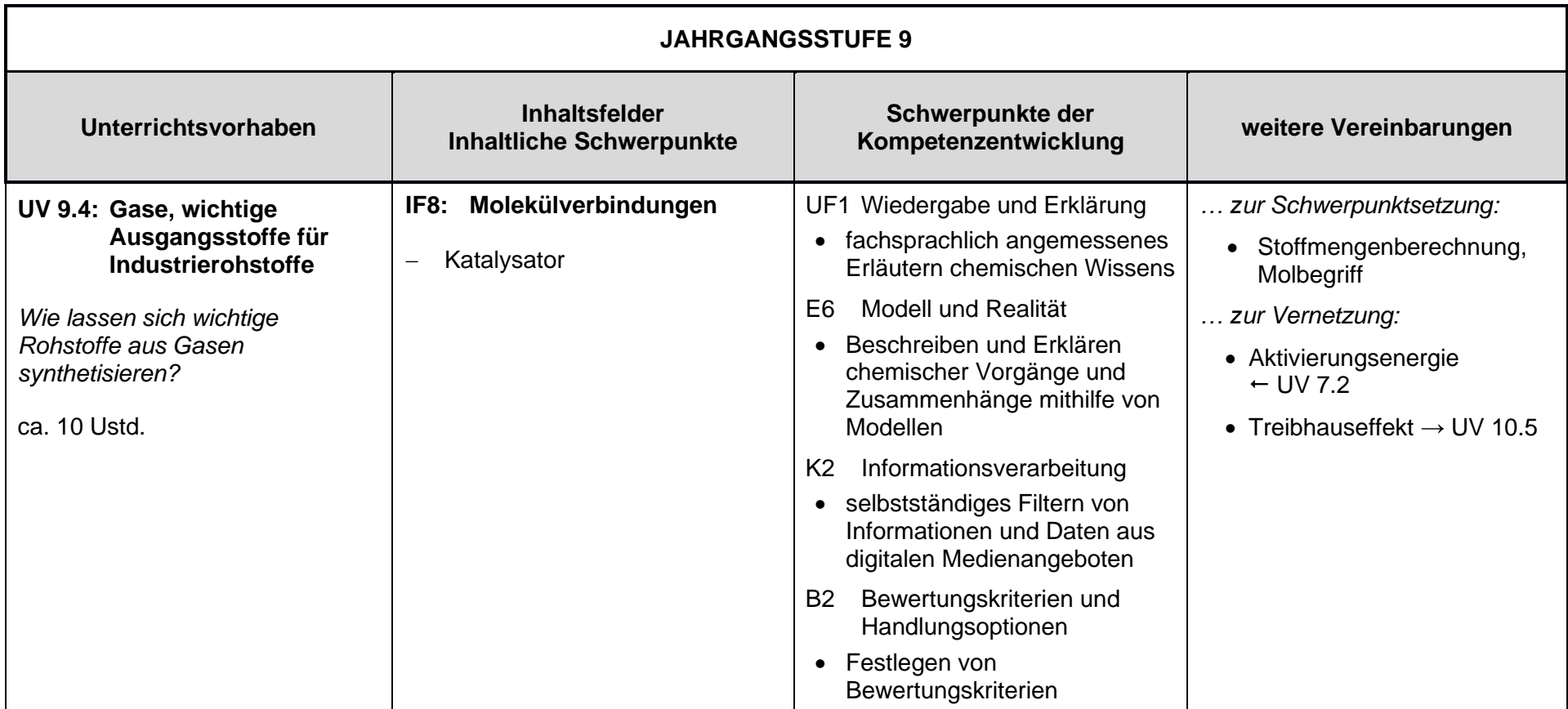

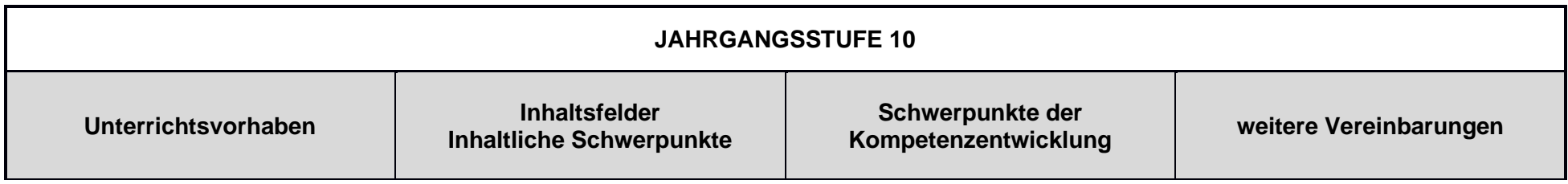

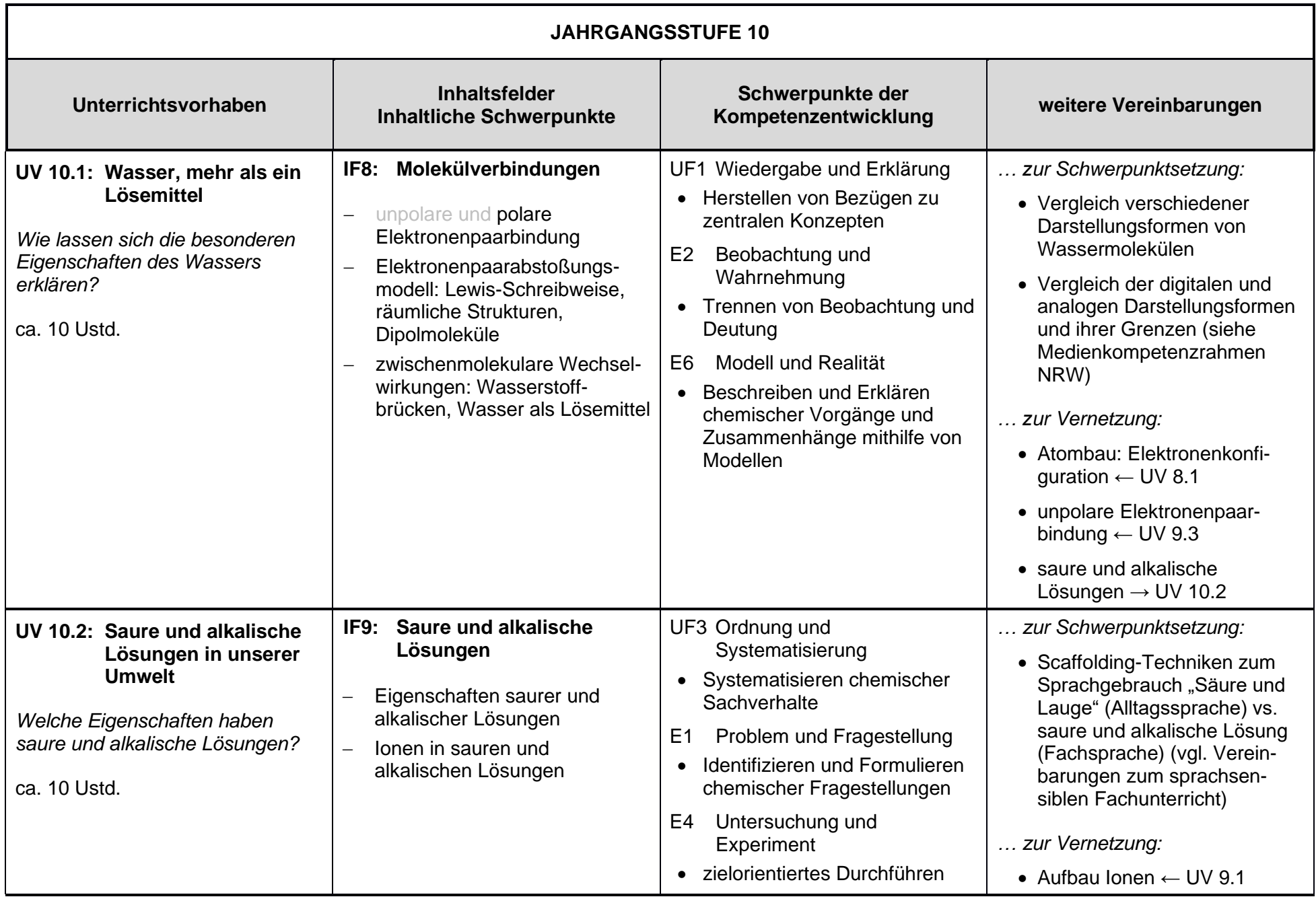

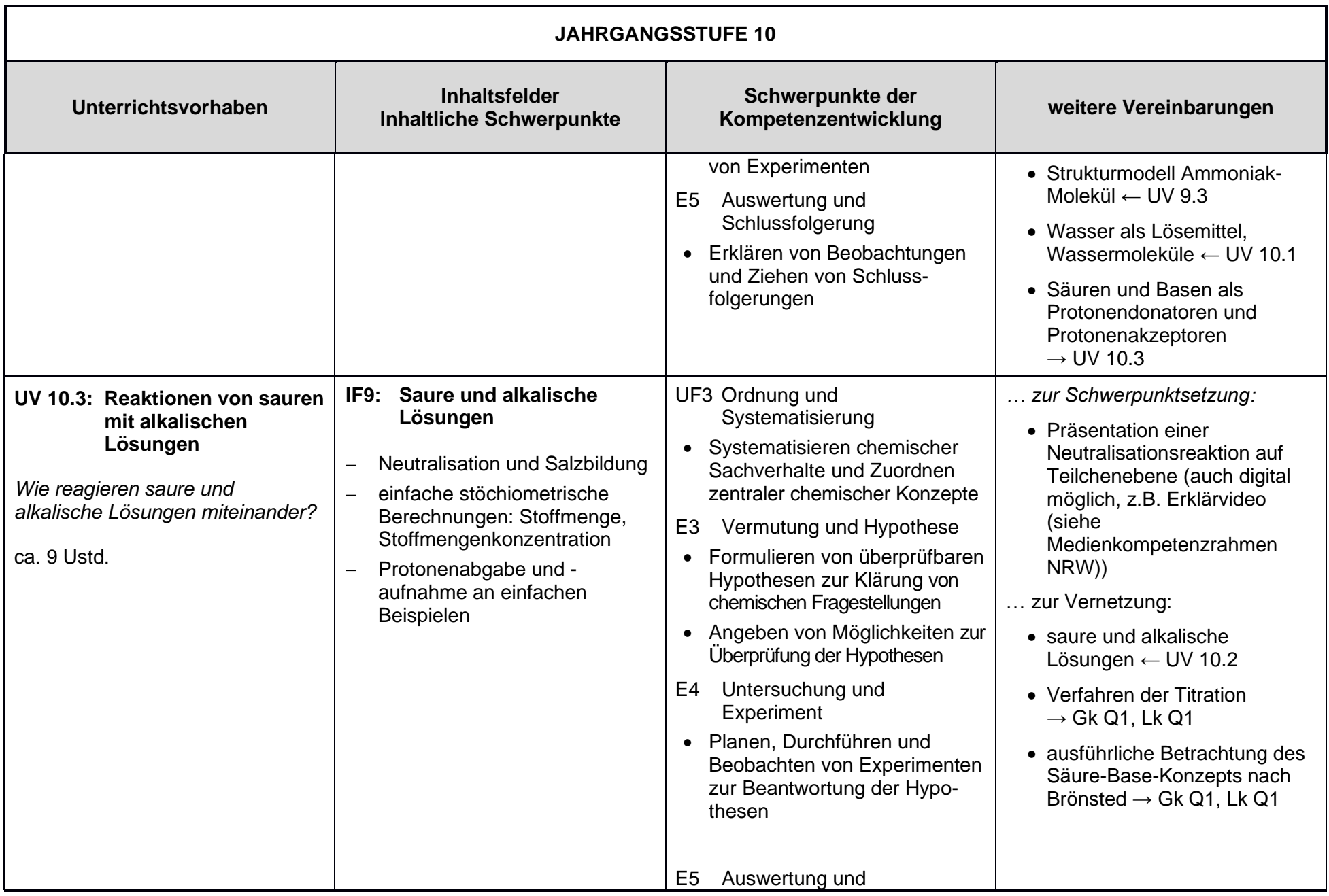

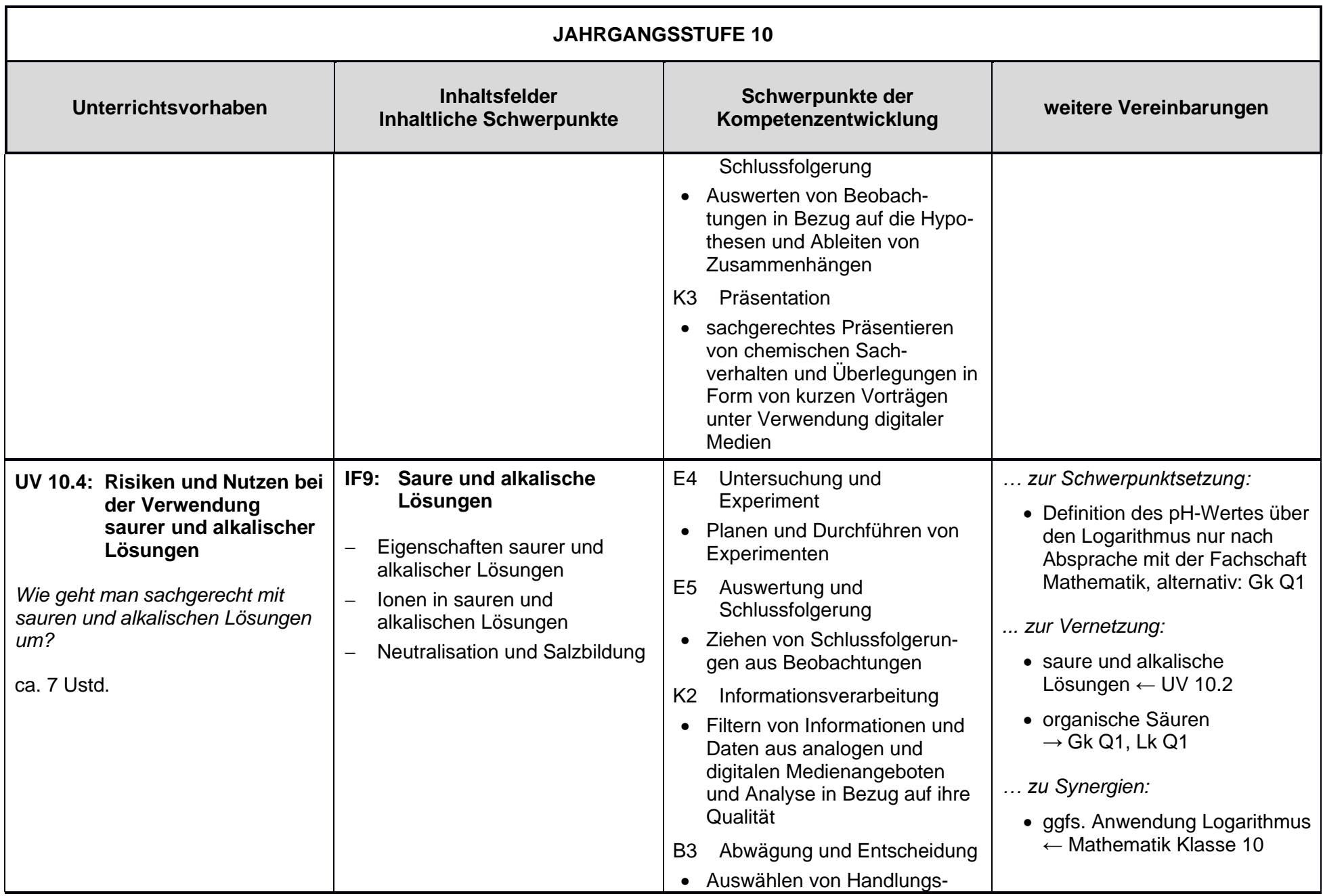

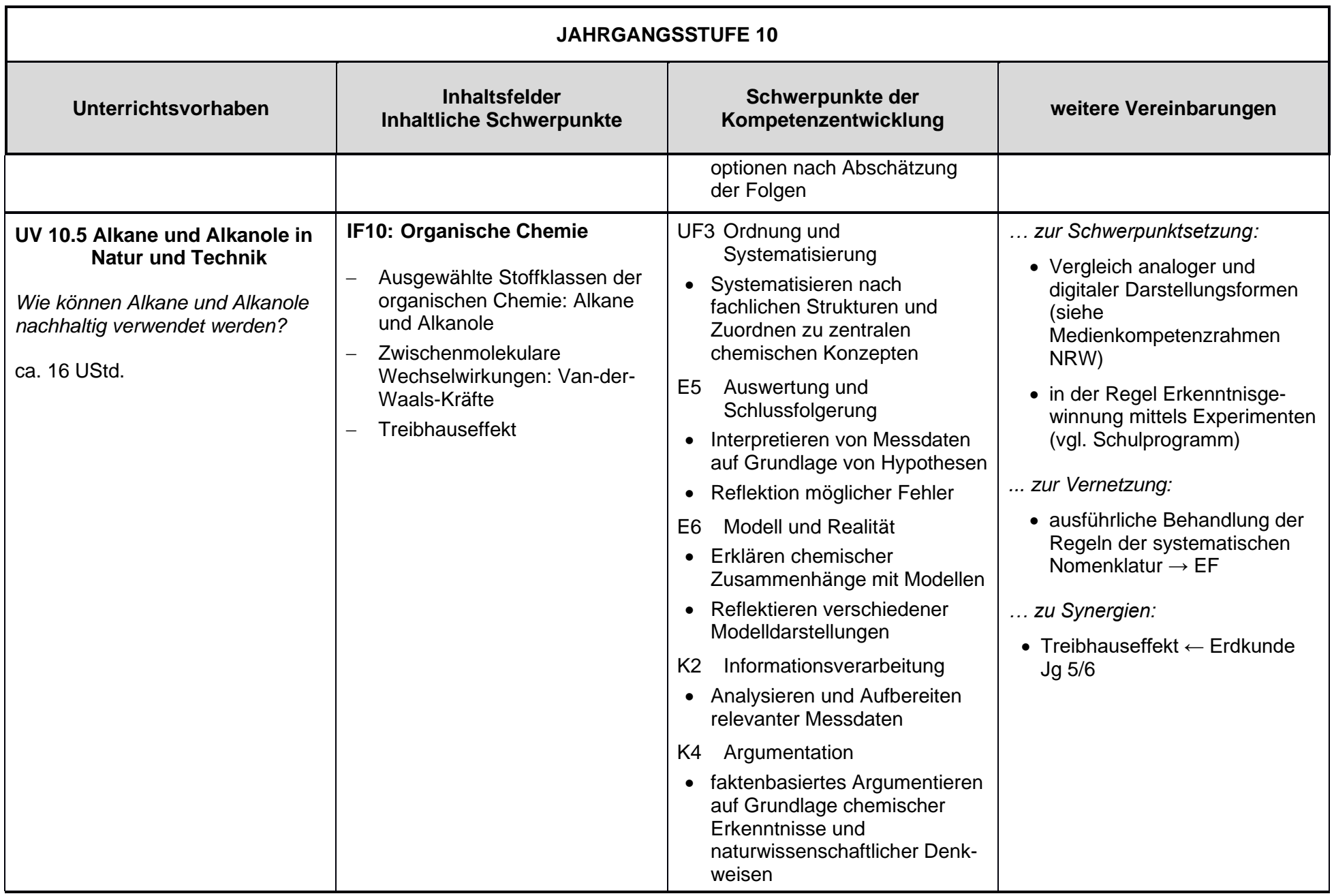

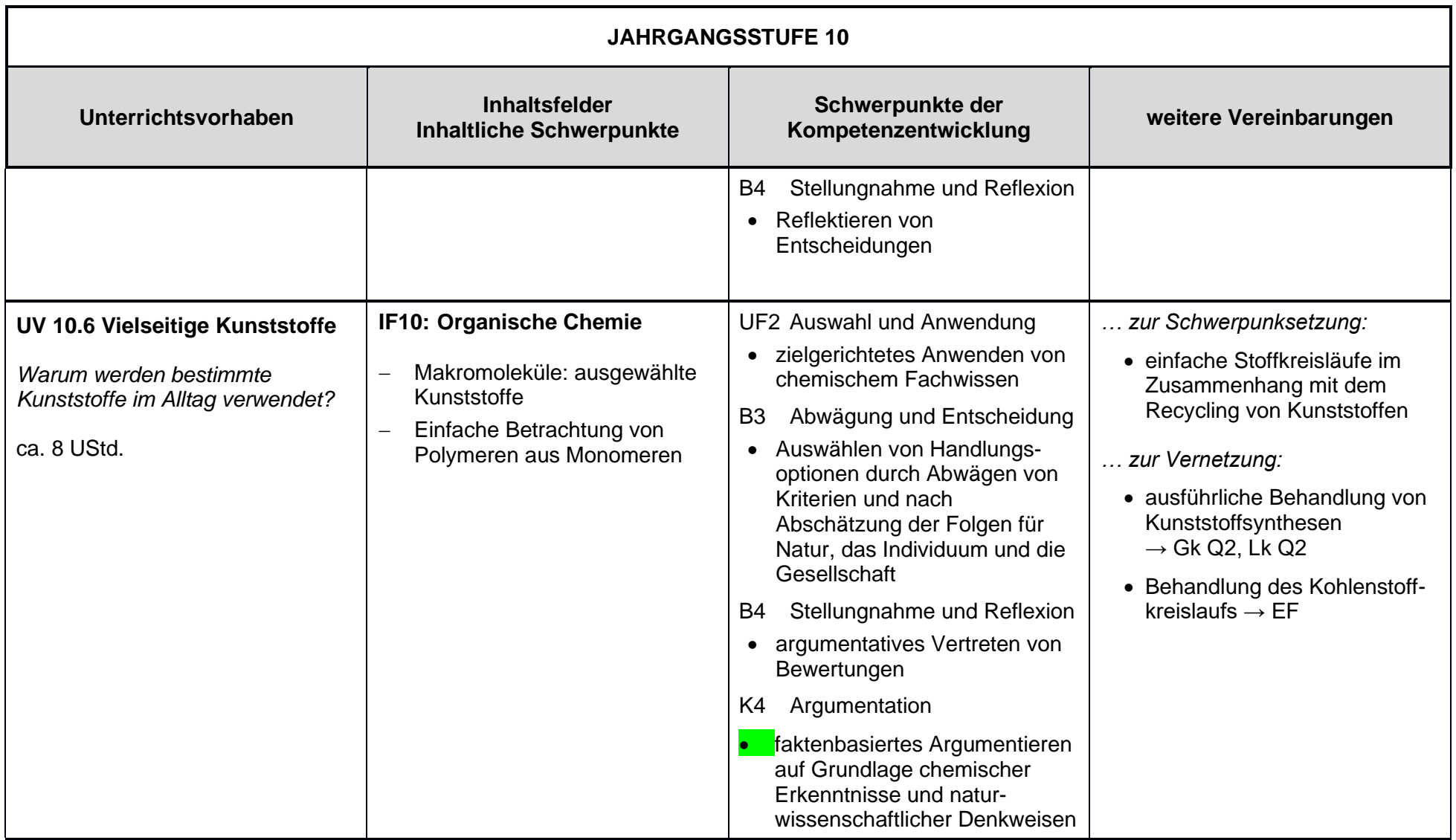

## **2.3 Konkrete Unterrichtsvorhaben**

### **UV 7.1: Stoffe im Alltag (ca. 18 Ustd.)**

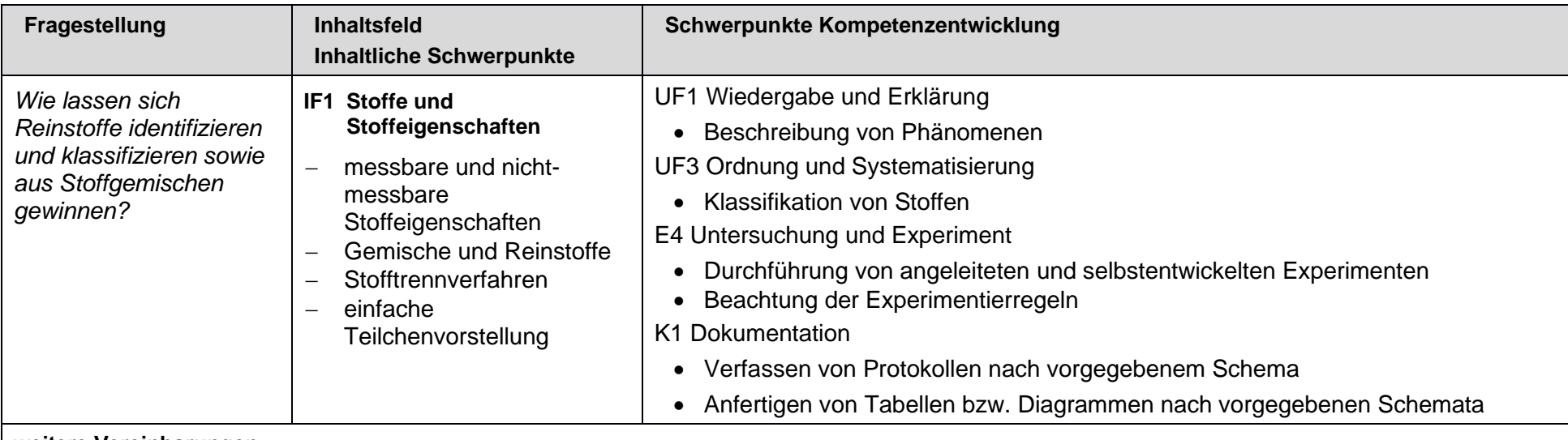

<span id="page-18-0"></span>**weitere Vereinbarungen…**

- **… zur Schwerpunktsetzung:**
- Grundsätze des kooperativen Experimentierens (vgl. Schulprogramm)
- Protokolle unter Einsatz von Scaffoldingtechniken anfertigen (sprachsensibler Unterricht)
- Erstes Üben von digitalen Präsentationen und Internetrecherchen möglich (siehe Medienkompetenzrahmen)

#### **… zur Vernetzung:**

- Anwenden charakteristischer Stoffeigenschaften zur Einführung der chemischen Reaktion→ UV 7.2
- Weiterentwicklung der Teilchenvorstellung zu einem einfachen Atommodell → UV 7.3

#### **… zu Synergien:**

• Aggregatzustände mithilfe eines einfachen Teilchenmodells darstellen ← Physik Klasse 6

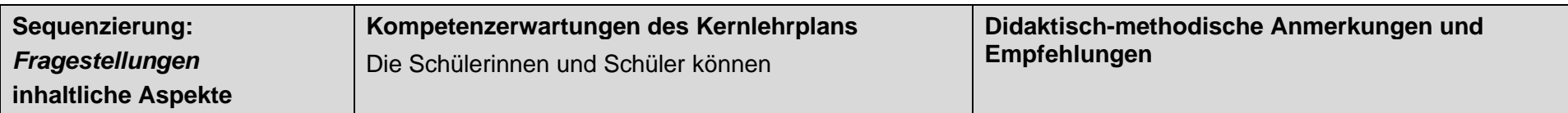

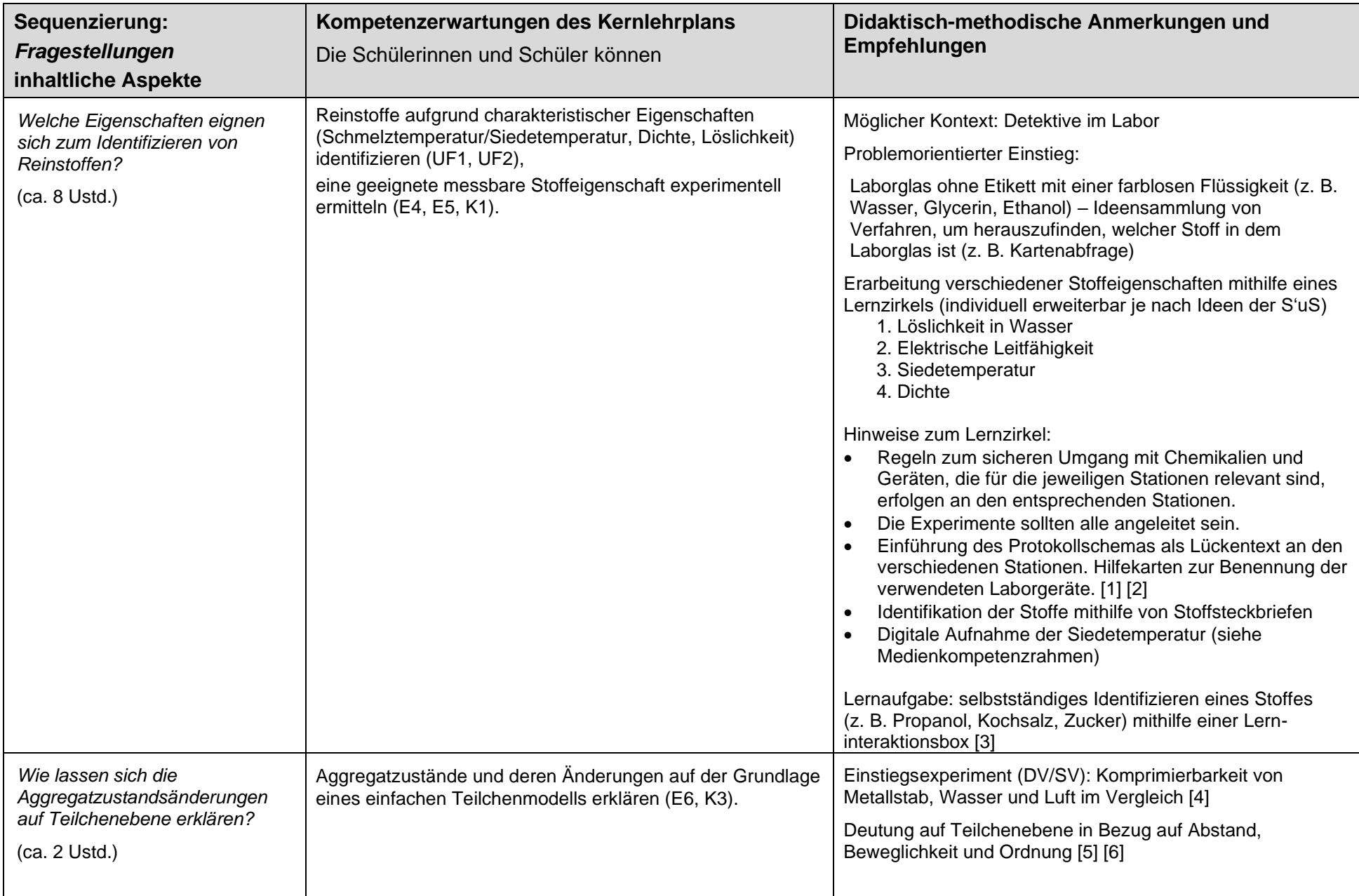

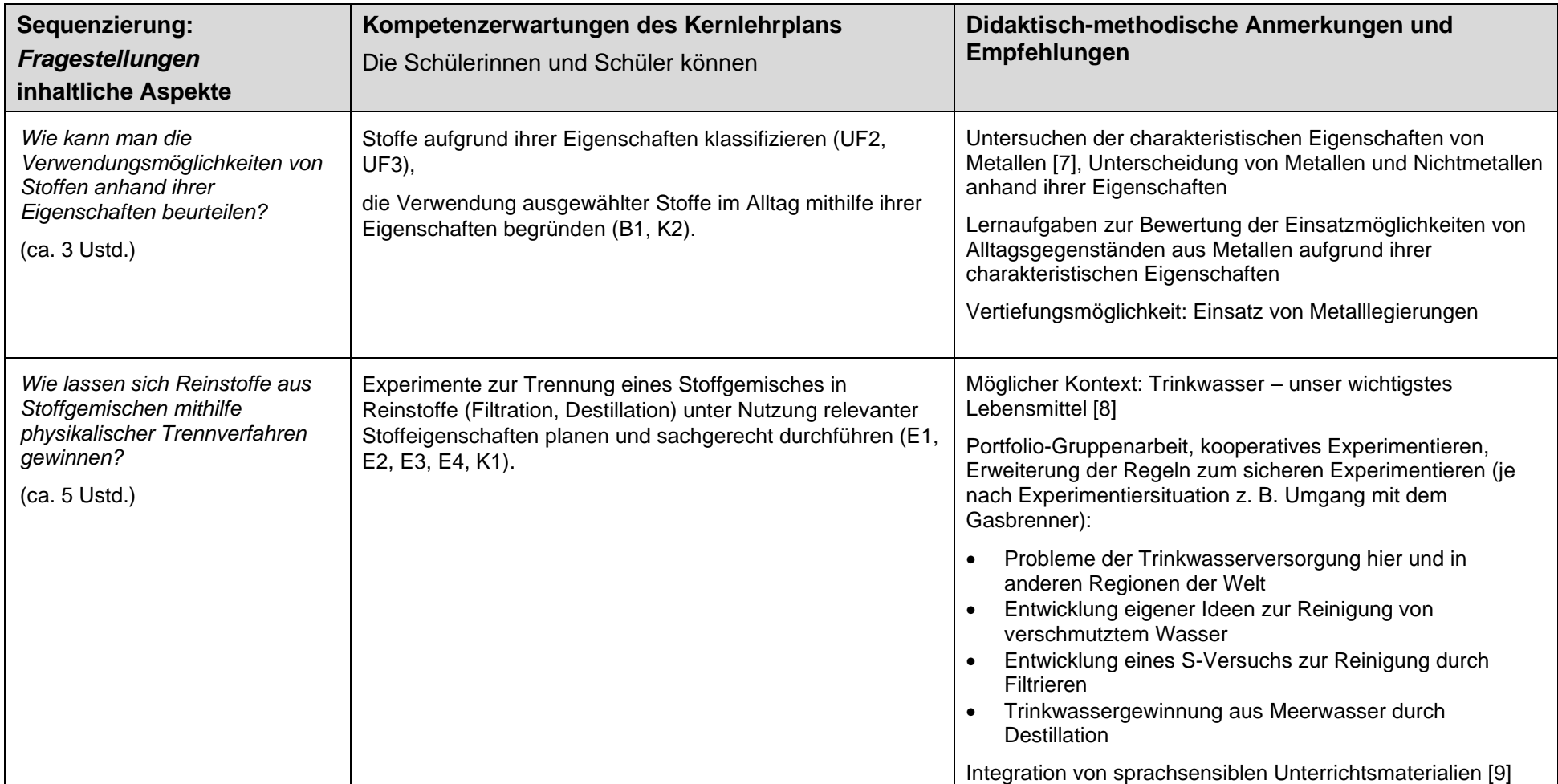

#### **Weiterführendes Material:**

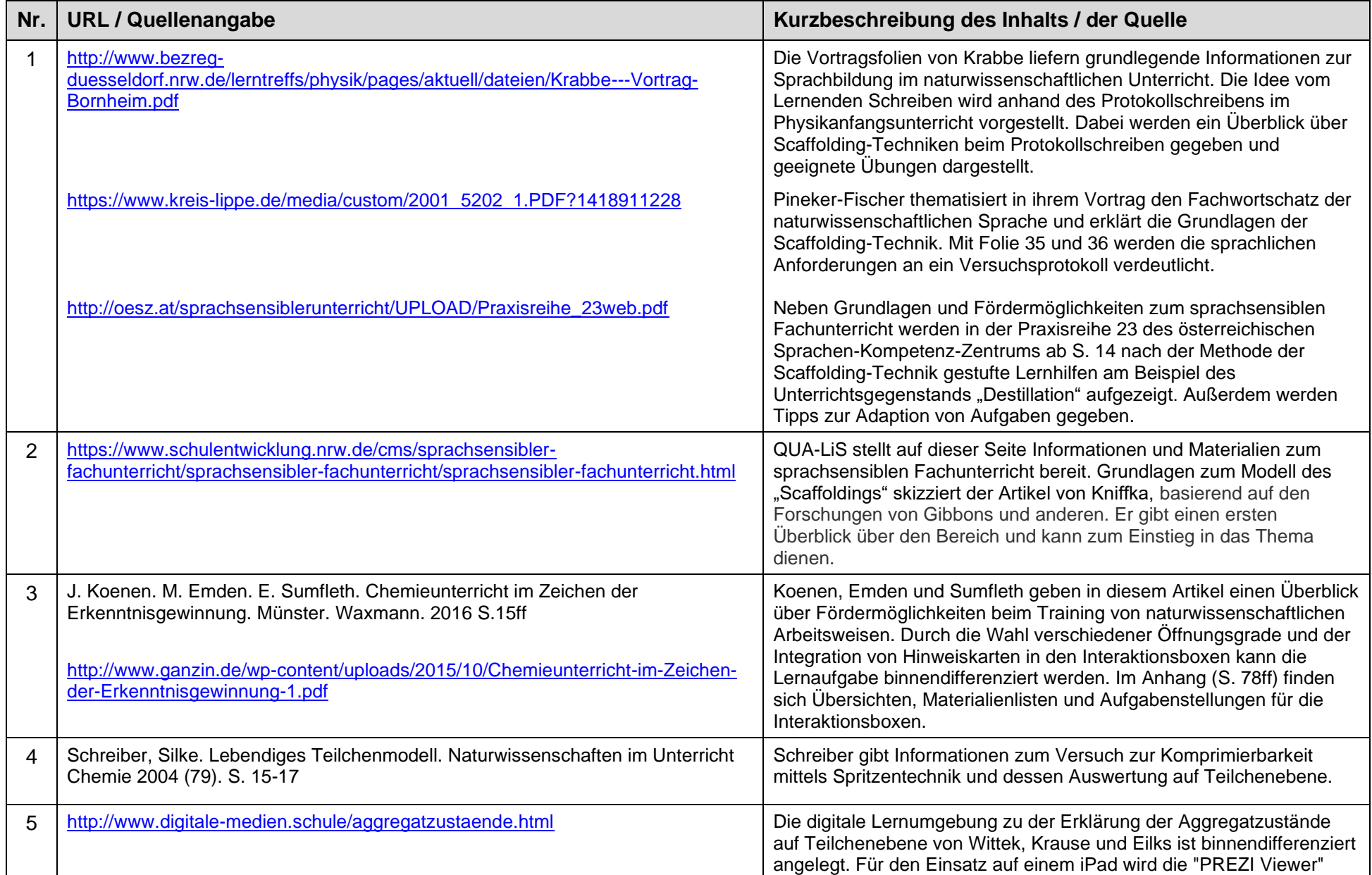

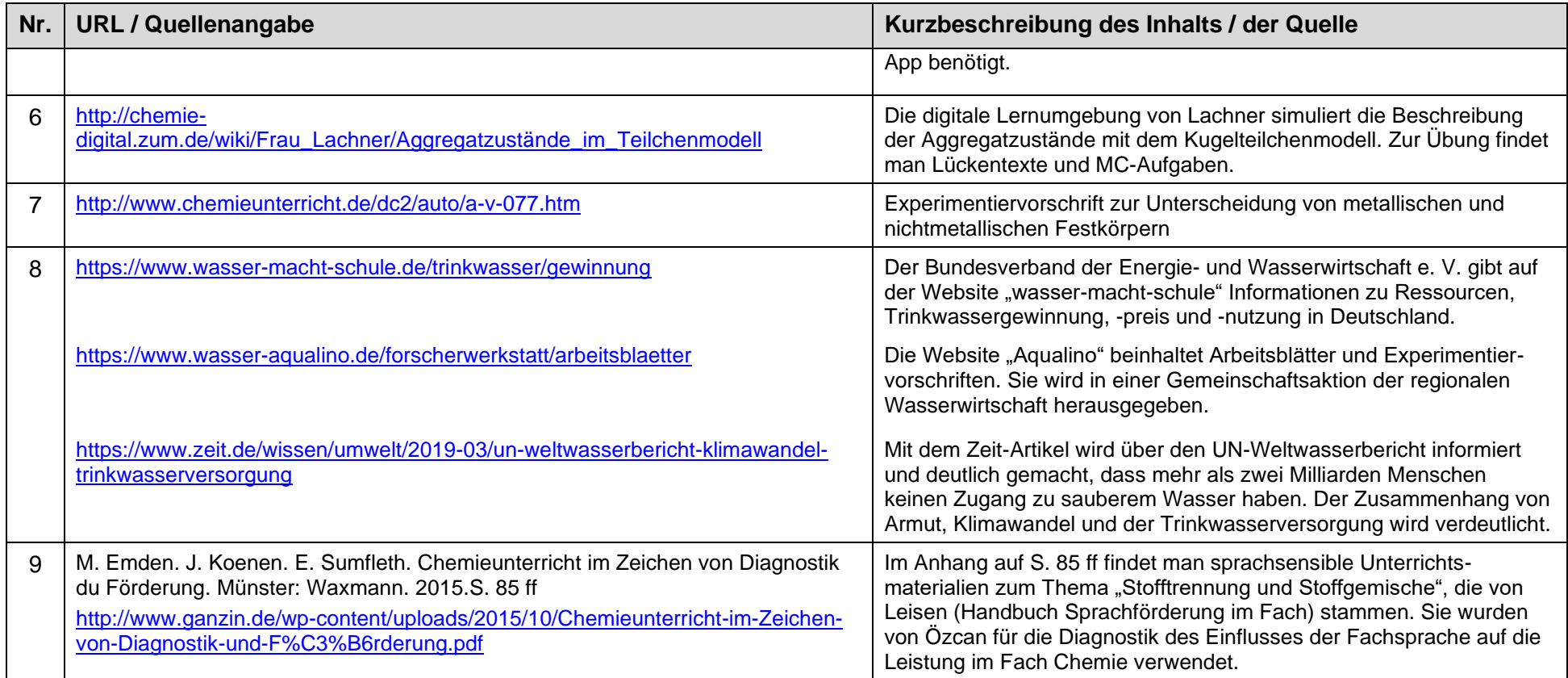

Letzter Zugriff auf die URL: 29.06.2019

#### **UV 7.2: Chemische Reaktionen in unserer Umwelt (ca. 8 Ustd.)**

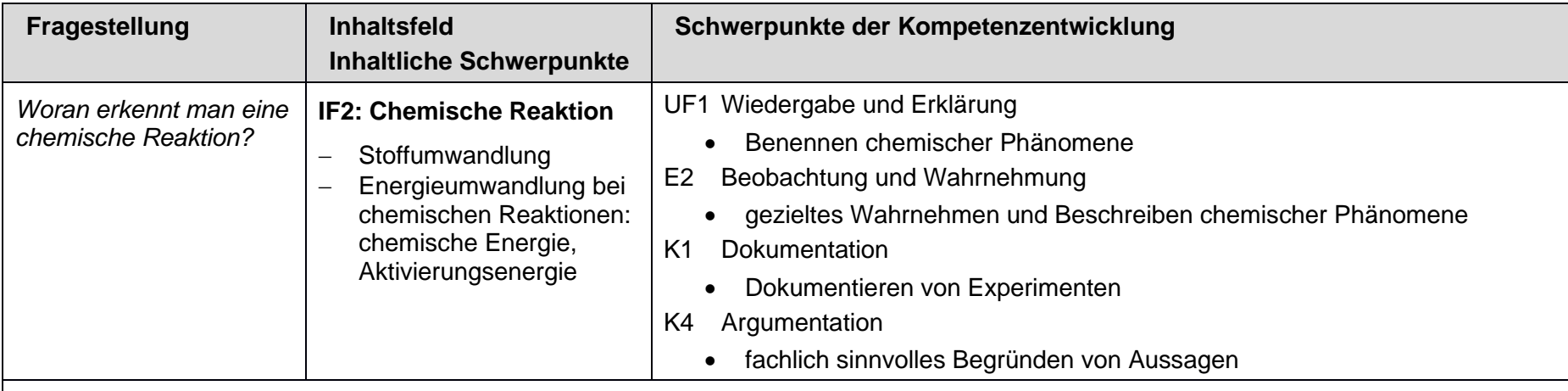

#### **weitere Vereinbarungen**

**… zur Schwerpunktsetzung:**

• Betrachtung von chemischen Reaktionen auf der Phänomenebene ausreichend; Entscheidung über eine Betrachtung auf Diskontinuumsebene bei der jeweiligen Lehrkraft

#### **… zur Vernetzung:**

- Vertiefung des Reaktionsbegriffs  $\rightarrow$  UV 7.3
- Weiterentwicklung der Wortgleichung zur Reaktionsgleichung → UV 9.1
- Aufgreifen der Aktivierungsenergie bei der Einführung des Katalysators → UV 9.4

#### **… zu Synergien:**

• thermische Energie ← Physik Klasse 6

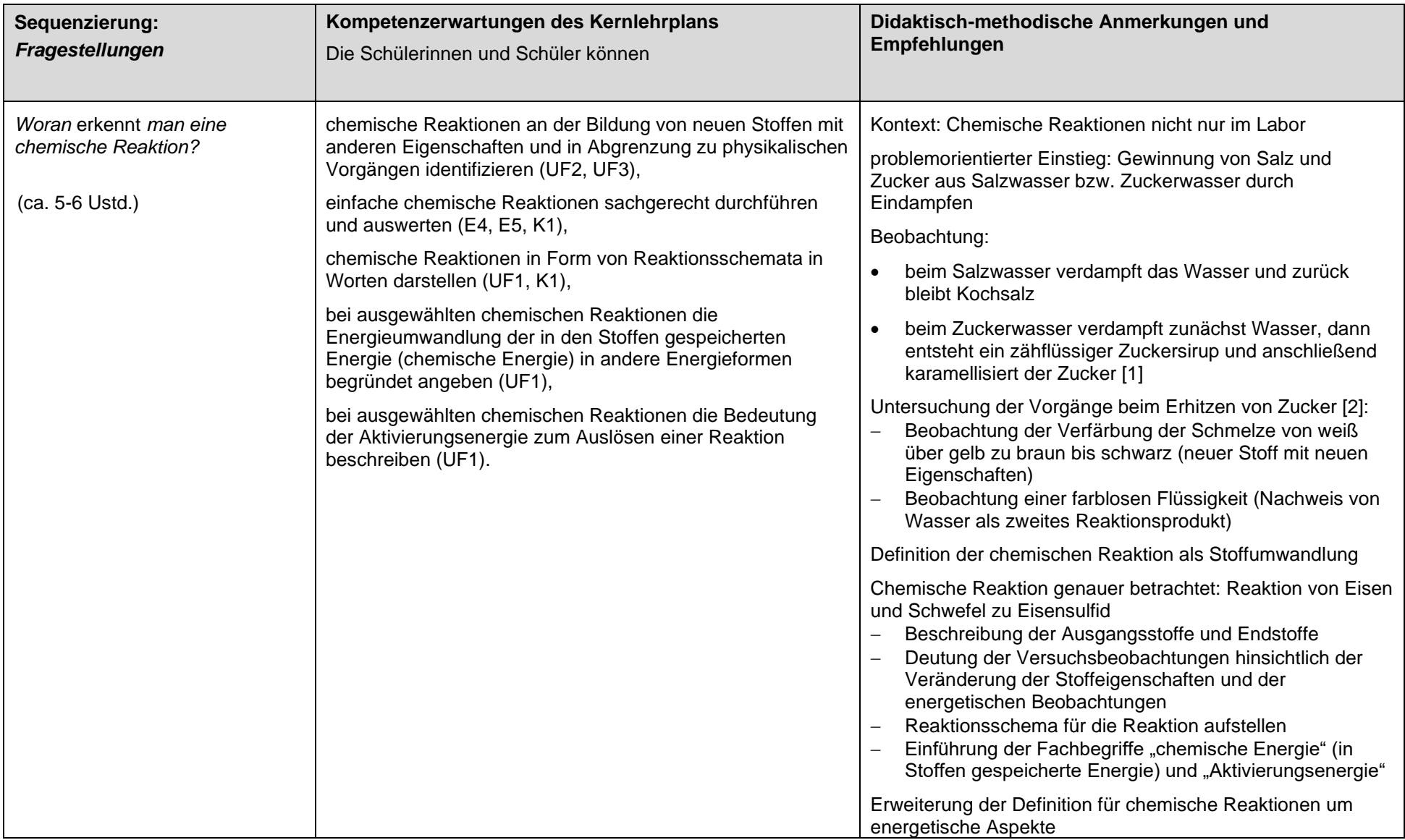

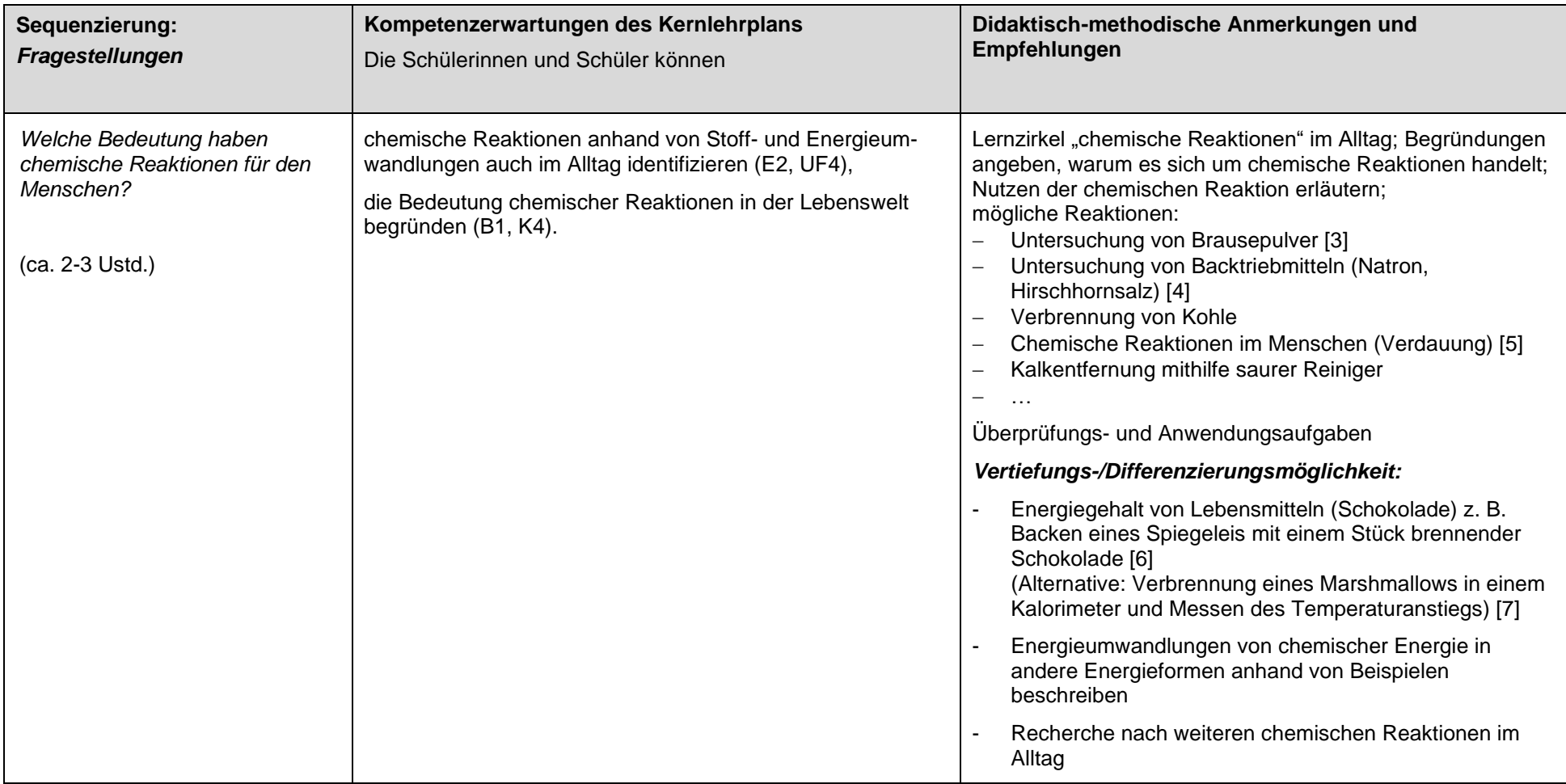

#### **weiterführendes Material:**

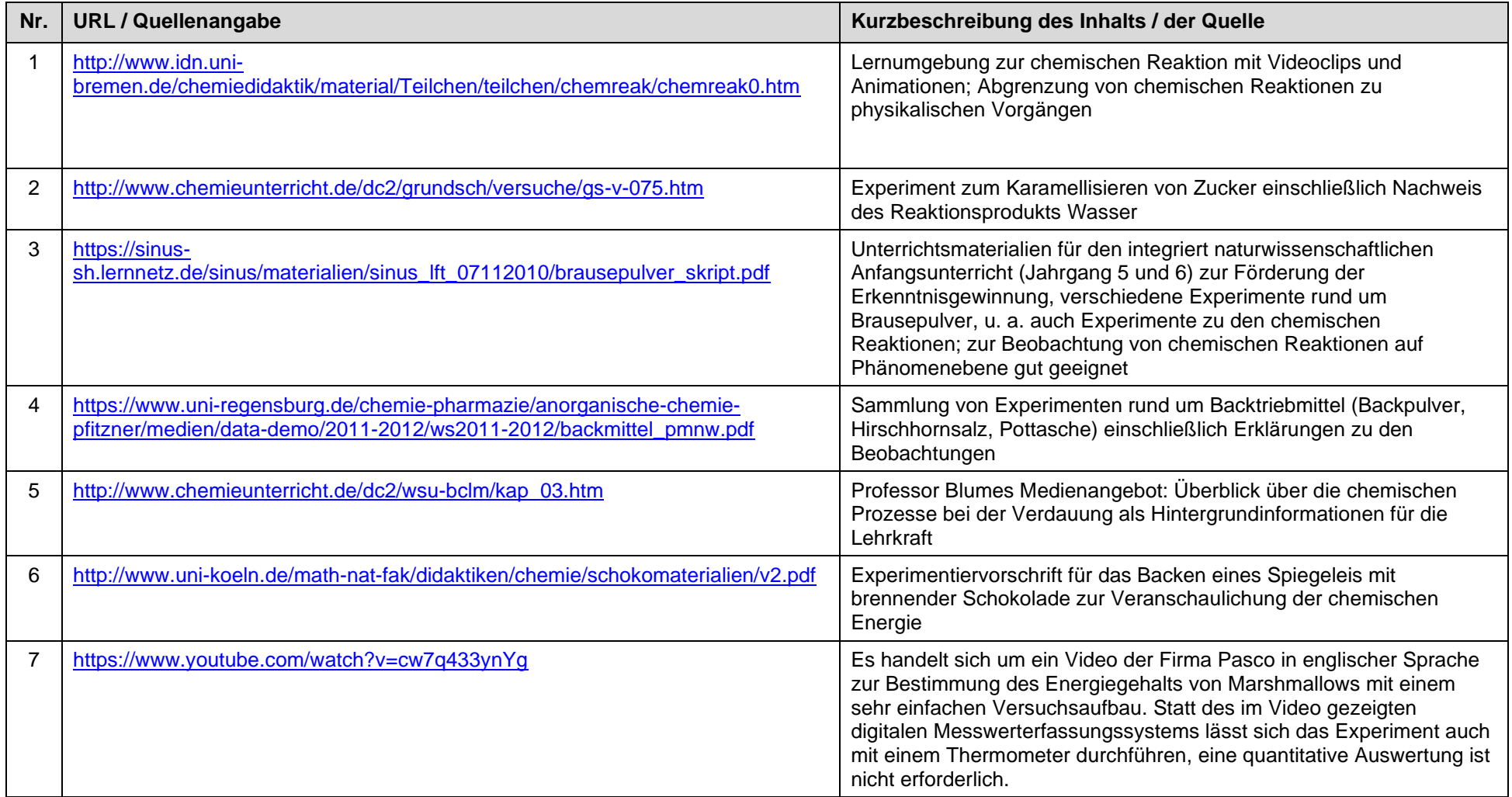

Letzter Zugriff auf die URL: 09.10.2019

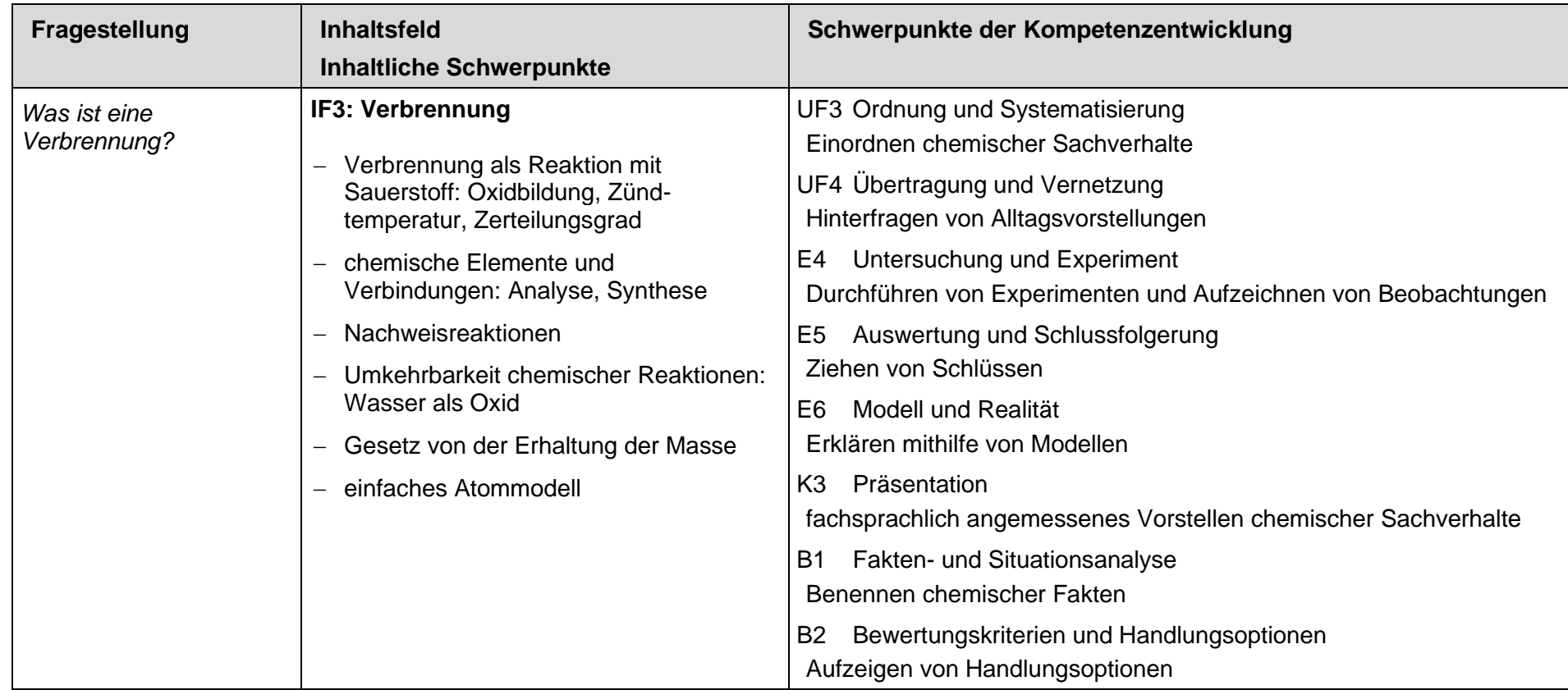

#### **UV 7.3: Facetten der Verbrennungsreaktion (ca. 20 Ustd.)**

#### **weitere Vereinbarungen**

#### **… zur Schwerpunktsetzung:**

• Untersuchung eines Lagerfeuer

#### **… zur Vernetzung:**

- Einführung der Sauerstoffübertragungsreaktionen → UV 7.4
- Weiterentwicklung des einfachen zum differenzierten Atommodell → UV 8.1
- Weiterentwicklung des Begriffs Oxidbildung zum Konzept der Oxidation → UV 9.2

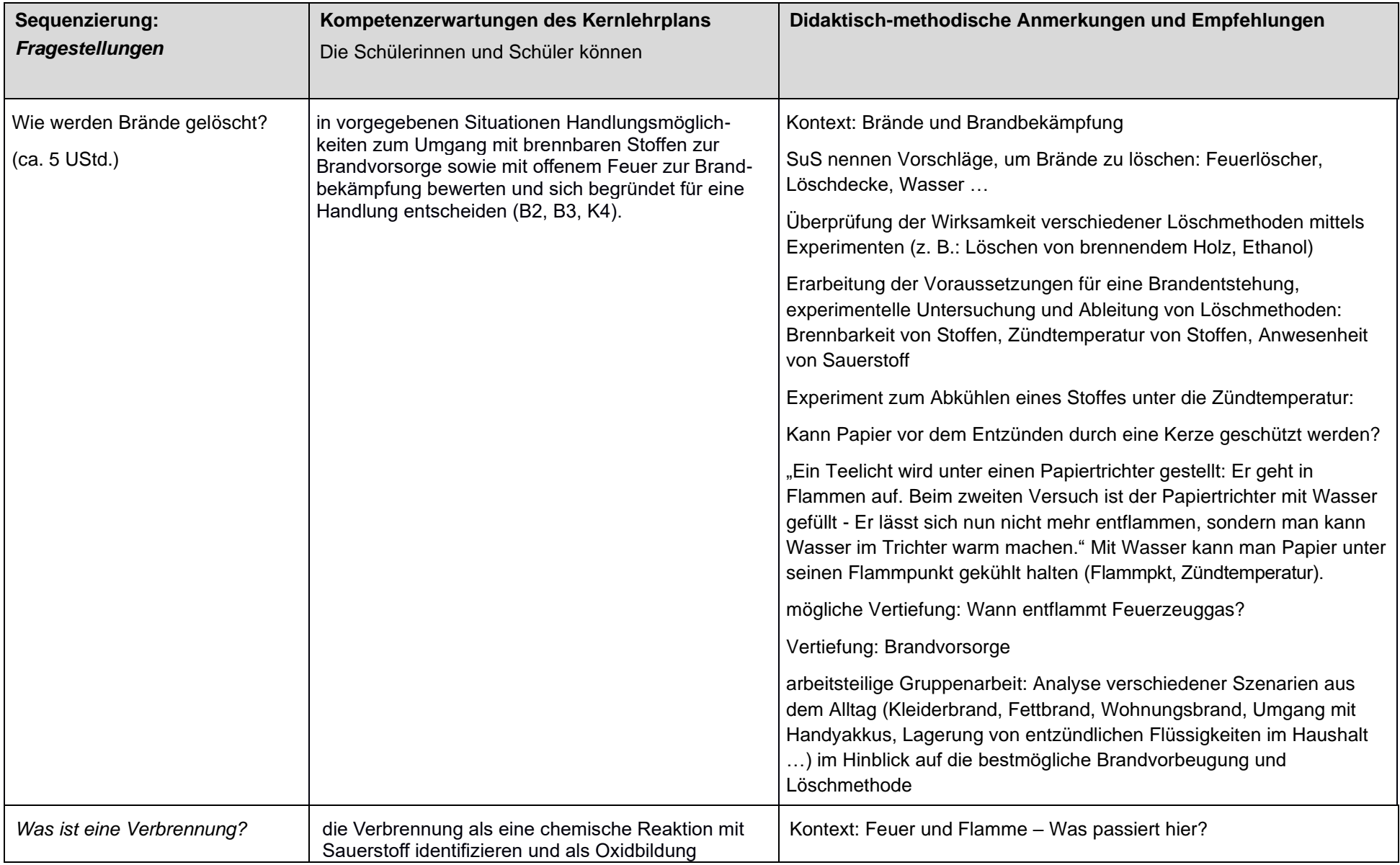

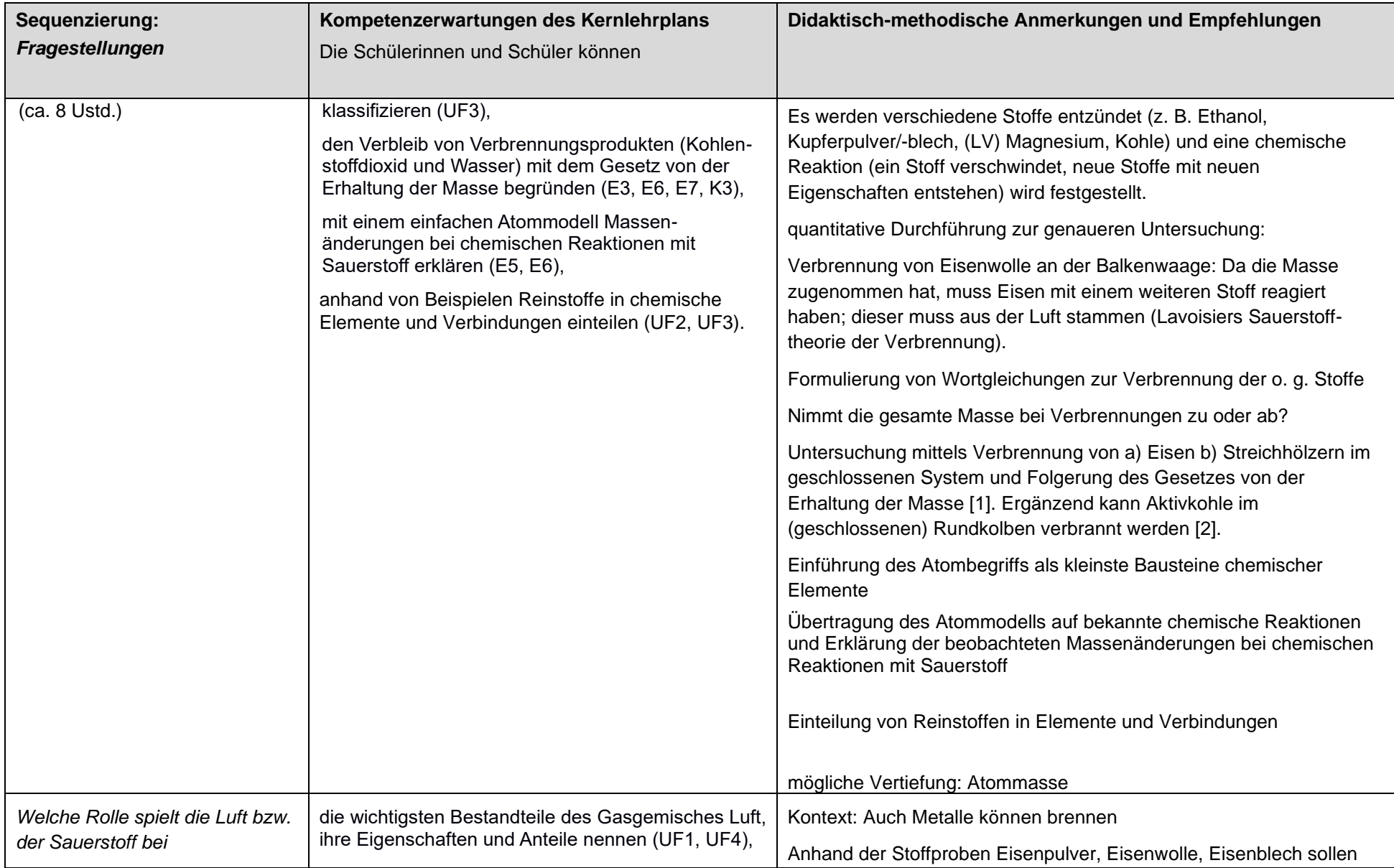

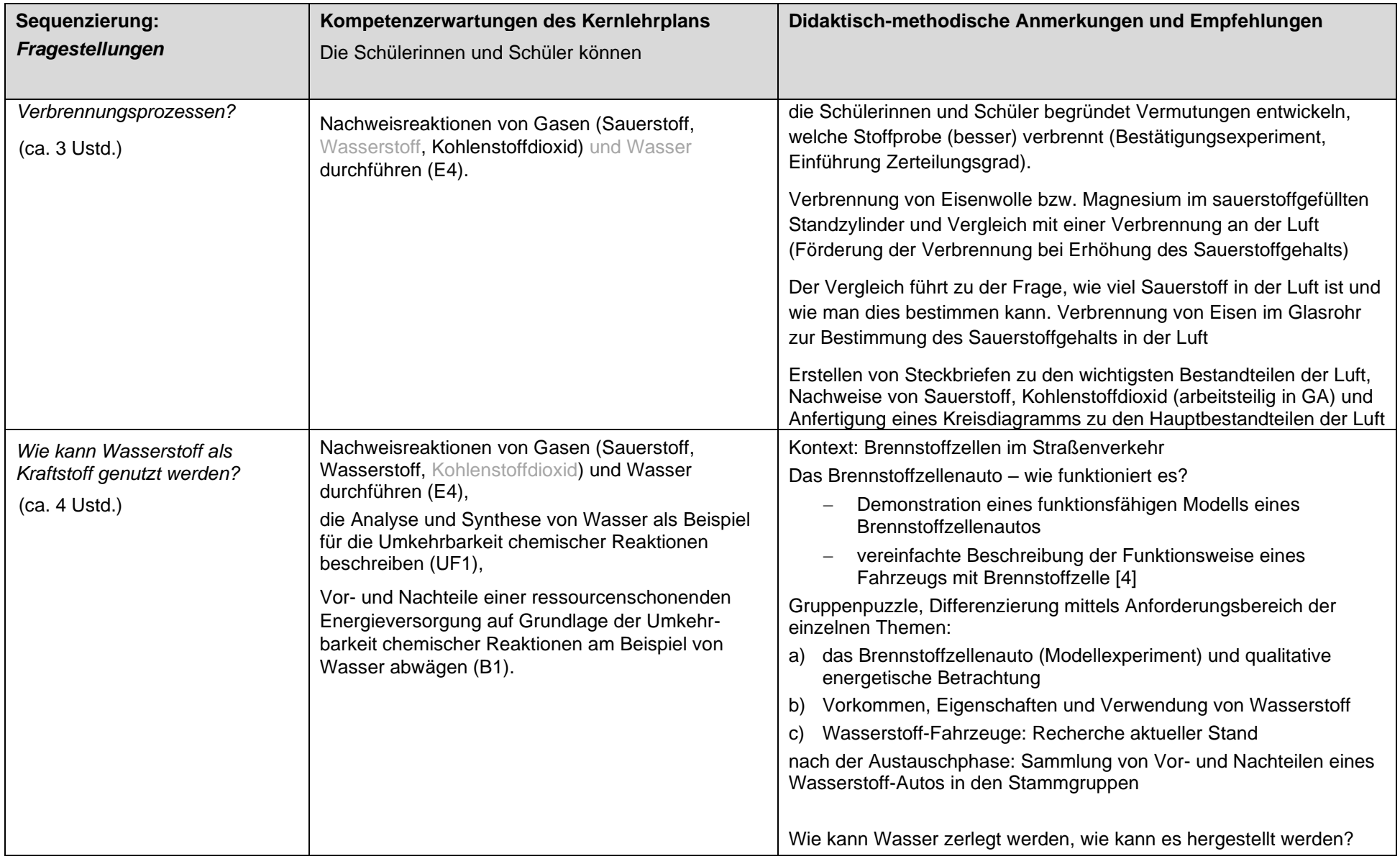

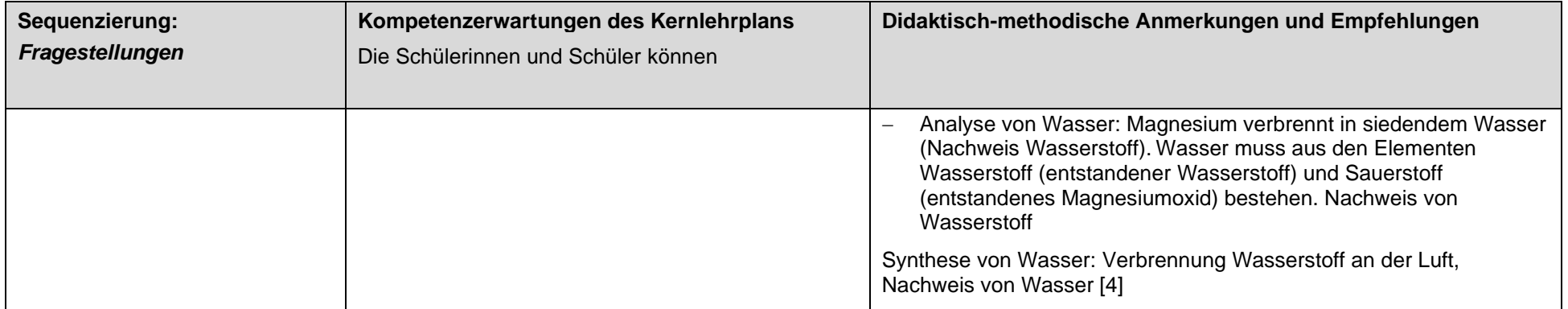

#### **weiterführendes Material:**

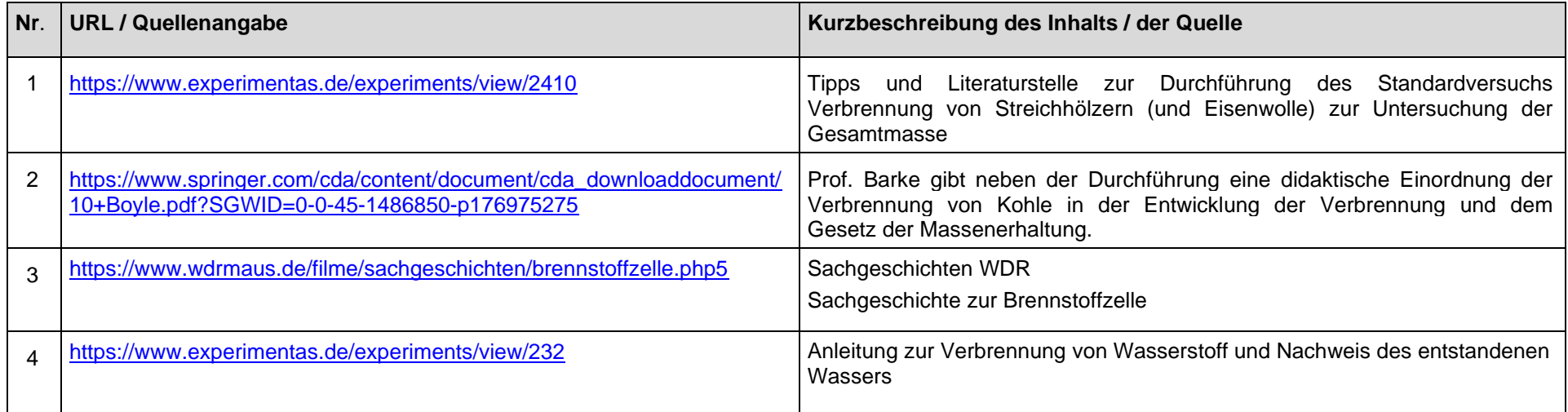

Letzter Zugriff auf die URL: 10.11.2019

#### **UV 7.4: Vom Rohstoff zum Metall (ca. 14 Ustd.)**

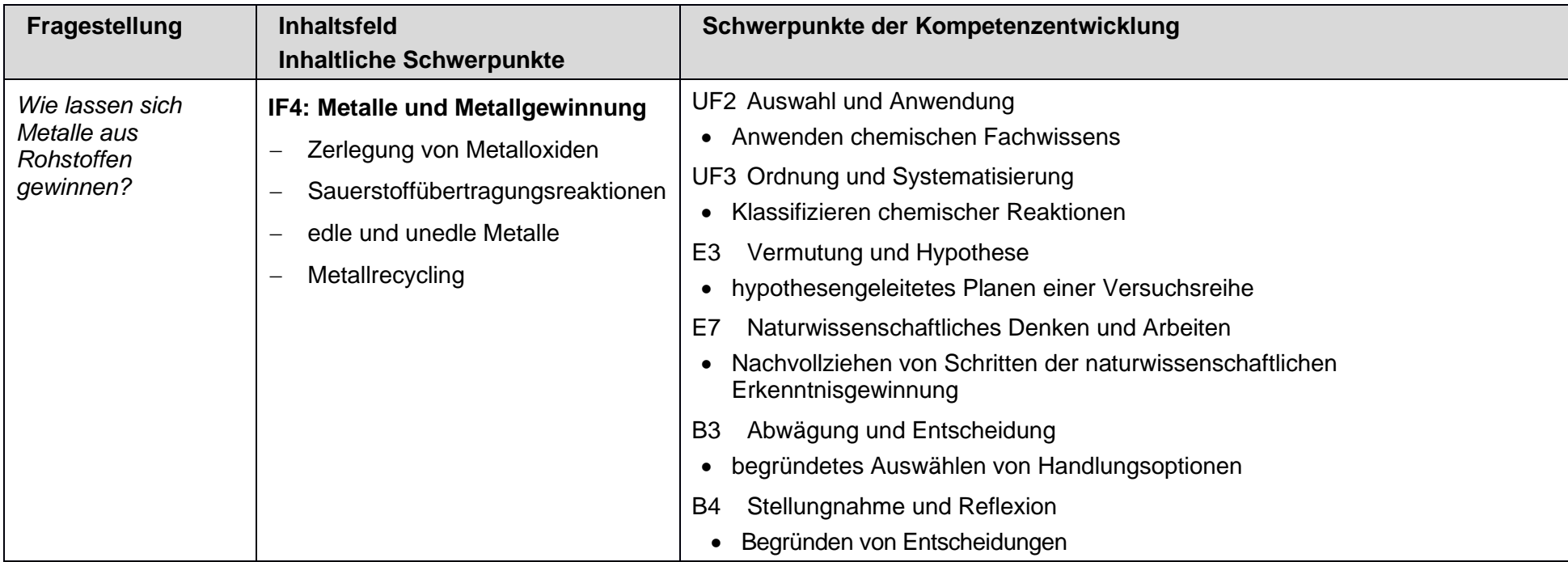

#### **weitere Vereinbarungen**

#### *… zur Schwerpunktsetzung:*

• Kupfergewinnung

#### *… zur Vernetzung:*

- energetische Betrachtungen bei chemischen Reaktionen ← UV 7.2
- Vertiefung Umkehrbarkeit chemischer Reaktionen ← UV 7.3
- Vertiefung Element und Verbindung ← UV 7.3
- Hier nur Wortgleichungen, Vertiefung zu Reaktionsgleichungen → UV 9.2
- Weiterentwicklung des Begriffs der Zerlegung von Metalloxiden zum Konzept der Reduktion → UV 9.2

#### *… zu Synergien:*

• Versuchsreihen anlegen ← Biologie Klasse 5

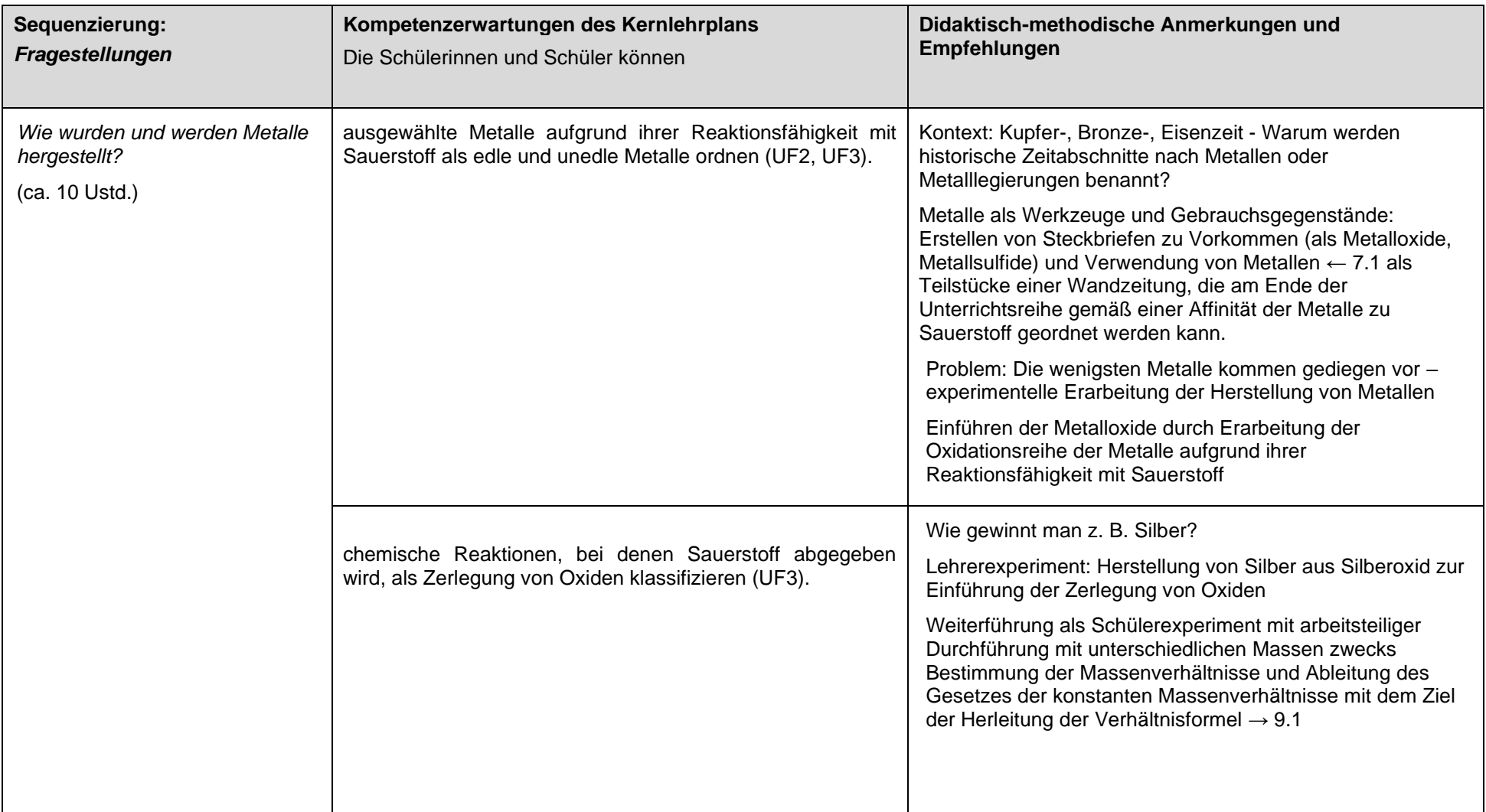

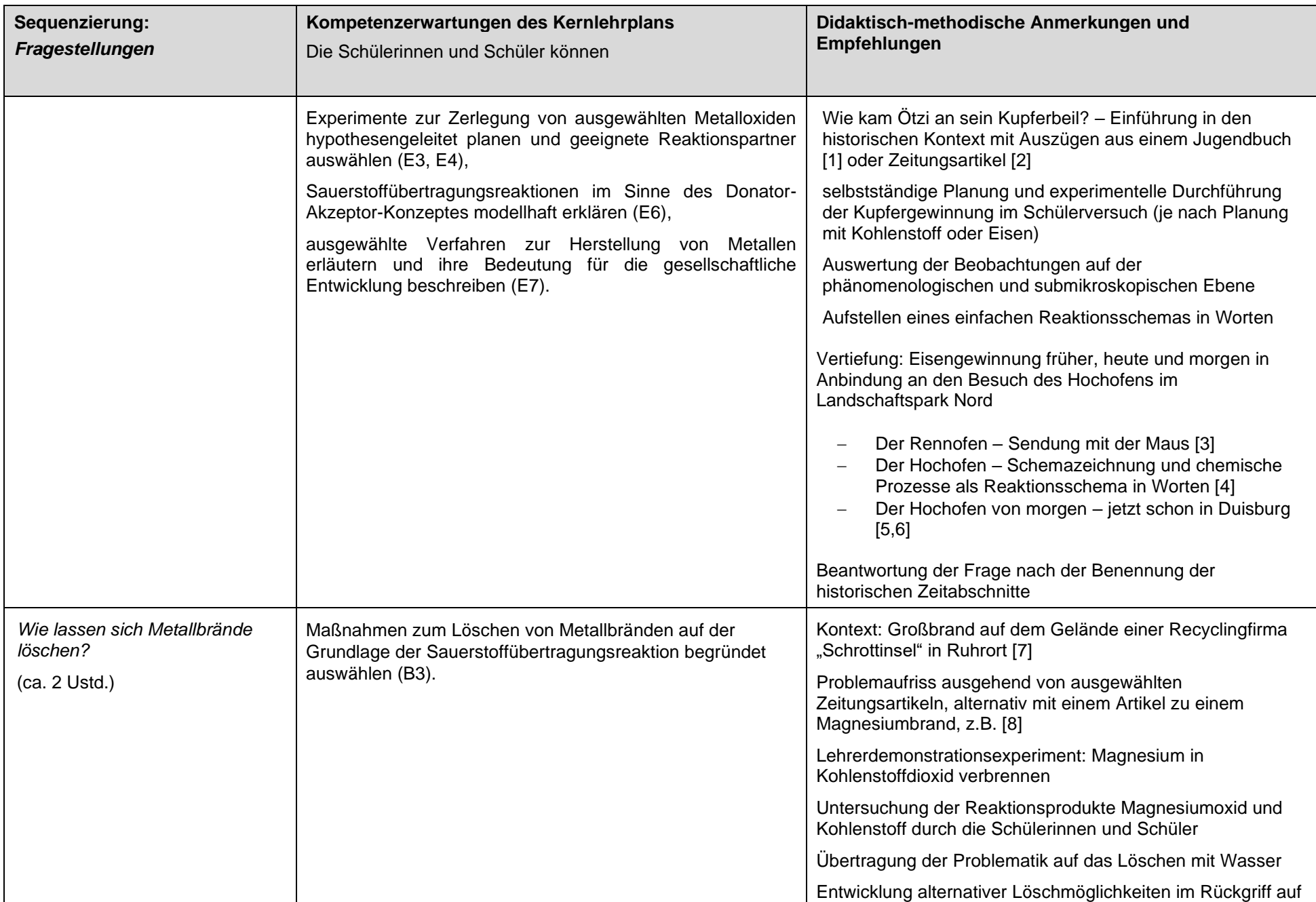
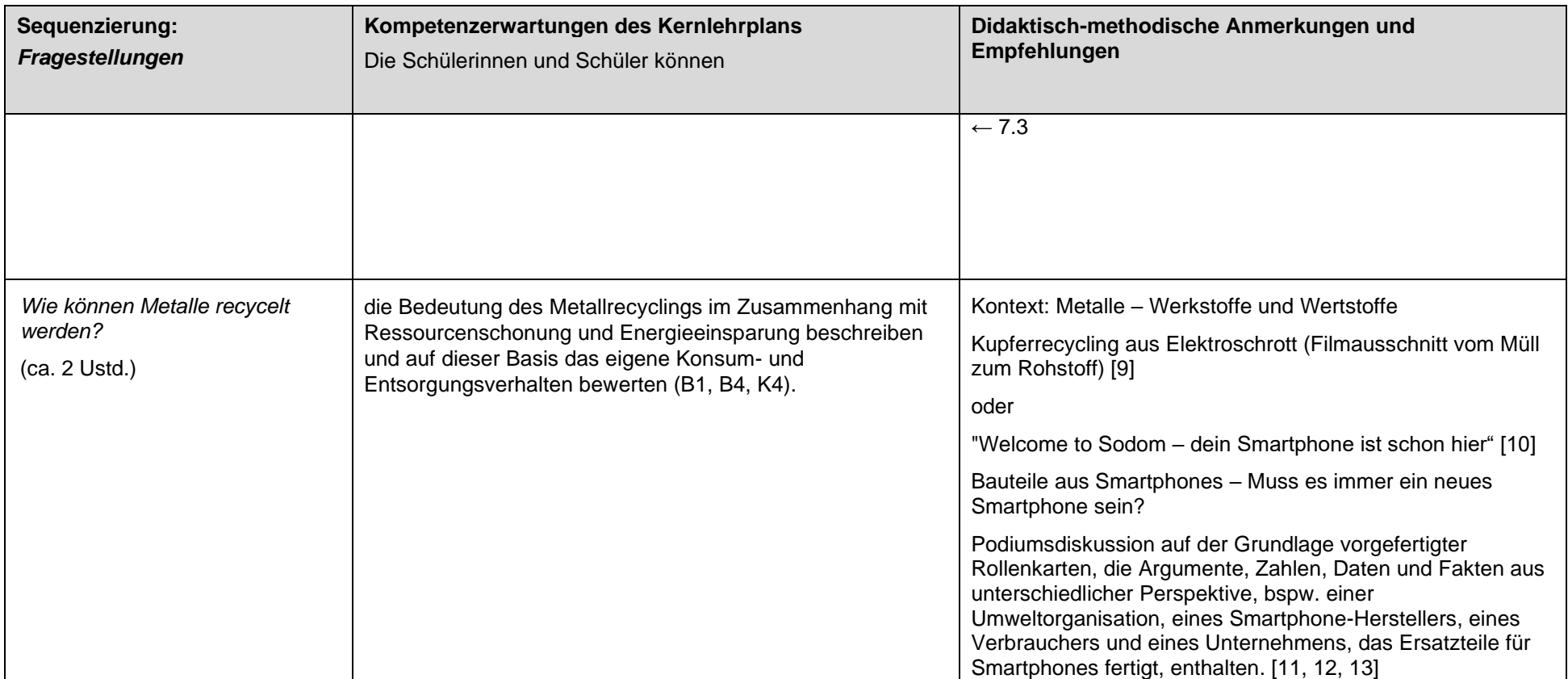

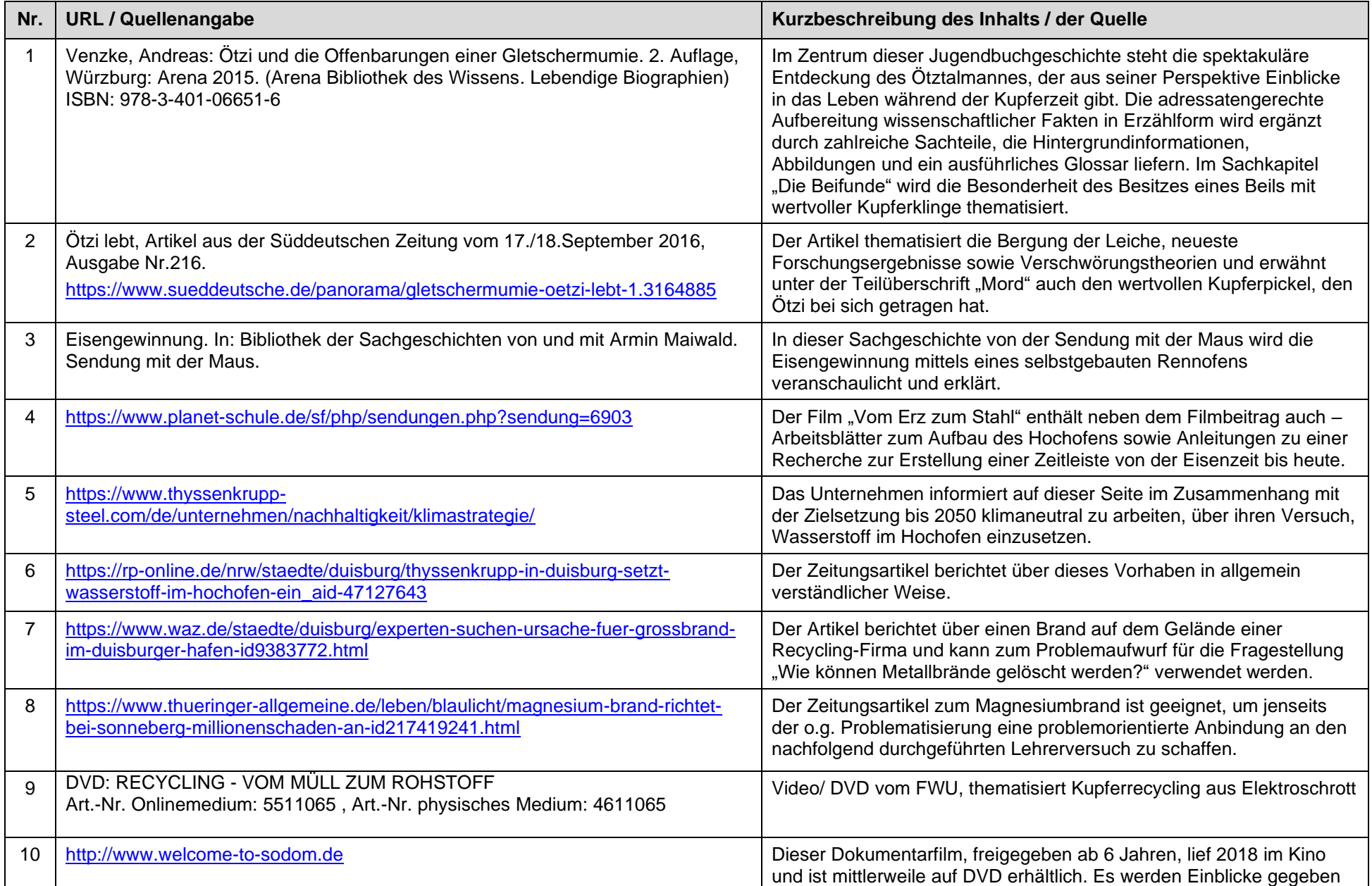

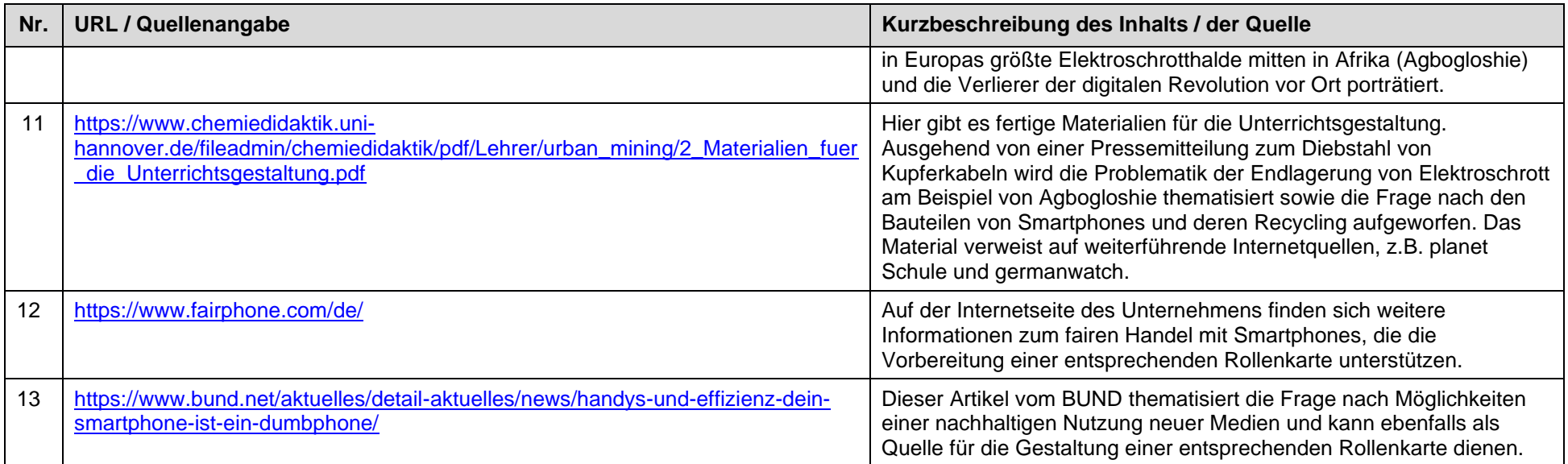

letzter Zugriff auf die URL: 18.11.2019

### **UV 8.1: Elementfamilien schaffen Ordnung (ca. 30 Ustd.)**

**Zwei Versionen sind hier möglich. Die Fachlehrkraft wählt aus.**

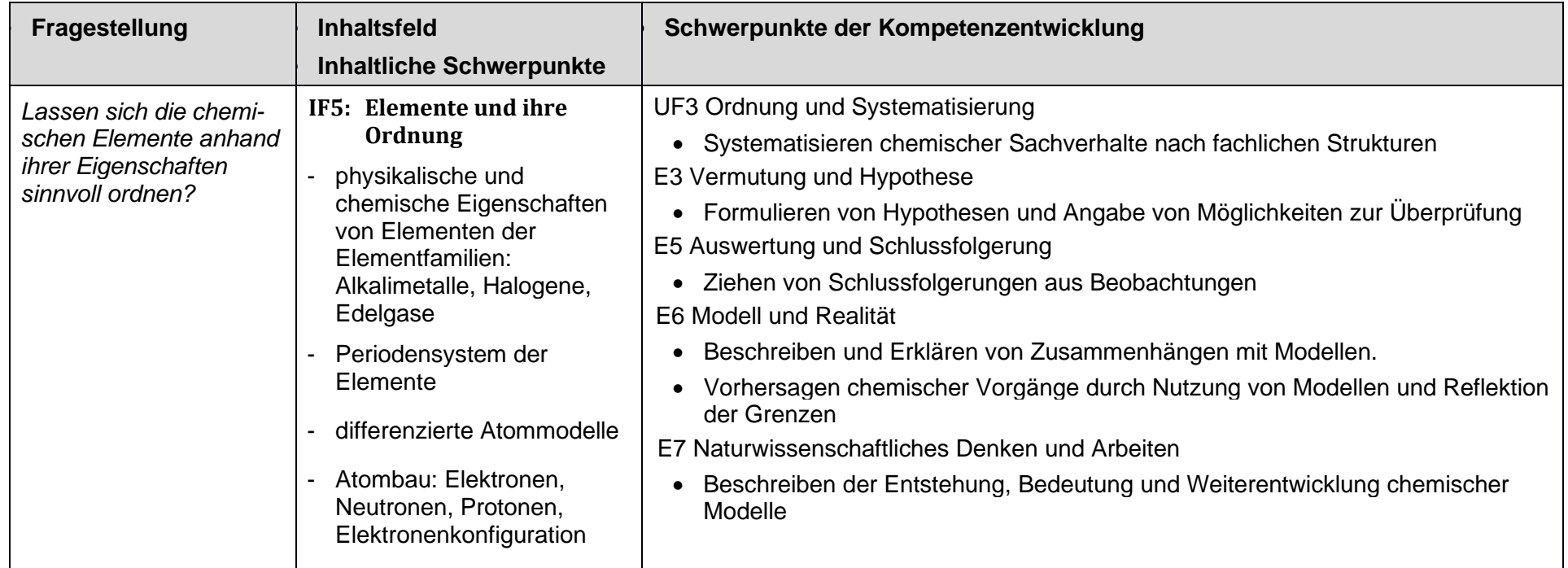

**weitere Vereinbarungen**

**… zur Schwerpunktsetzung:**

• in der Regel Erkenntnisgewinnung mittels Experimenten (vgl. Schulprogramm)

### **… zur Vernetzung:**

• einfaches Atommodell ← UV 7.3

## **… zu Synergien:**

- Elektronen ← Physik Klasse 6
- einfaches Elektronen-Atomrumpf-Modell → Physik Klasse 9
- Aufbau von Atomen, Atomkernen, Isotopen -> Physik Klasse 10

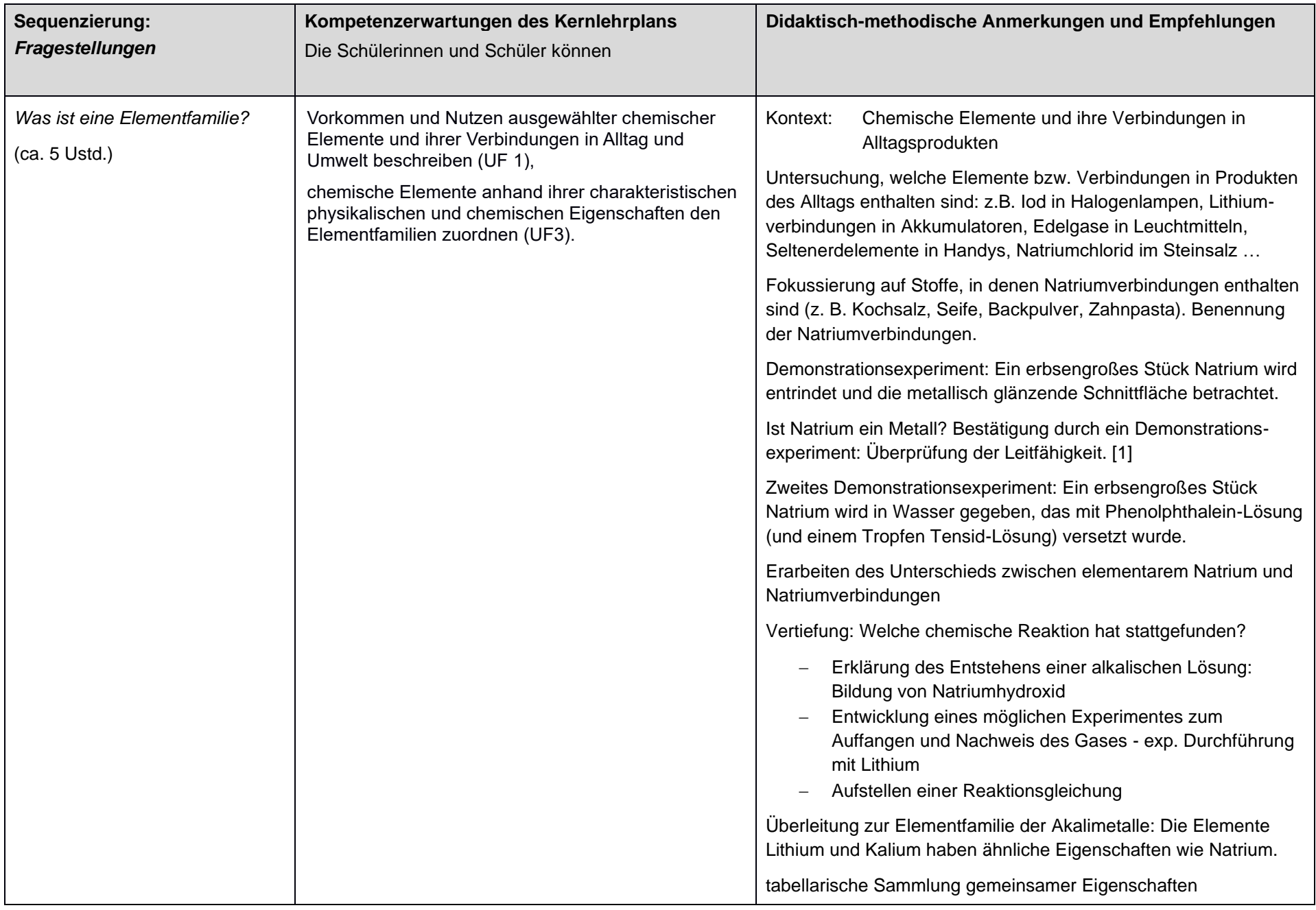

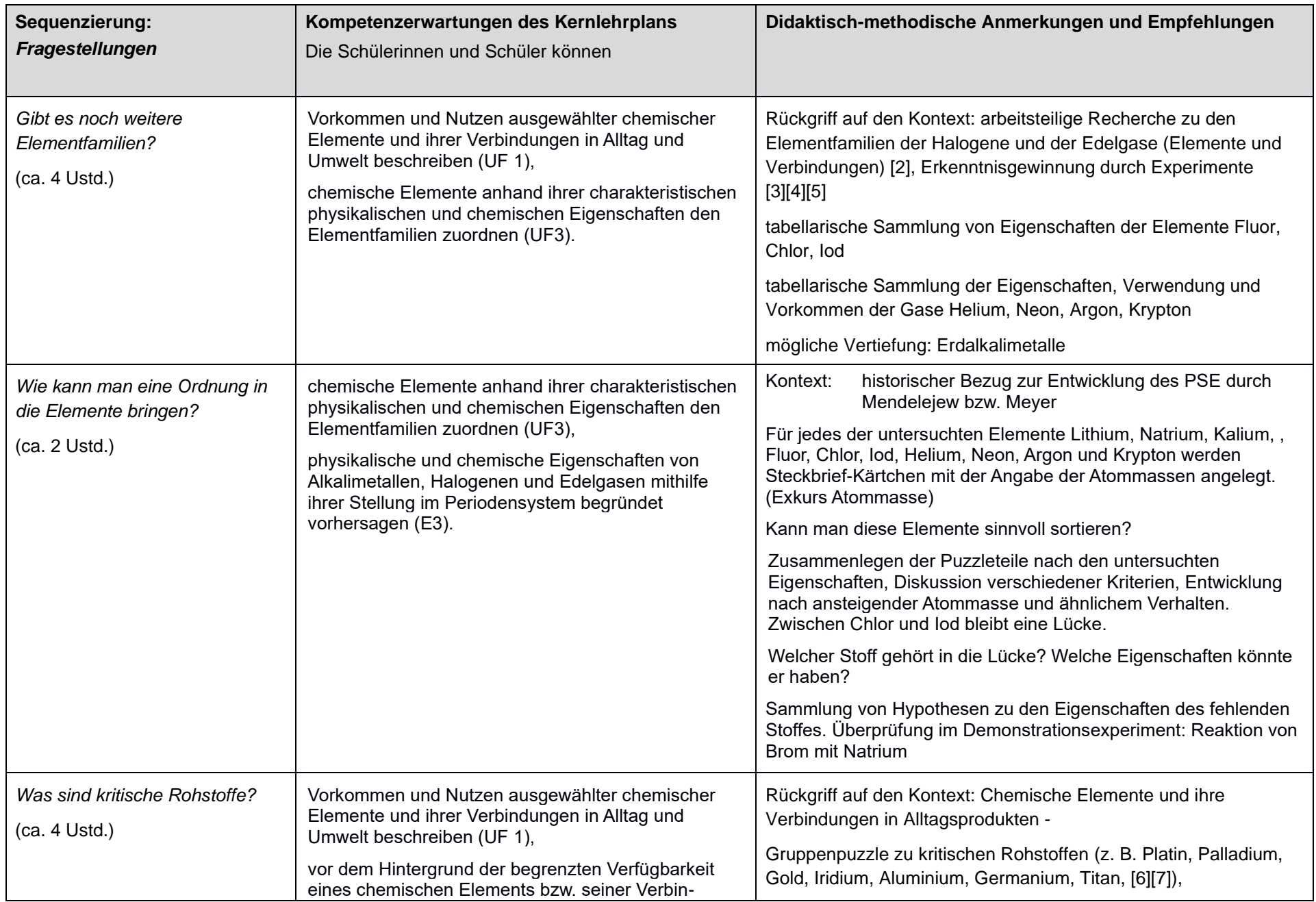

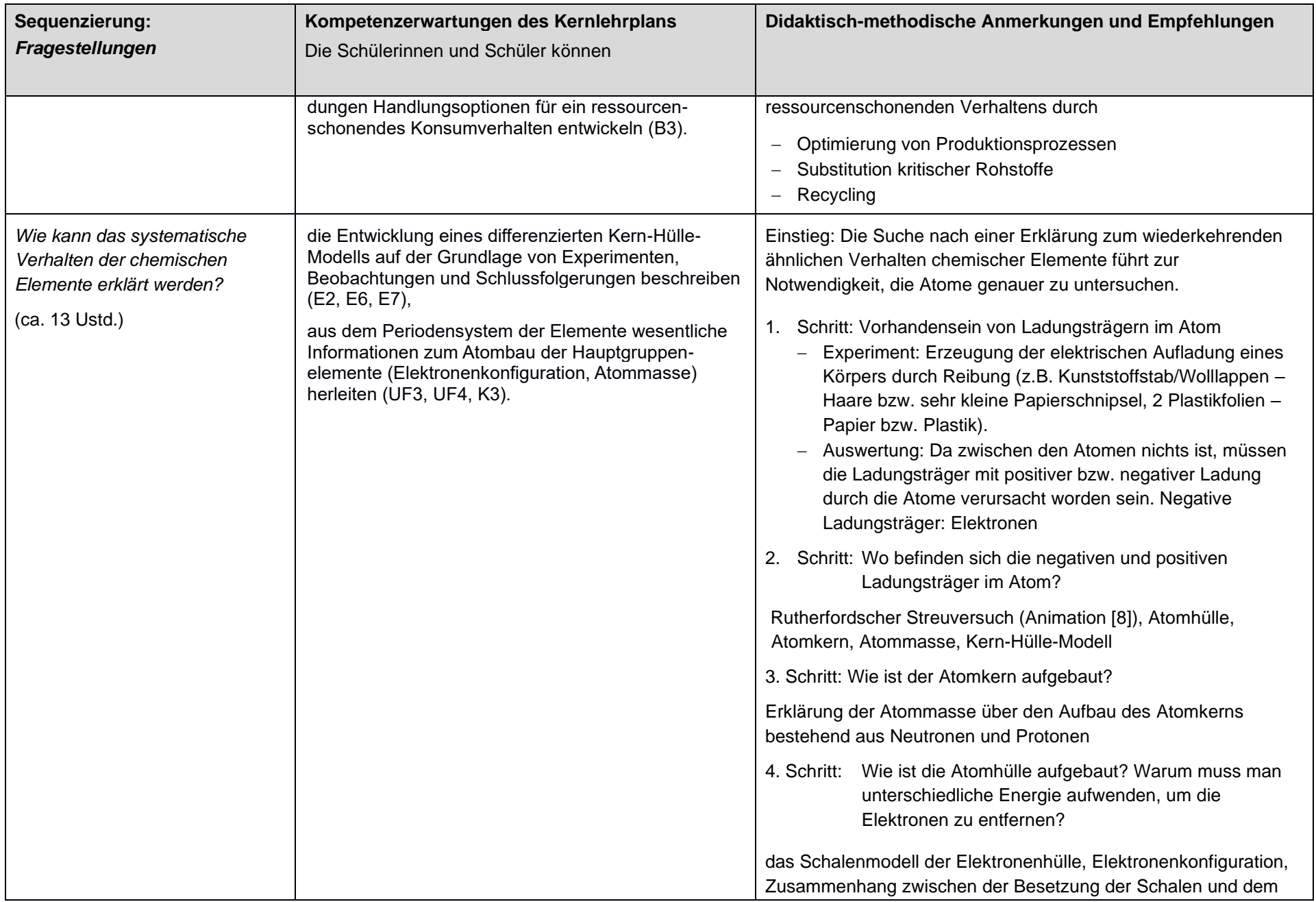

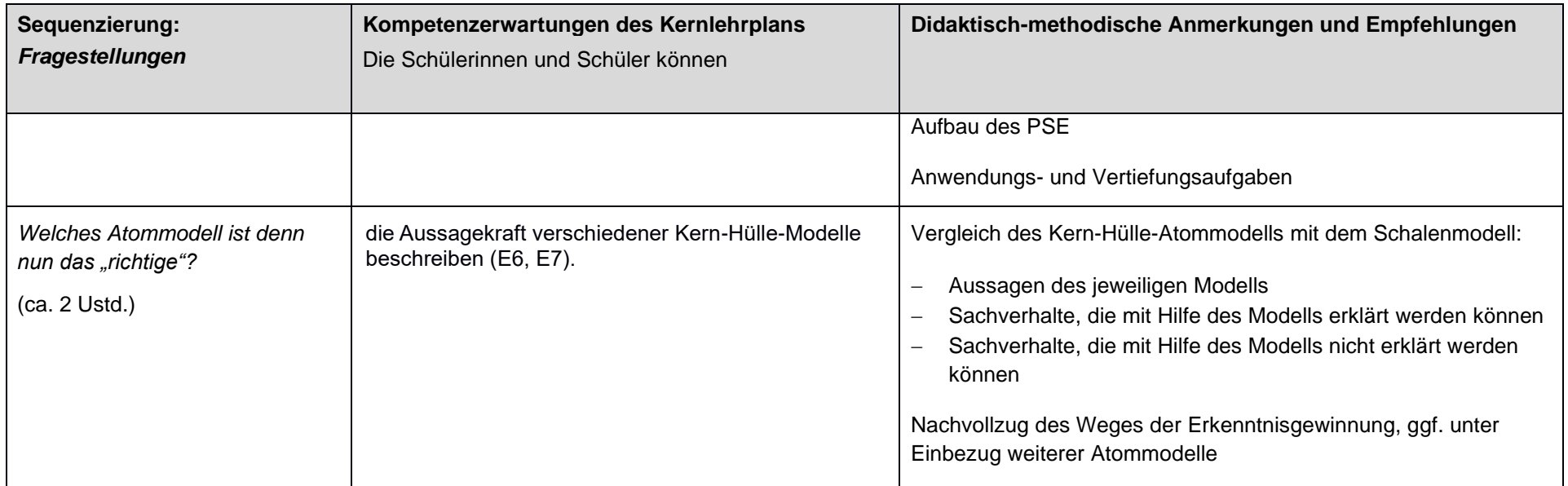

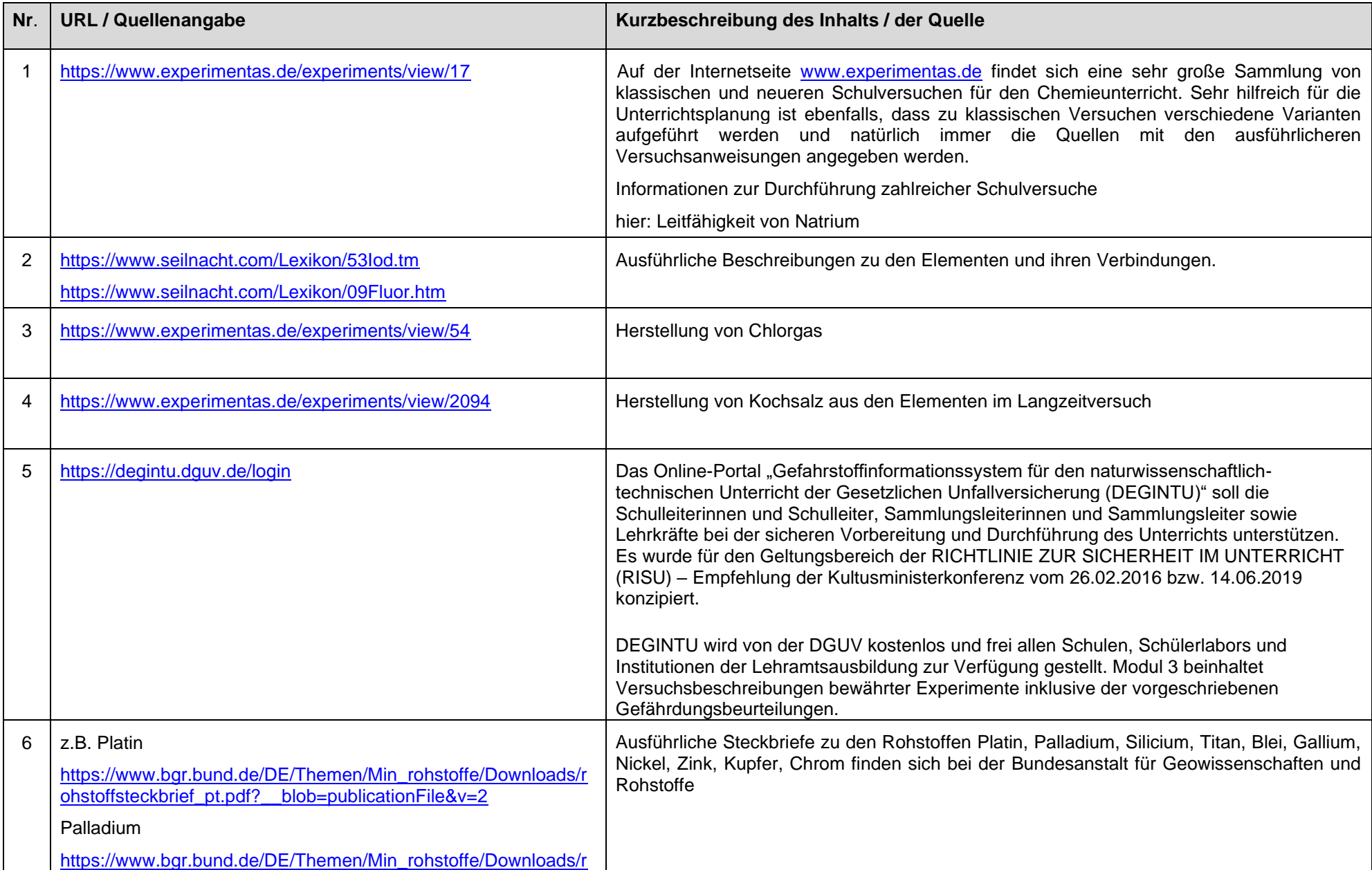

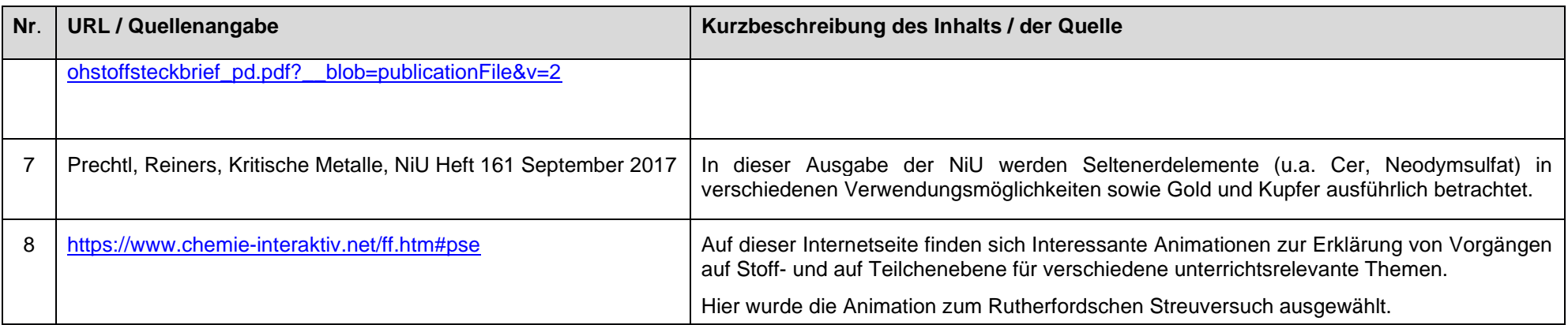

letzter Zugriff auf die URL: 10.11.2019

#### **Fragestellung Inhaltsfeld Inhaltliche Schwerpunkte Schwerpunkte der Kompetenzentwicklung** *Lassen sich die chemischen Elemente anhand ihrer Eigenschaften sinnvoll ordnen?* **IF5: Elemente und ihre Ordnung** - physikalische und chemische Eigenschaften von Elementen der Elementfamilien: Alkalimetalle, Halogene, Edelgase Periodensystem der Elemente - differenzierte Atommodelle Atombau: Elektronen, Neutronen, Protonen, Elektronenkonfiguration UF3 Ordnung und Systematisierung • Systematisieren chemischer Sachverhalte nach fachlichen Strukturen E3 Vermutung und Hypothese Formulieren von Hypothesen und Angabe von Möglichkeiten zur Überprüfung E5 Auswertung und Schlussfolgerung • Ziehen von Schlussfolgerungen aus Beobachtungen E6 Modell und Realität • Beschreiben und Erklären von Zusammenhängen mit Modellen • Vorhersagen chemischer Vorgänge durch Nutzung von Modellen und Reflektion der Grenzen E7 Naturwissenschaftliches Denken und Arbeiten • Beschreiben der Entstehung, Bedeutung und Weiterentwicklung chemischer Modelle **weitere Vereinbarungen … zur Schwerpunktsetzung:** • in der Regel Erkenntnisgewinnung mittels Experimenten (vgl. Schulprogramm) **… zur Vernetzung:** • einfaches Atommodell ← UV 7.3

### **UV 8.1: Elementfamilien schaffen Ordnung (ca. 30 Ustd.)**

### **… zu Synergien:**

- Elektronen ← Physik Klasse 6
- einfaches Elektronen-Atomrumpf-Modell ← Physik Klasse 9
- Aufbau von Atomen, Atomkernen, Isotopen → Physik Klasse 10

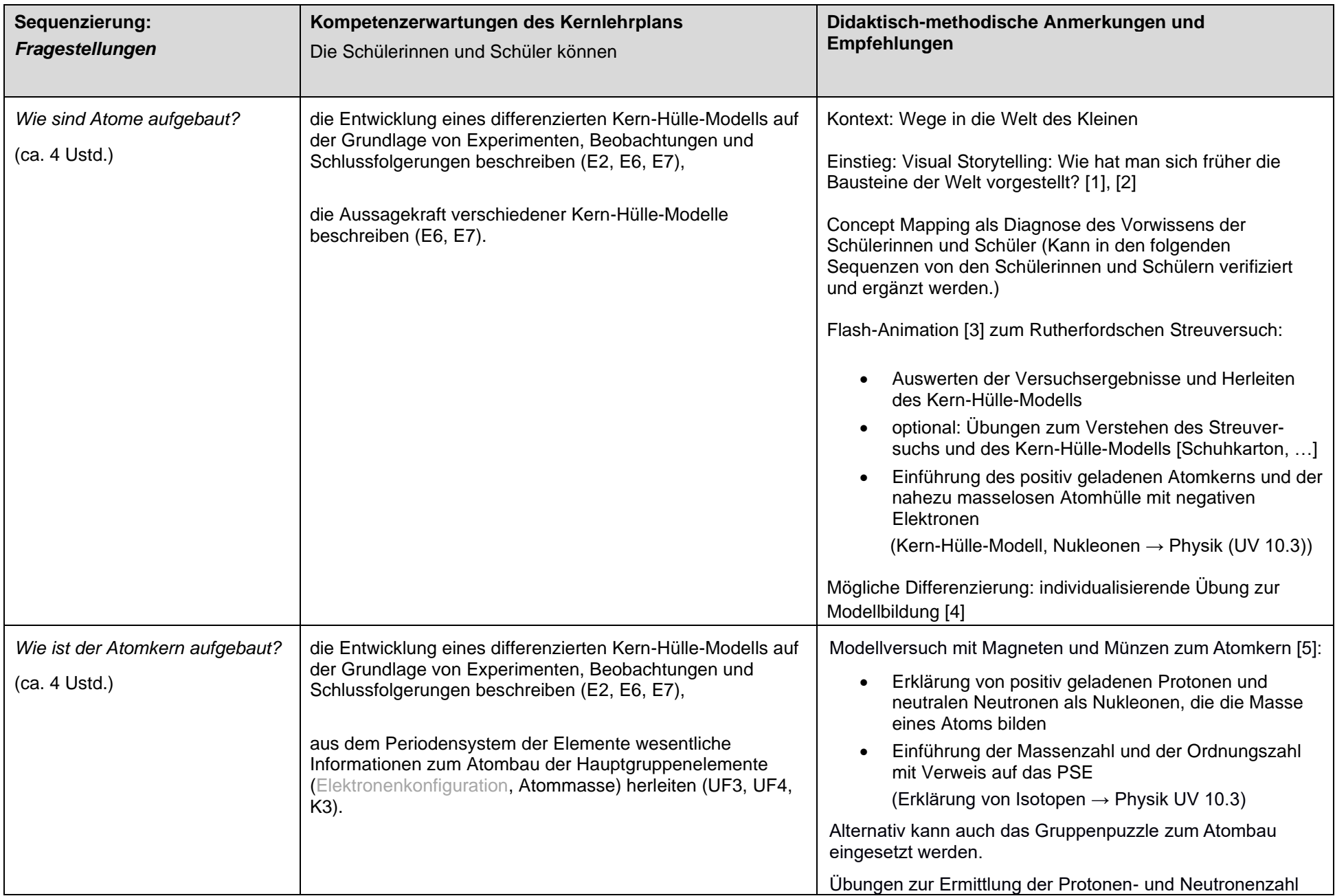

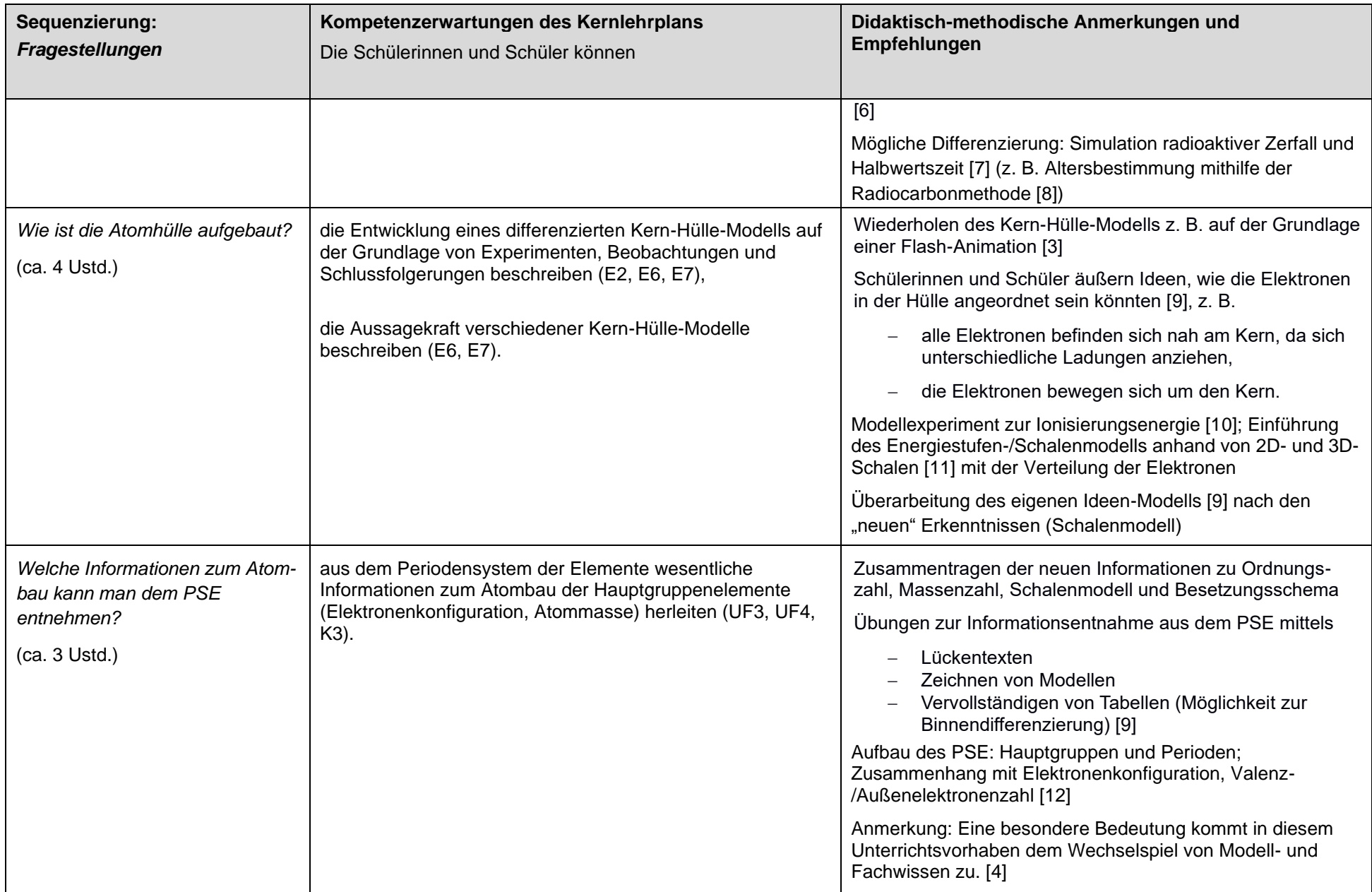

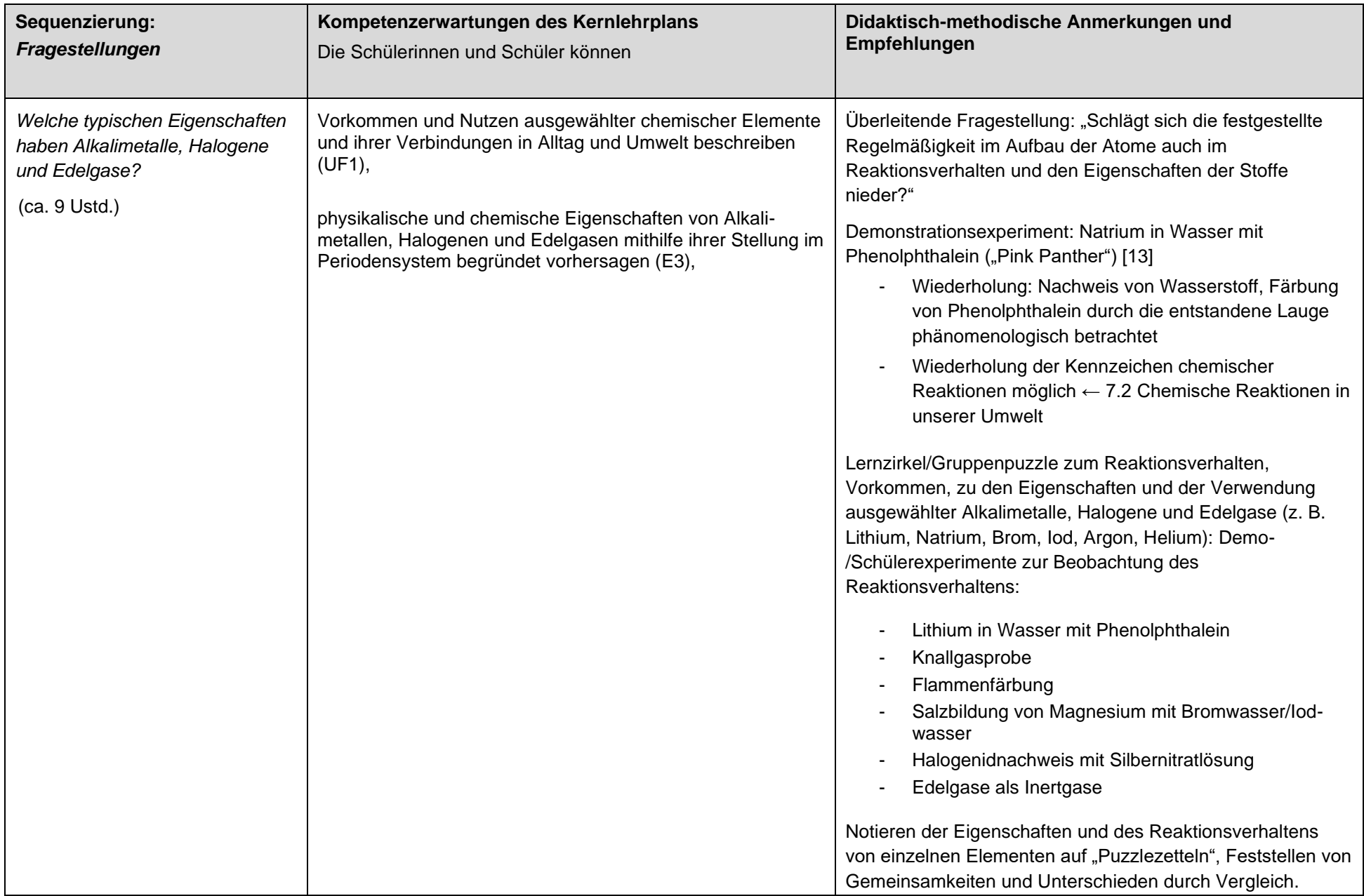

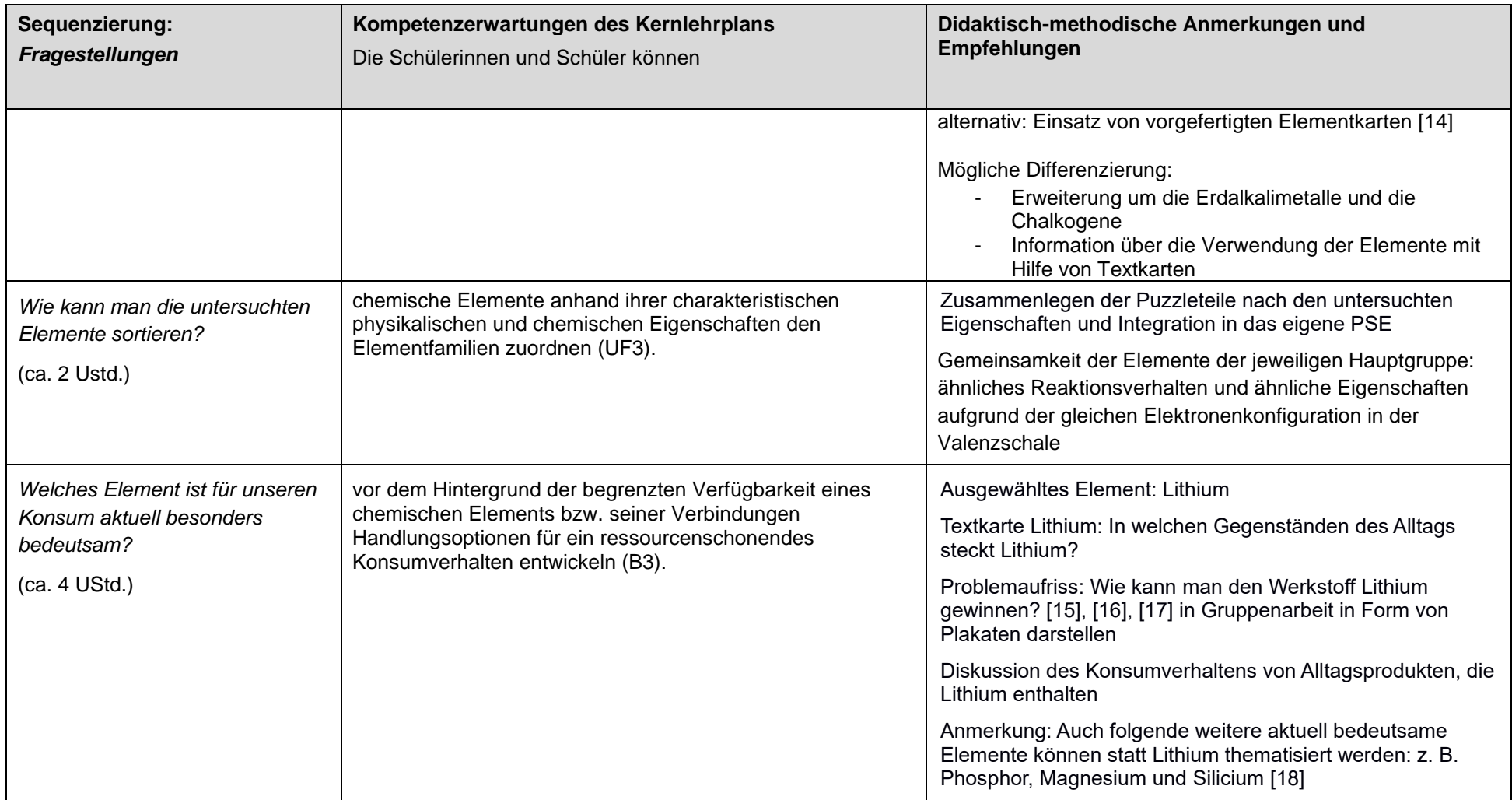

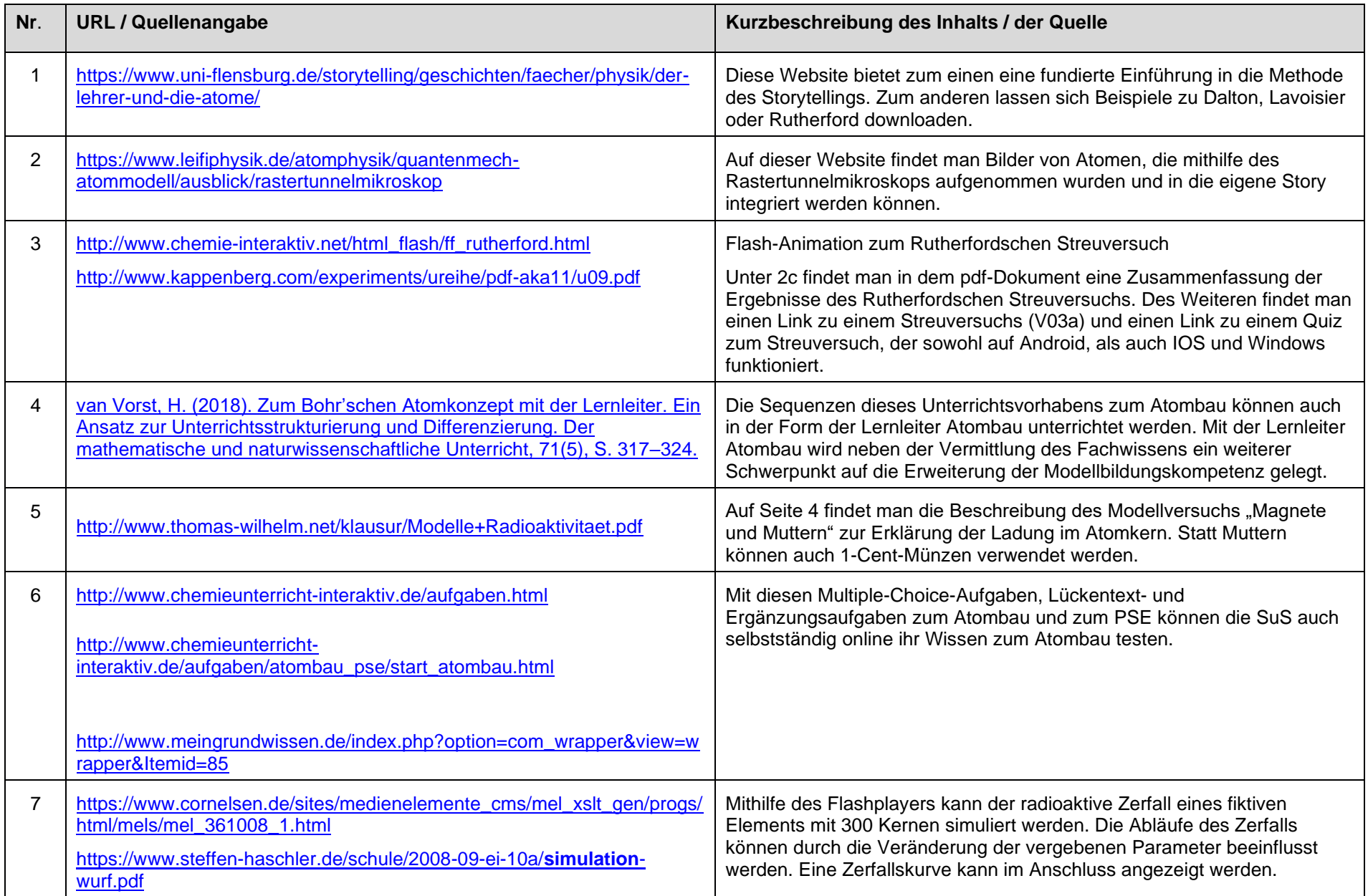

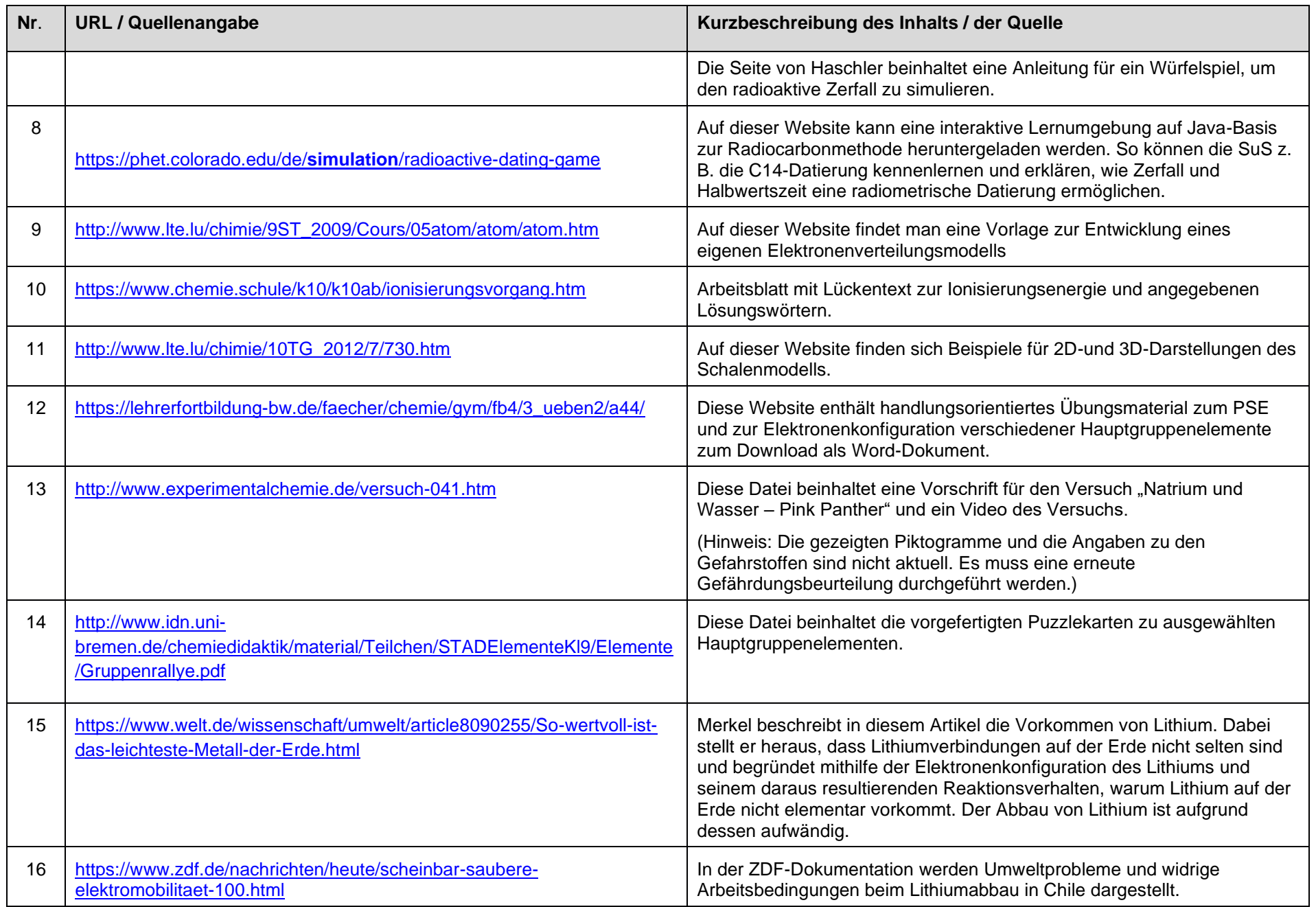

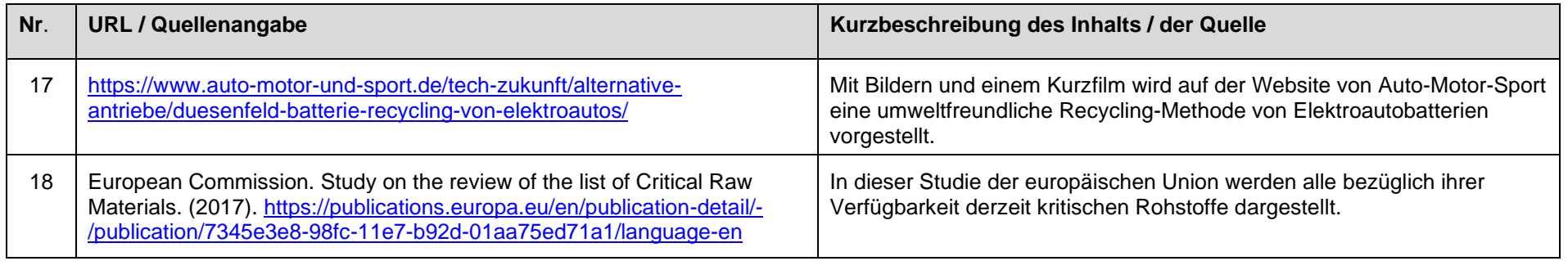

letzter Zugriff auf die URL: 29.08.2019

## **UV 9.1: Die Welt der Mineralien (ca. 22 Ustd.)**

**Zwei Versionen sind hier möglich. Die Lehrkraft wählt aus.**

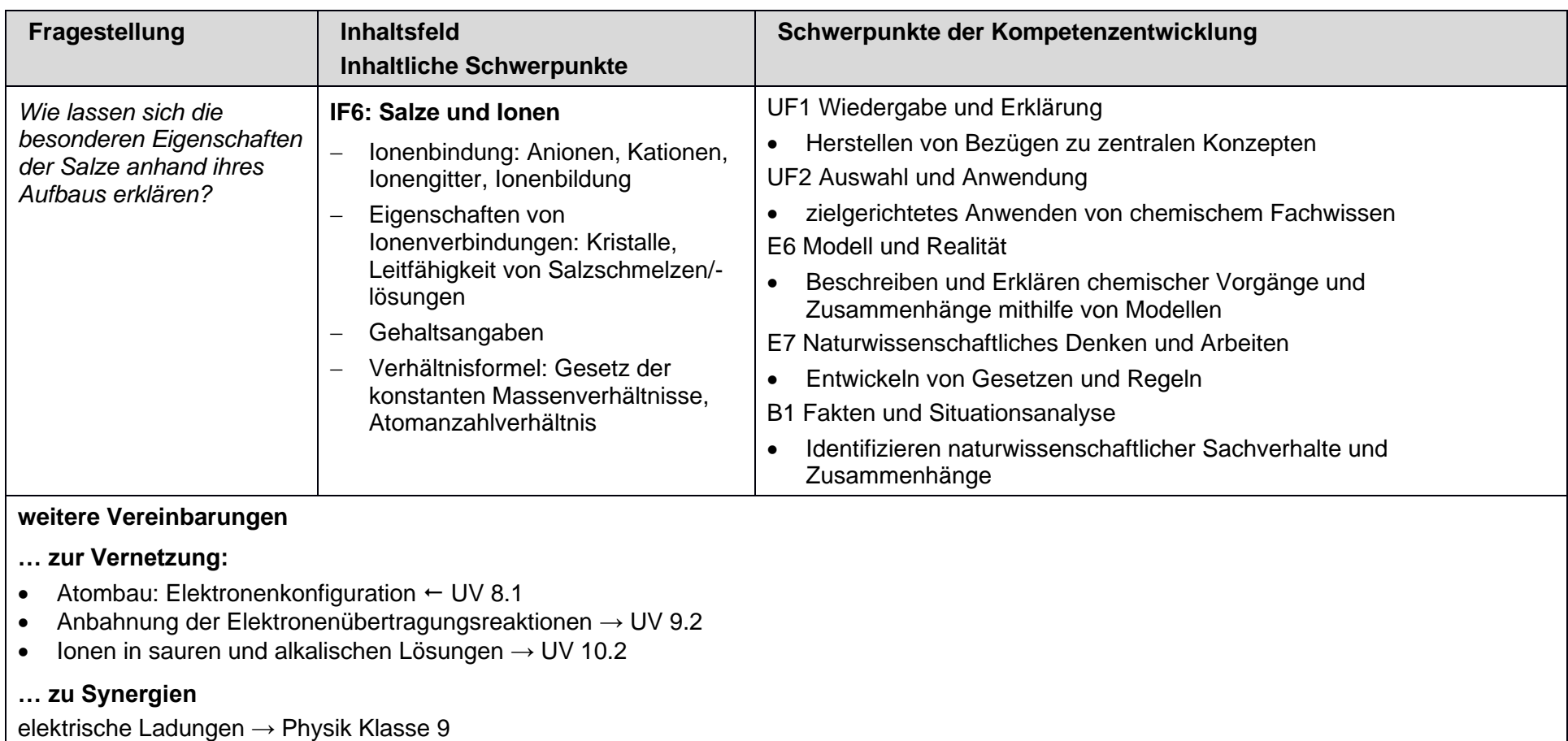

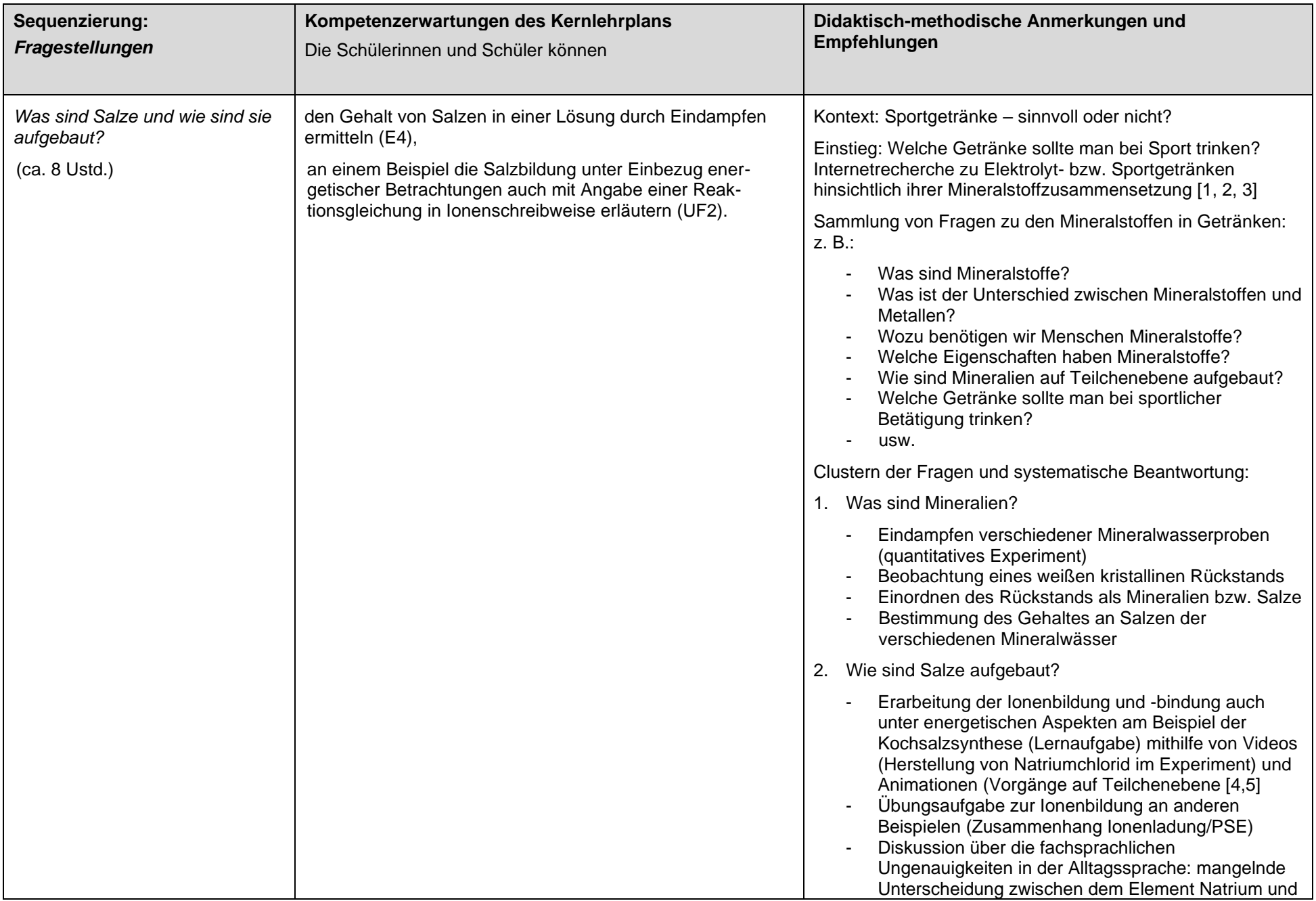

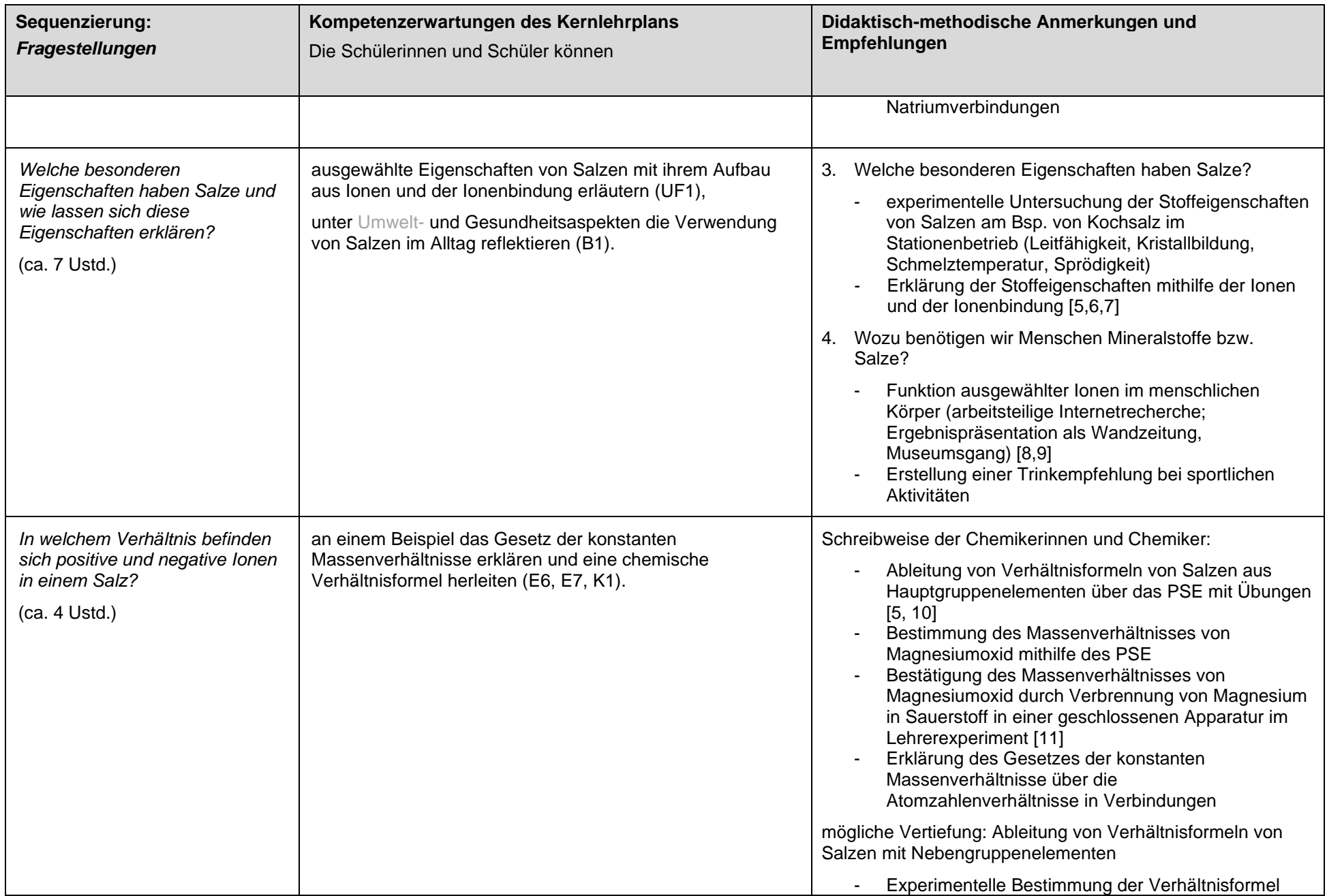

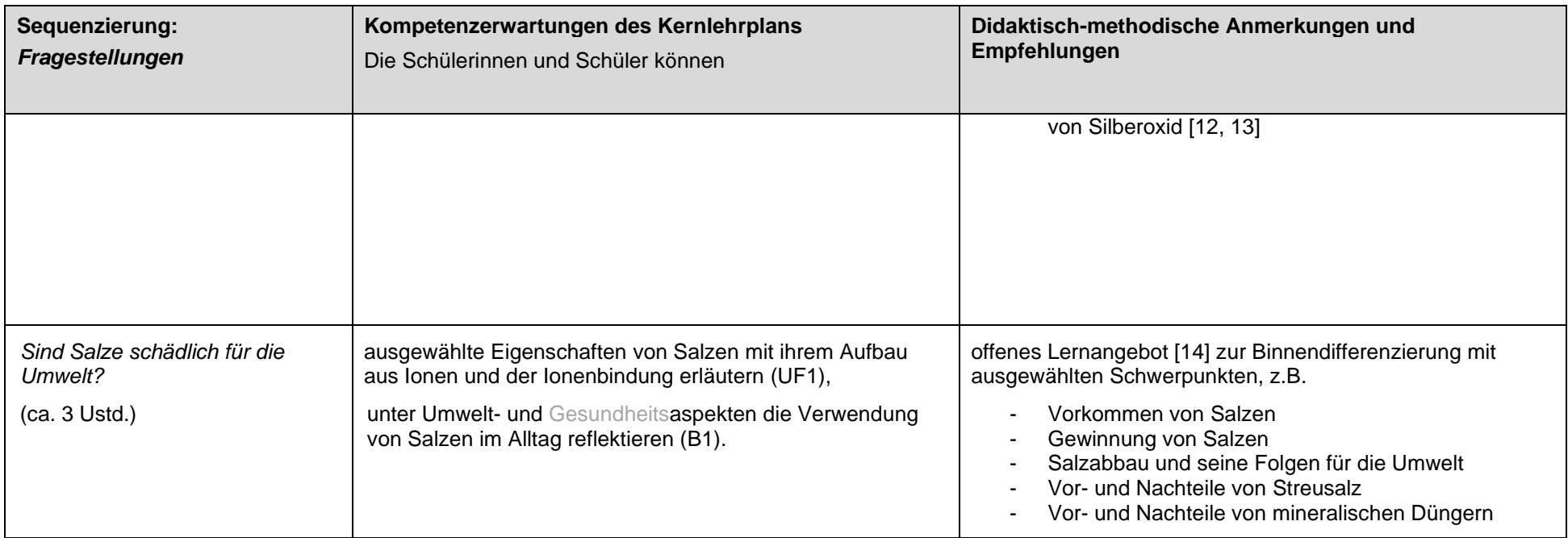

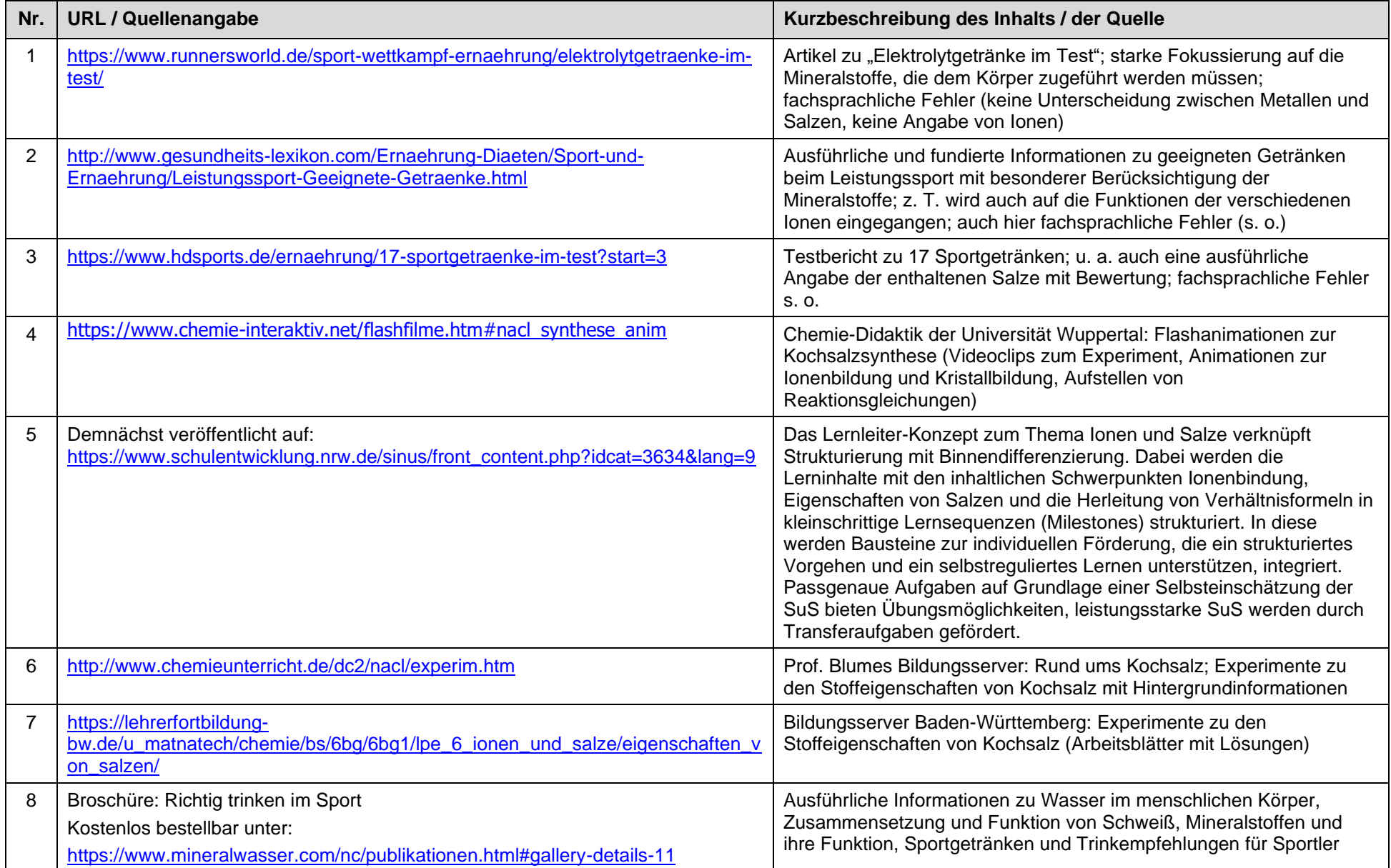

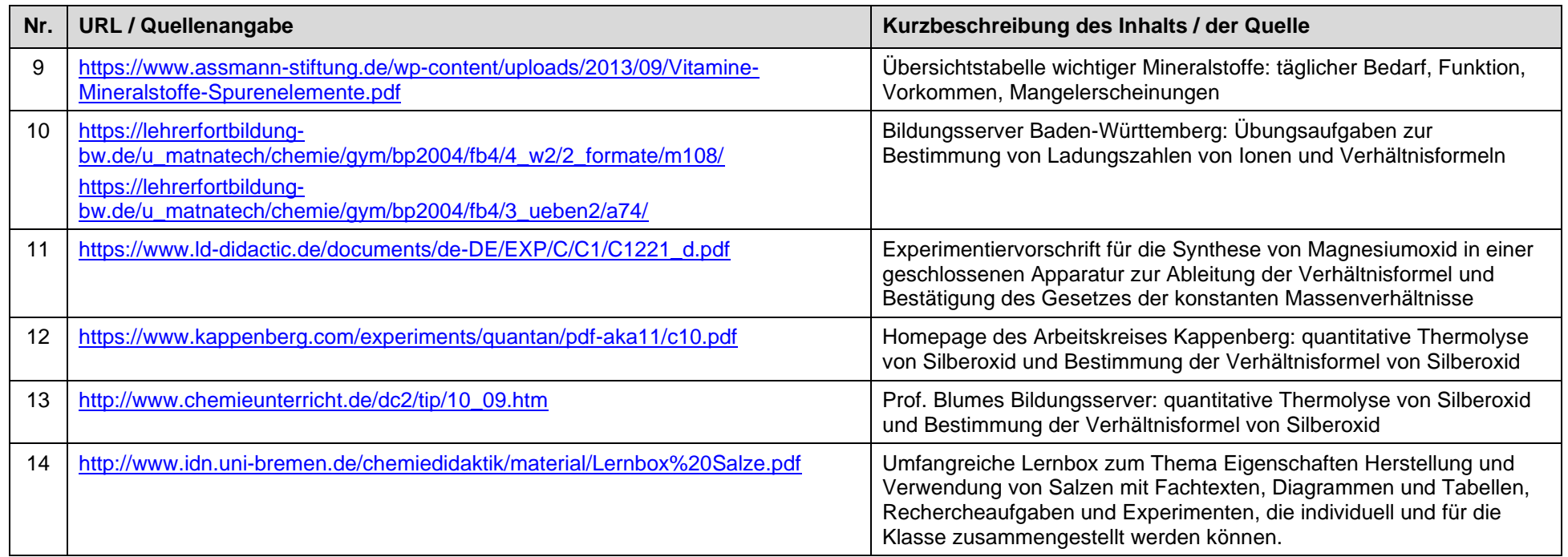

letzter Zugriff auf die URL: 01.09.2019

# **UV 9.1: Die Welt der Mineralien (ca. 22 Ustd.)**

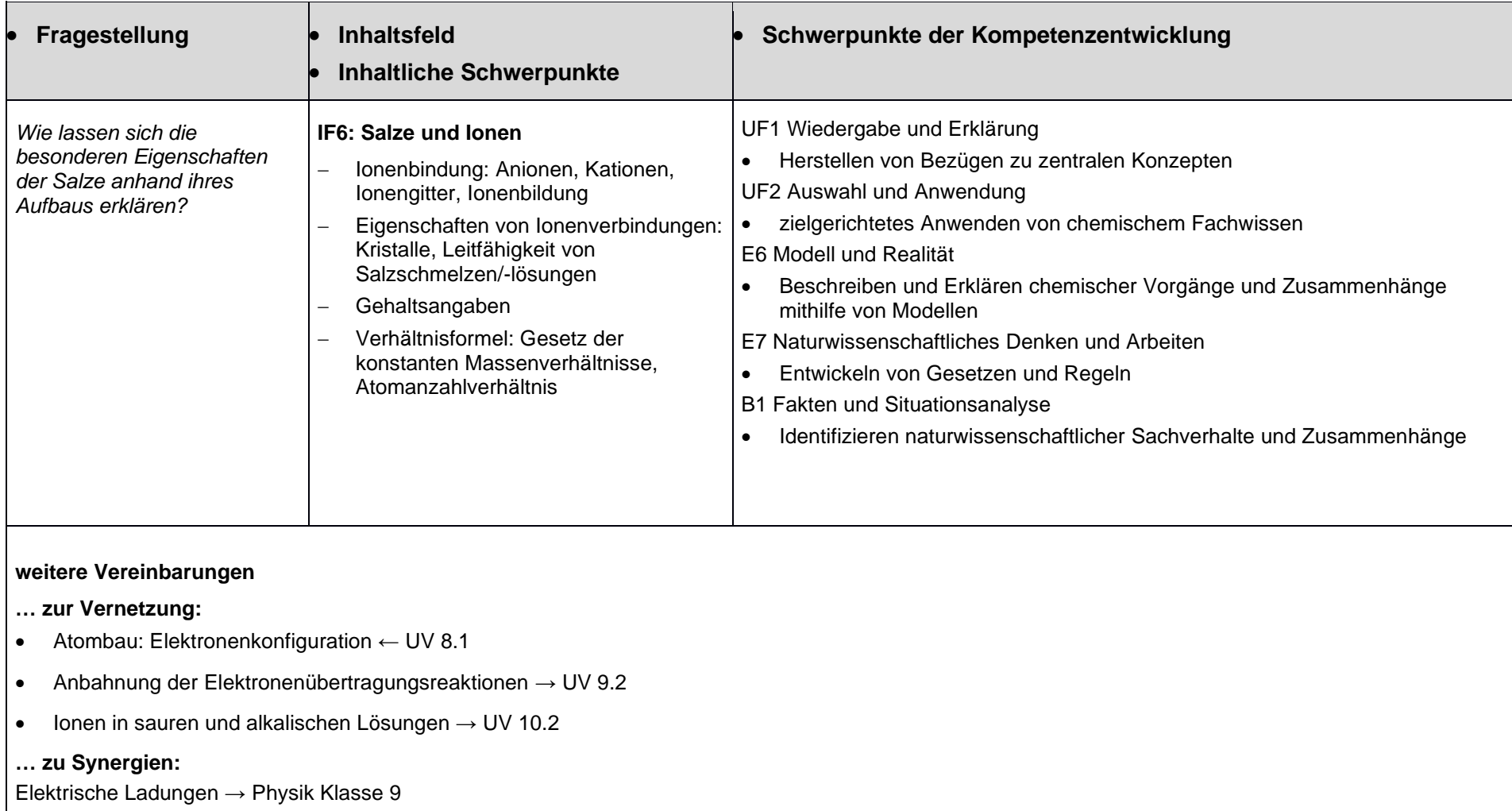

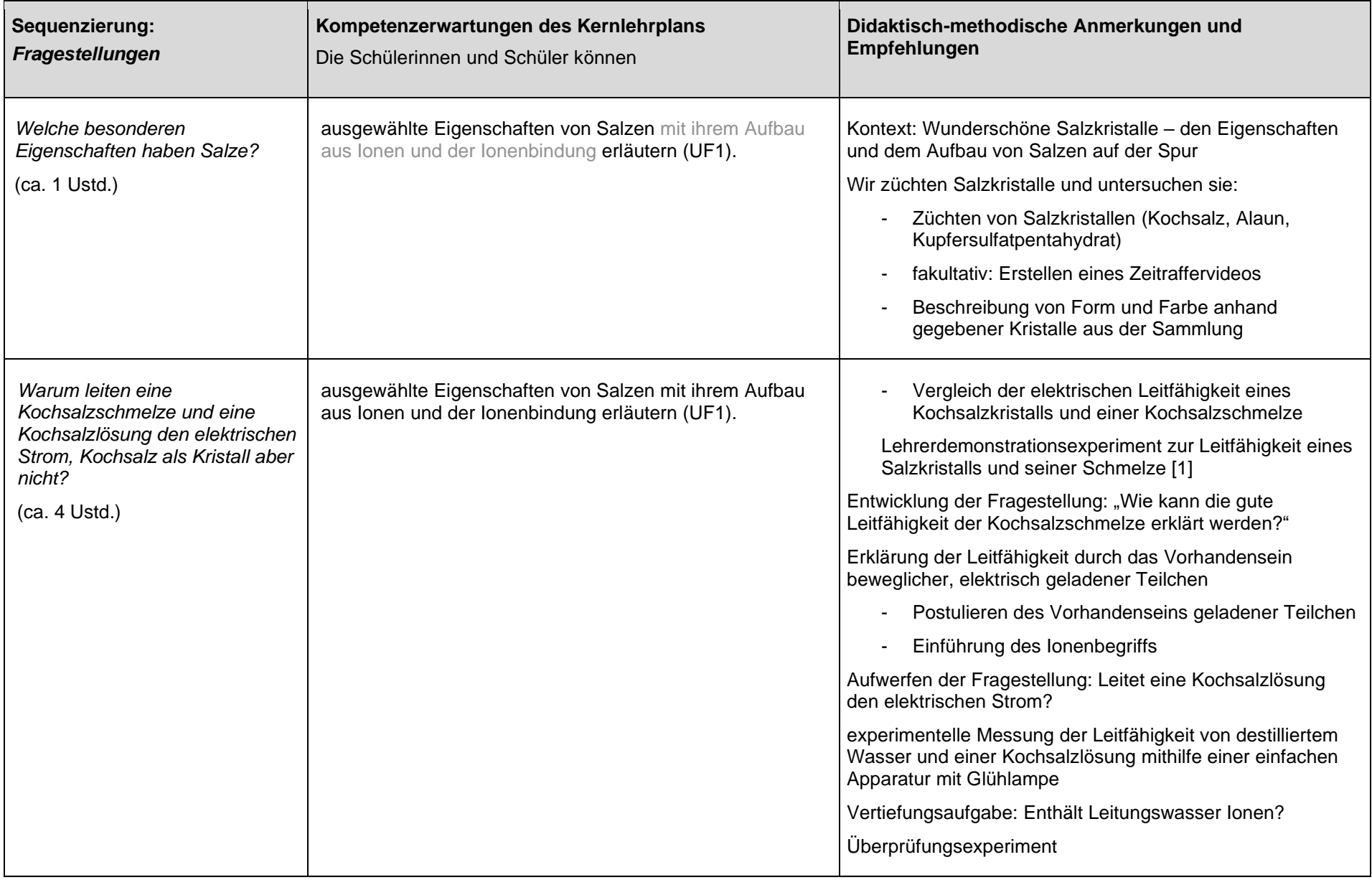

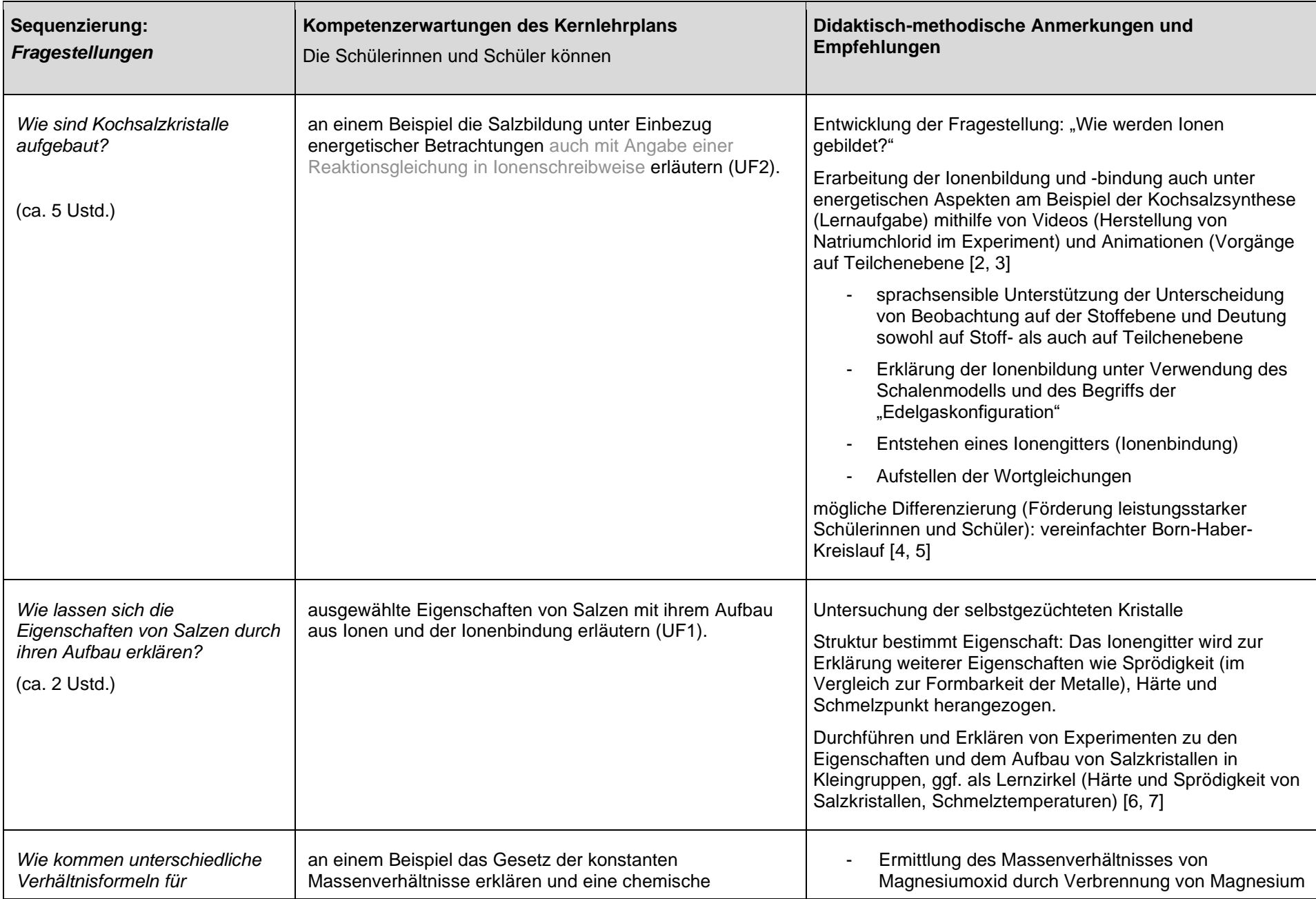

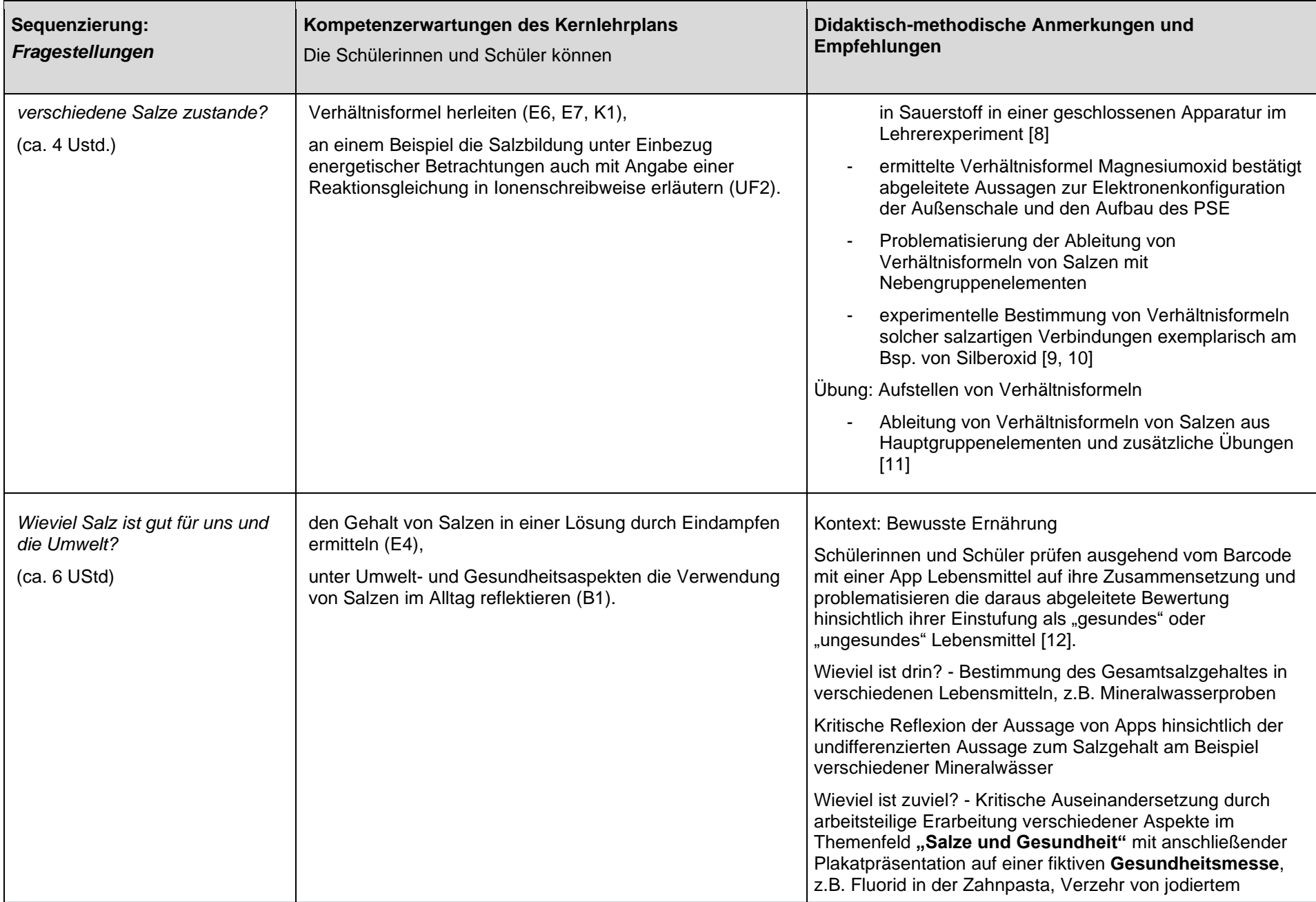

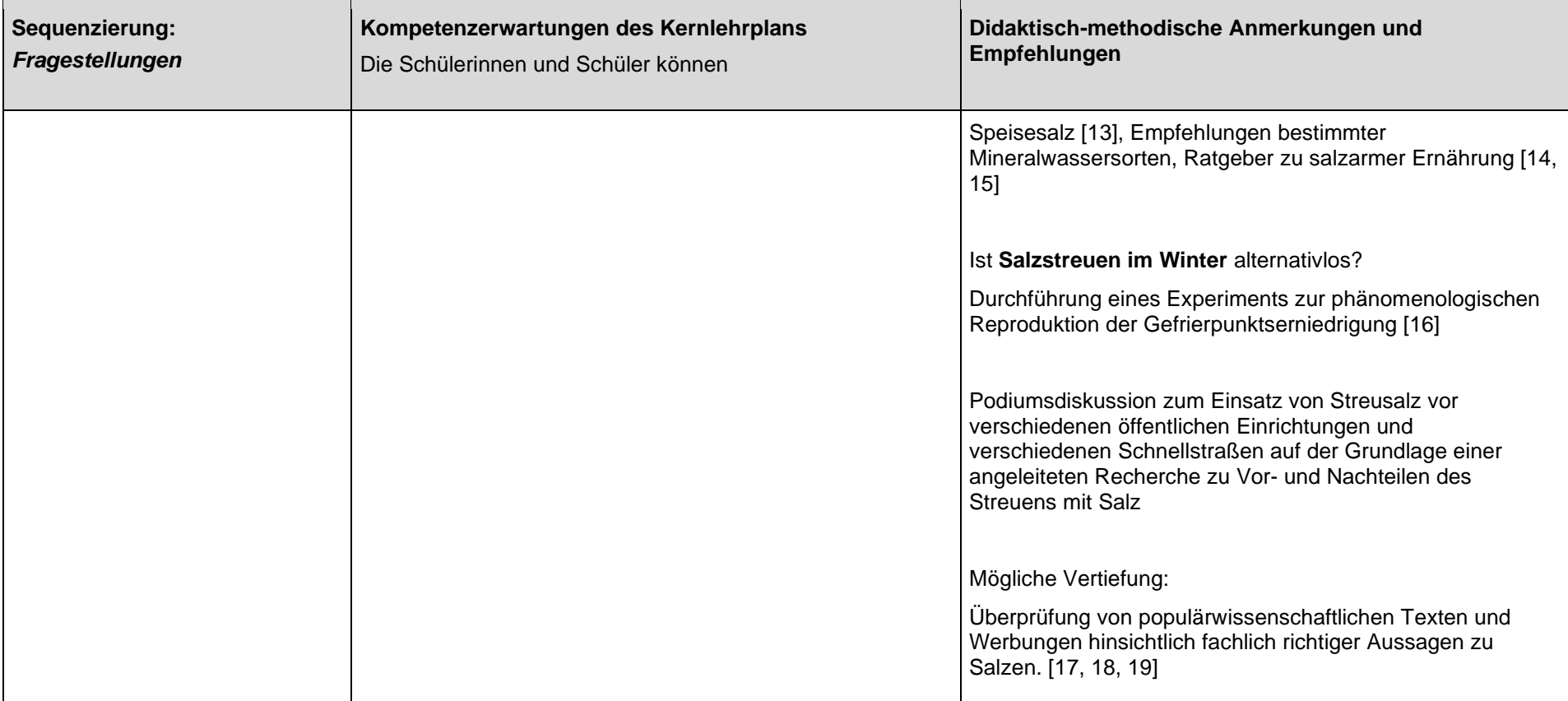

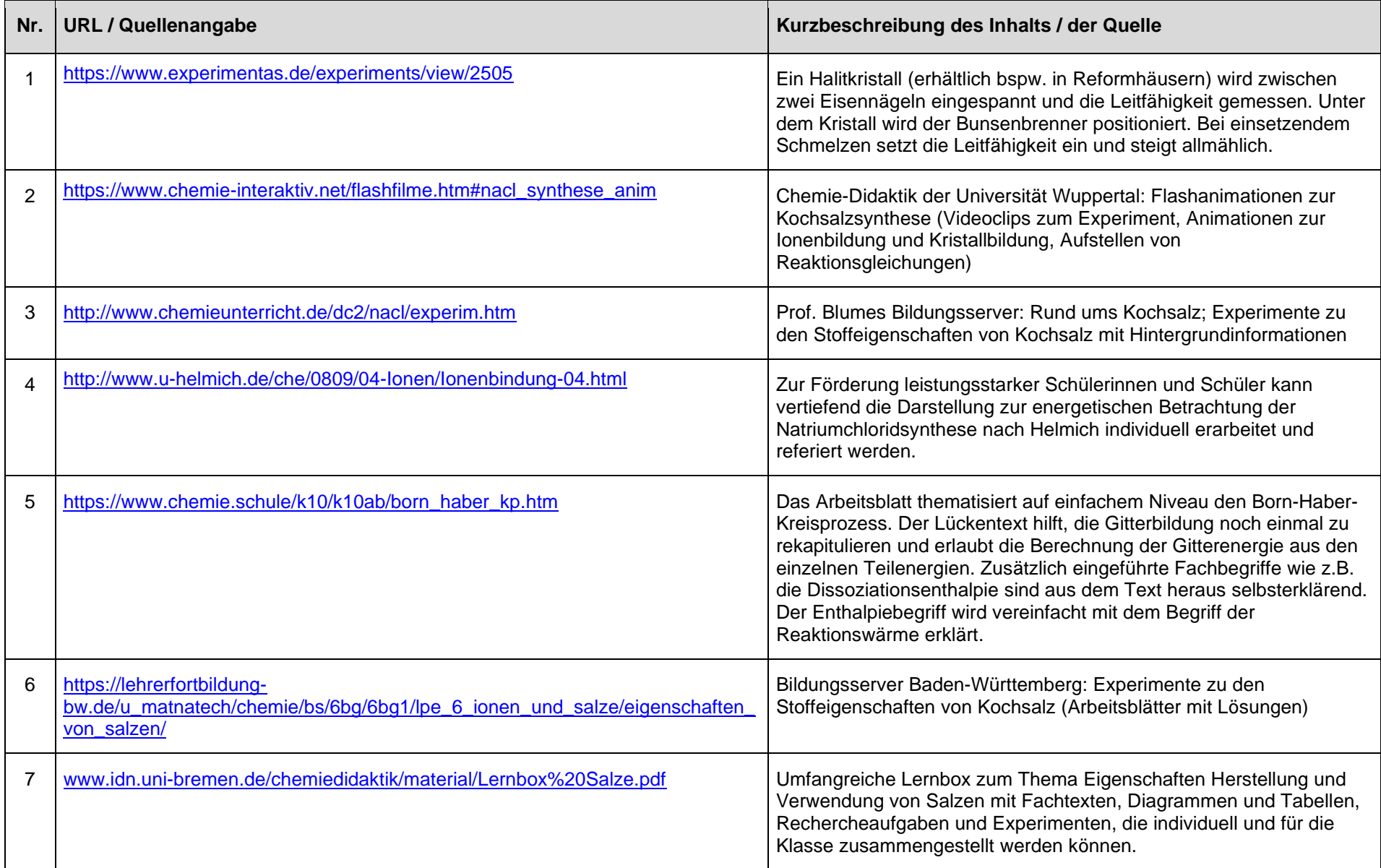

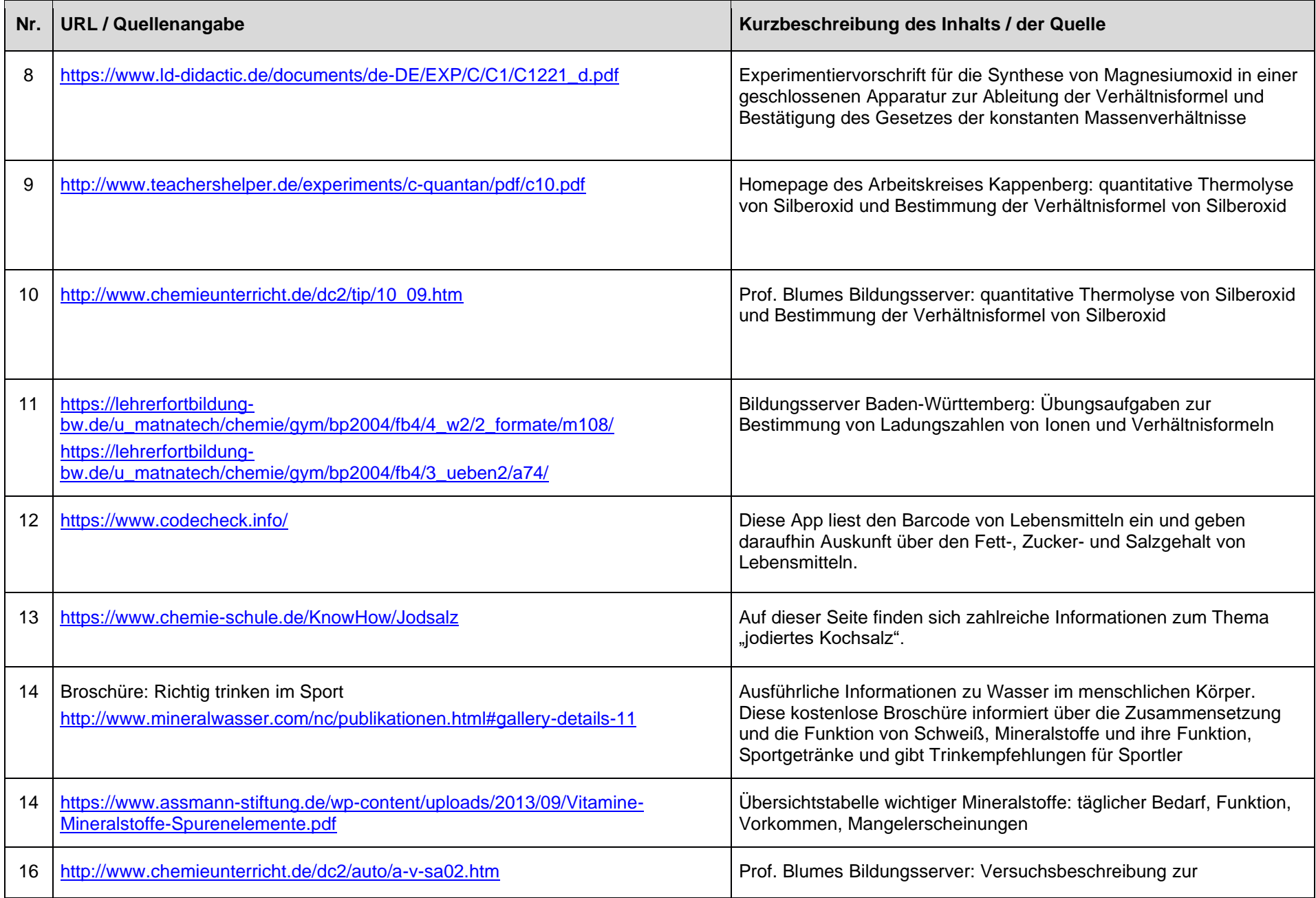

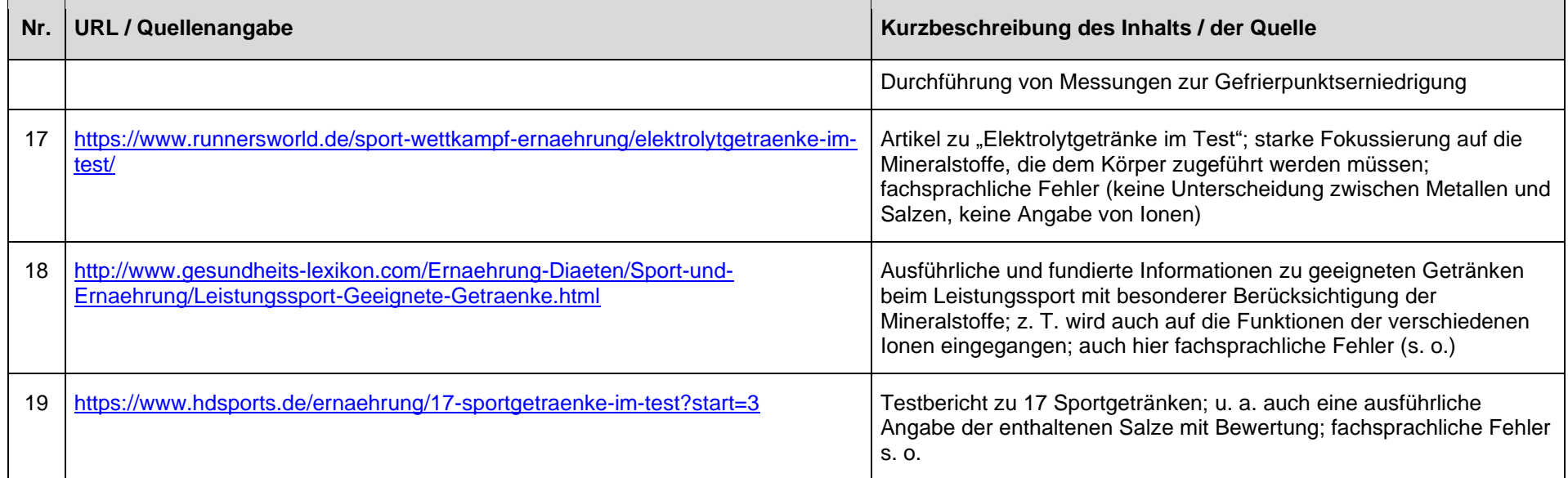

letzter Zugriff auf die URL: 21.11.2019

#### **UV 9.2: Energie aus chemischen Reaktionen (ca. 16 Ustd.)**

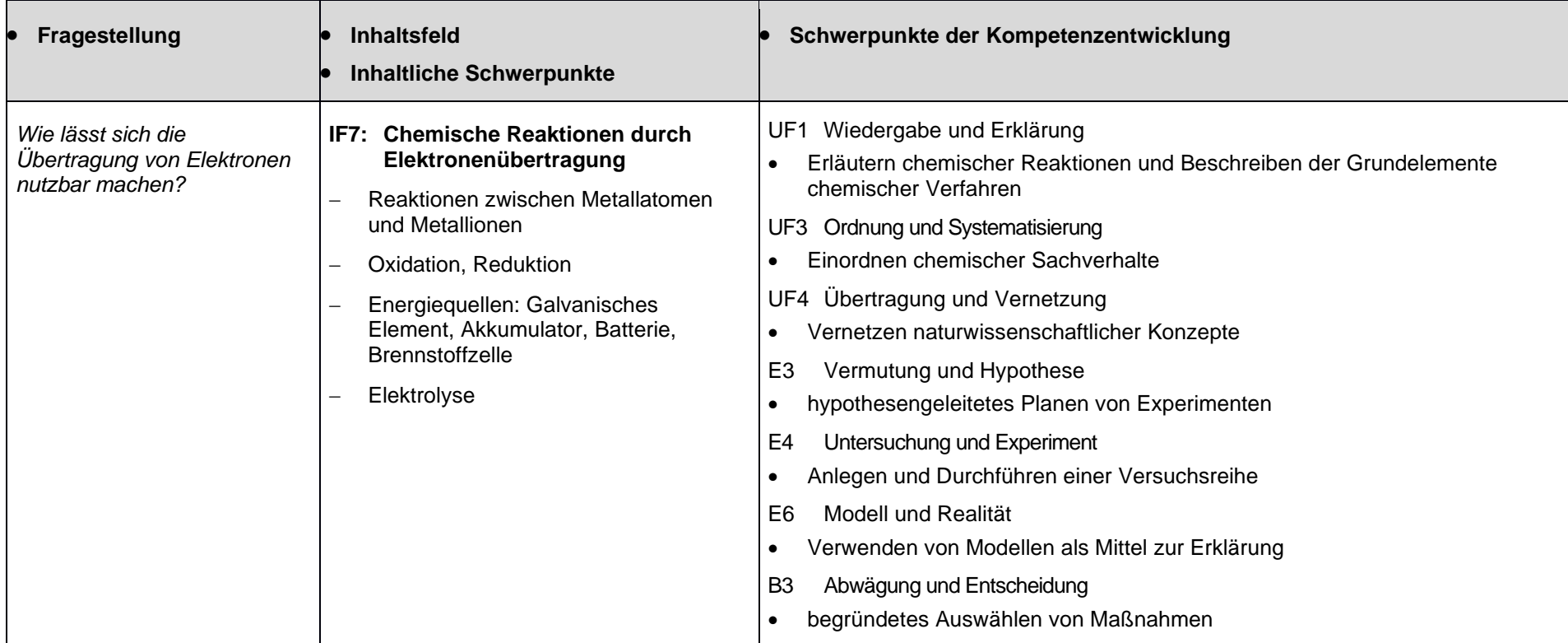

### **weitere Vereinbarungen**

- **… zur Schwerpunktsetzung:**
- Die Symbolschreibweise wird mittels Formulierungshilfen zu den Vorgängen auf der submikroskopischen Ebene sprachsensibel gestaltet.
- Präsentationen über Batterien, Akkumulatoren oder Brennstoffzellen (siehe Medienkompetenzrahmen NRW)
- Aufstellen von Reaktionsgleichungen (digitale Übungen möglich (siehe Medienkompetenzrahmen NRW))

### **… zur Vernetzung:**

- Anwendung und Transfer der Kenntnisse zur Ionenbildung auf die Elektronenübertragung ← UV 9.1 Salze und Ionen
- Übungen zum Aufstellen von Reaktionsgleichungen  $\leftarrow$  UV 9.1 Salze und Ionen
- Thematisierung des Aufbaus und der Funktionsweise komplexerer Batterien und anderer Energiequellen → GK Q1

### **… zu Synergien**

 $\bullet$  funktionales Thematisieren der Metallbindung  $\leftarrow$  Physik Klasse 9

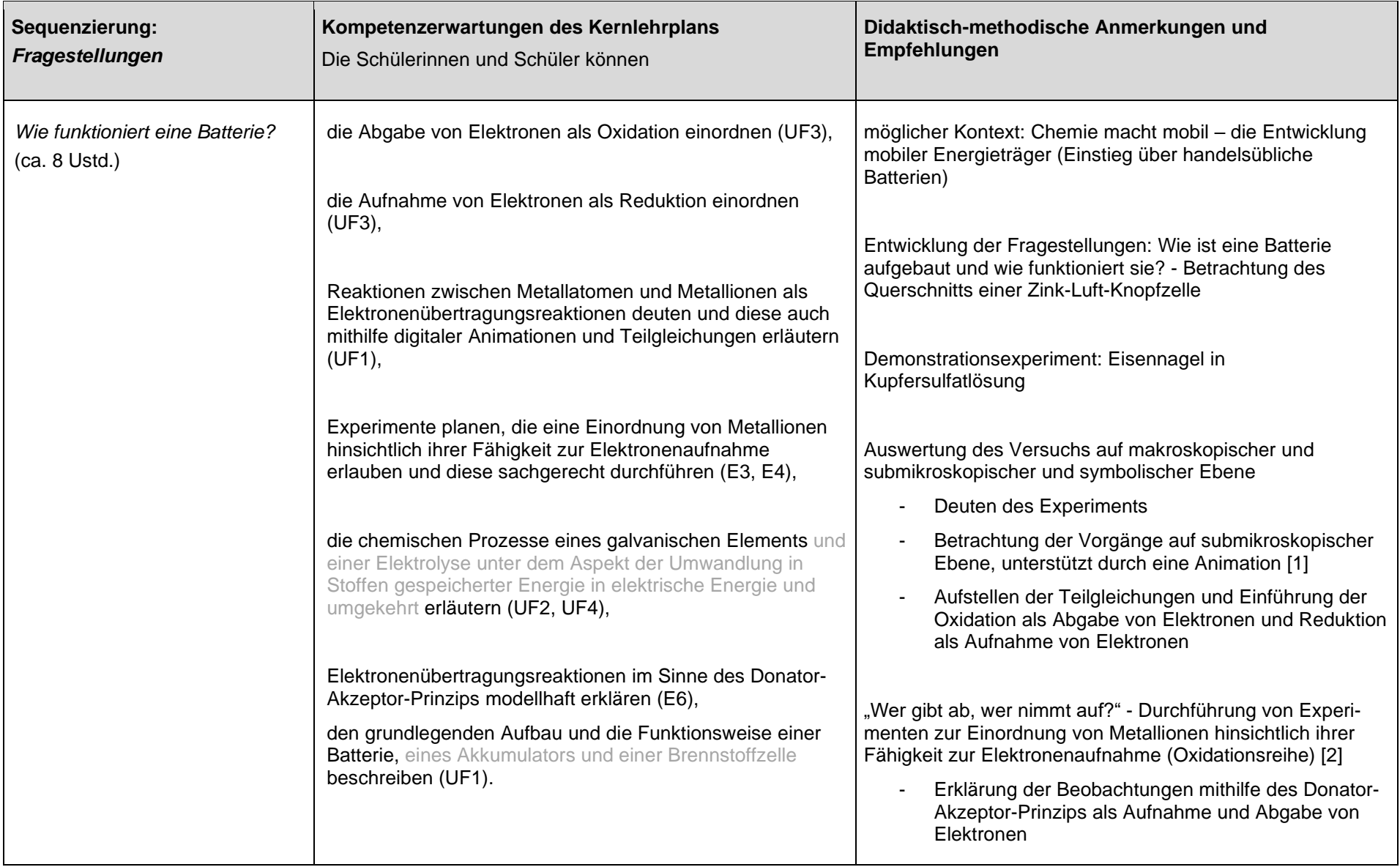

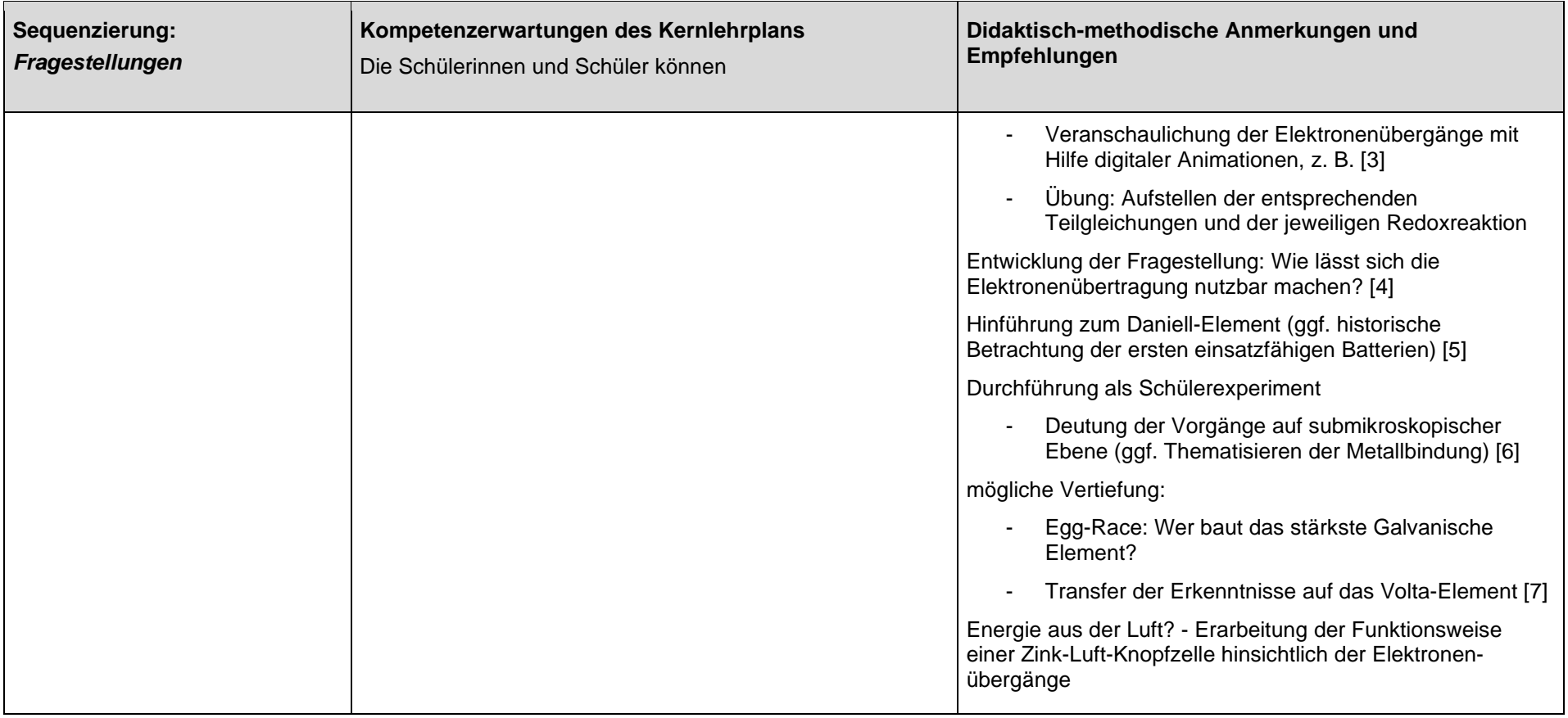
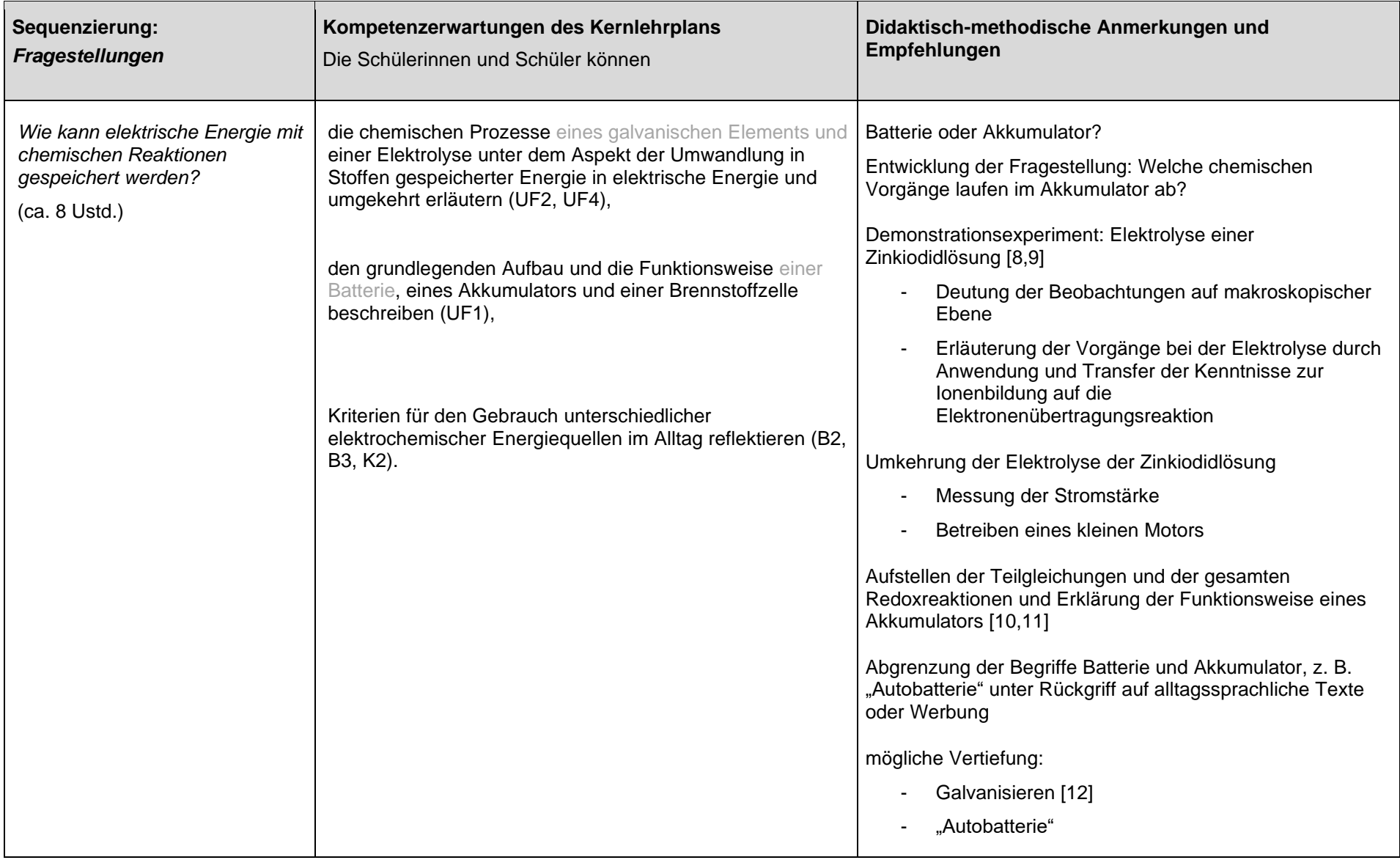

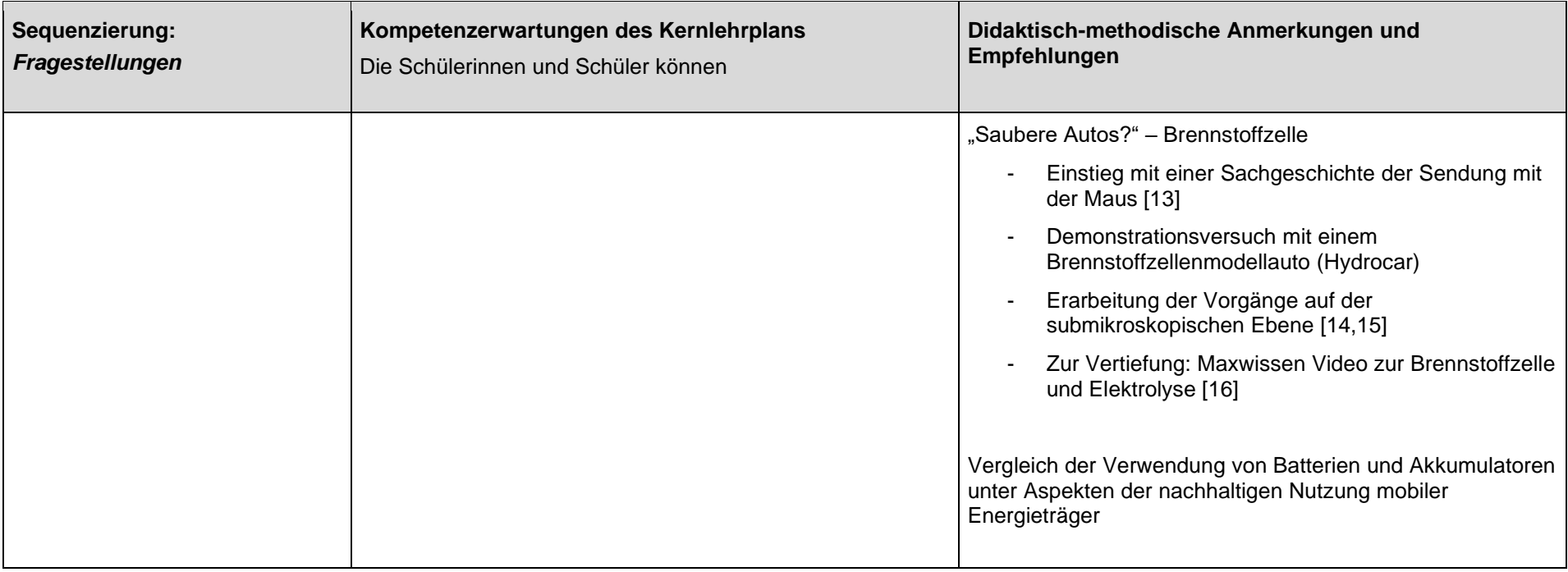

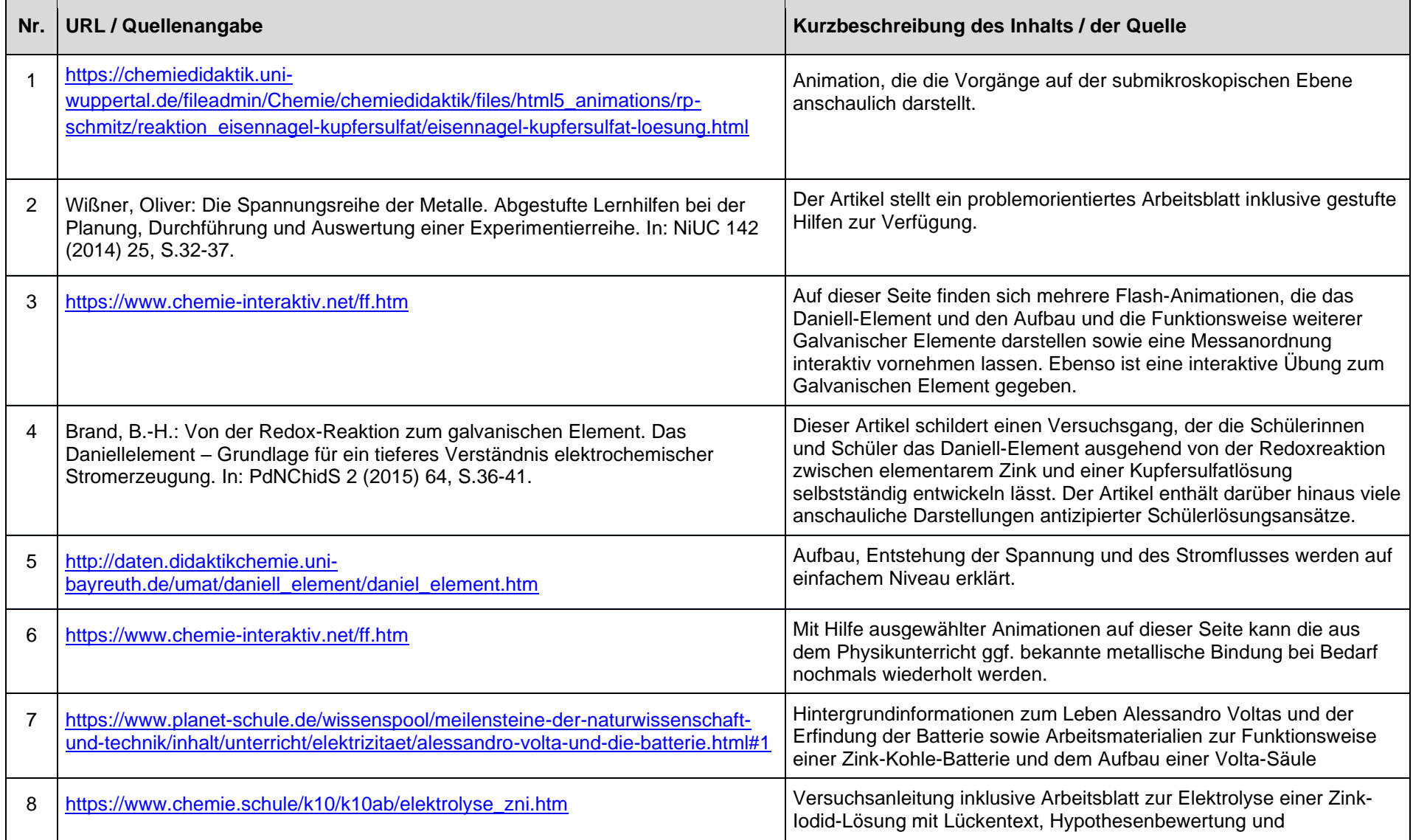

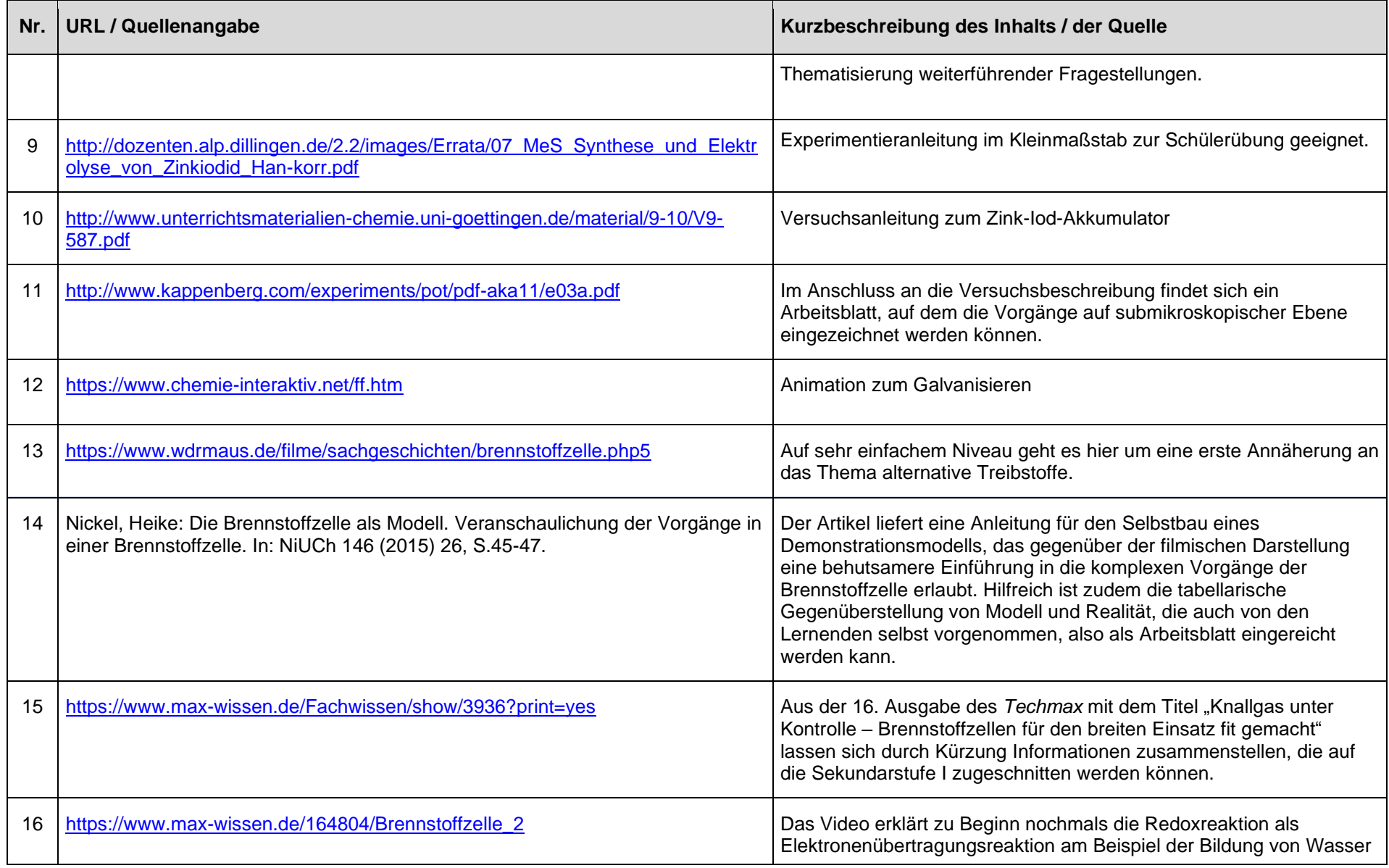

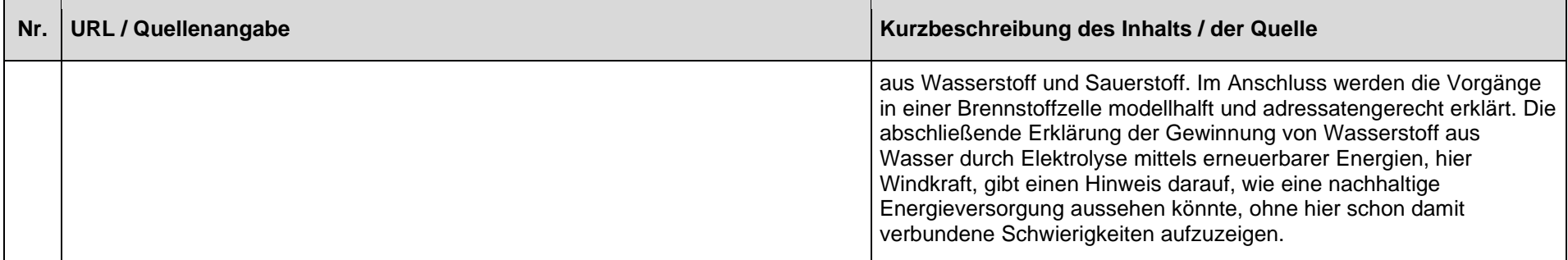

Letzter Zugriff auf die URL: 03.01.2020

## **UV 9.3: Gase in unserer Atmosphäre (ca. 12 Ustd.)**

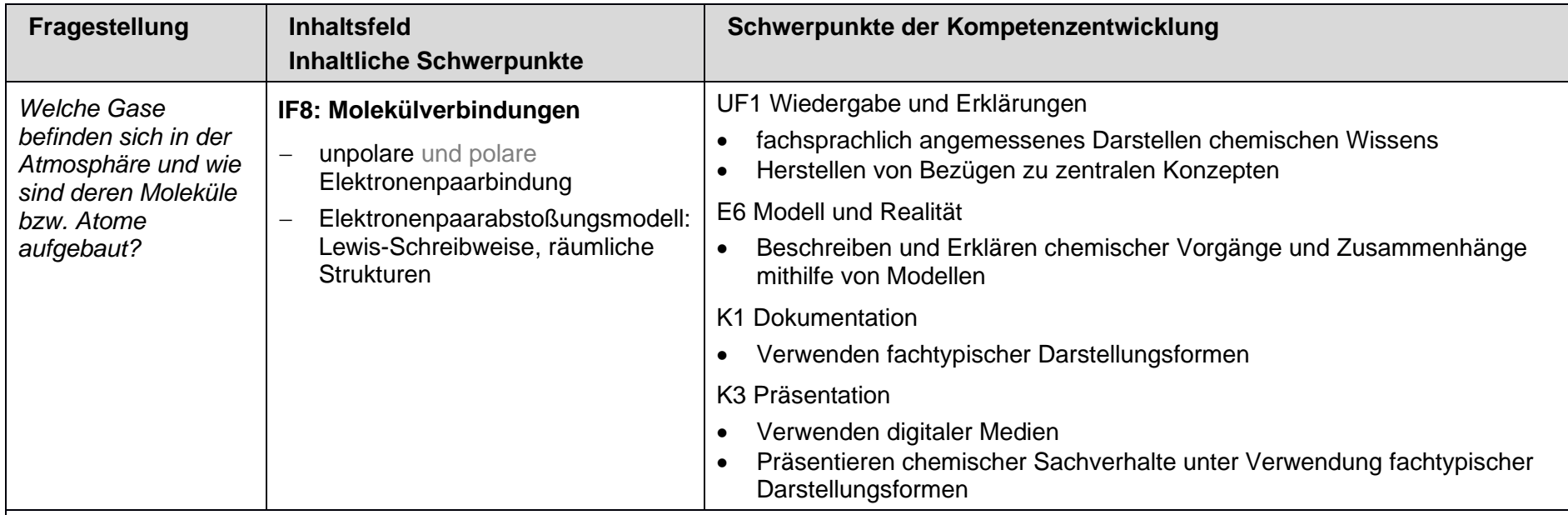

## **weitere Vereinbarungen**

**… zur Schwerpunktsetzung:**

• Darstellung kleiner Moleküle im Modell (analog und digital (siehe Medienkompetenzrahmen NRW))

- Atombau: Elektronenkonfiguration  $\leftarrow$  UV 8.1
- polare Elektronenpaarbindung → UV 10.1
- ausgewählte Stoffklassen der organischen Chemie → UV 10.5

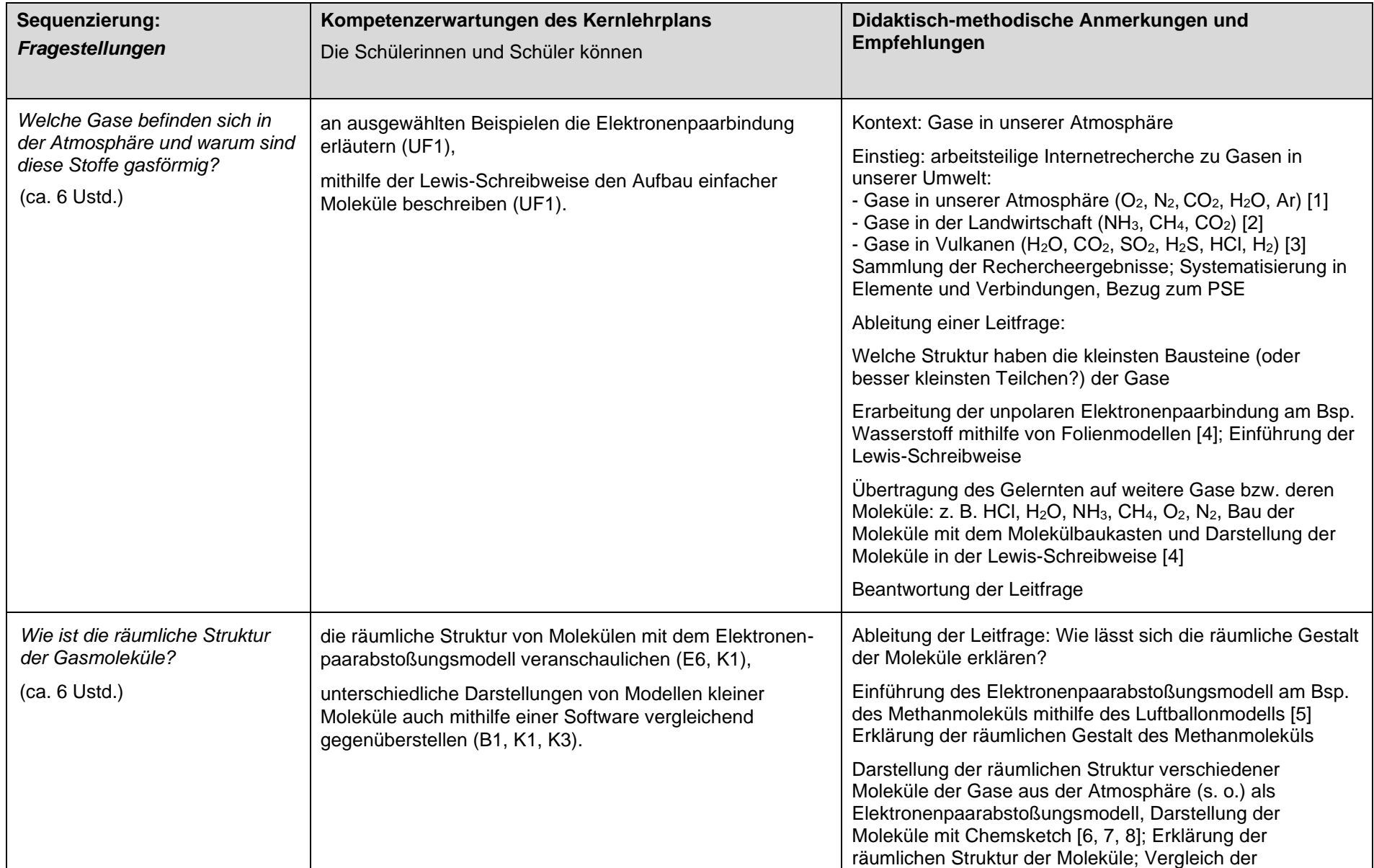

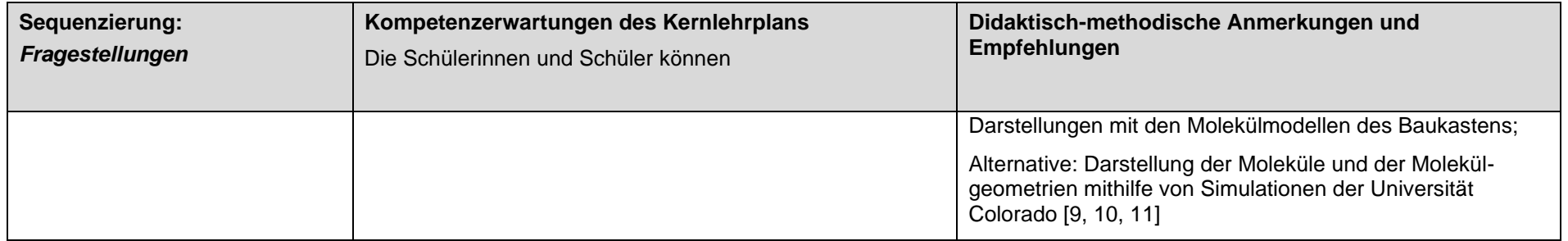

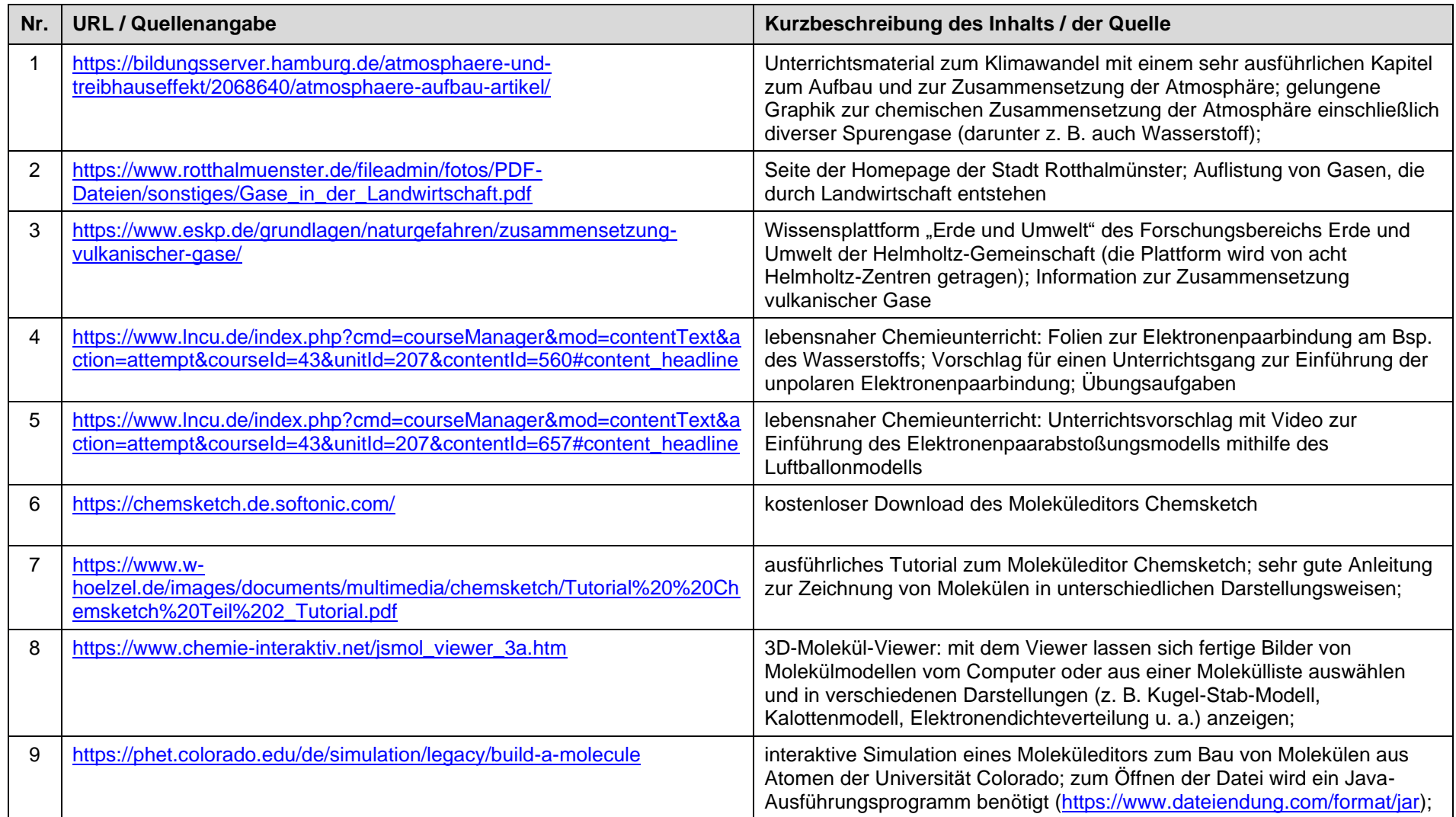

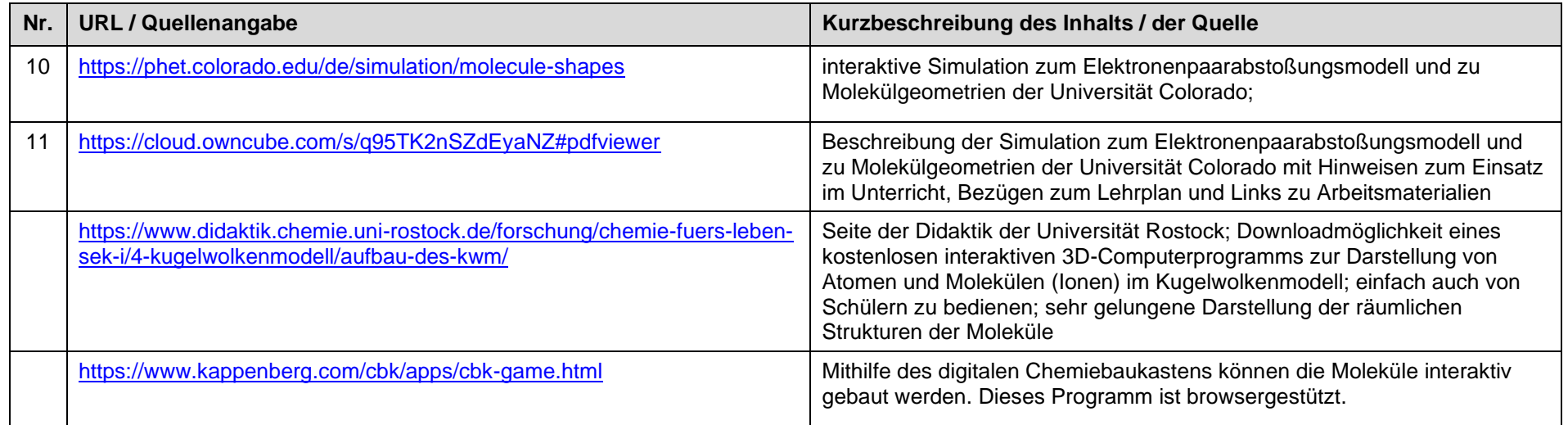

letzter Zugriff auf die URL: 08.12.2019

## **UV 9.4: Gase – wichtige Ausgangsstoffe für Industrierohstoffe (ca. 10 Ustd.) (Ammoniaksynthese)**

**Zwei Versionen sind hier möglich. Die Lehrkraft wählt aus.**

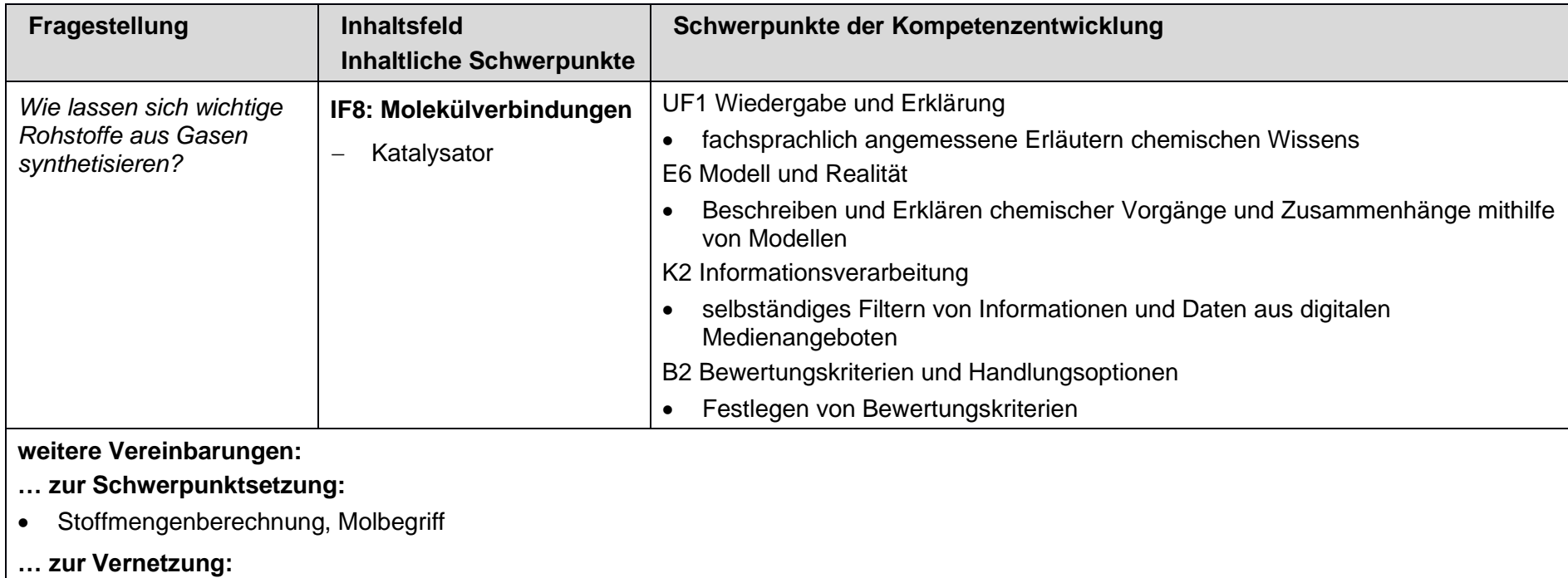

- Aktivierungsenergie  $\leftarrow$  UV 7.2
- Treibhauseffekt  $\rightarrow$  UV 10.5

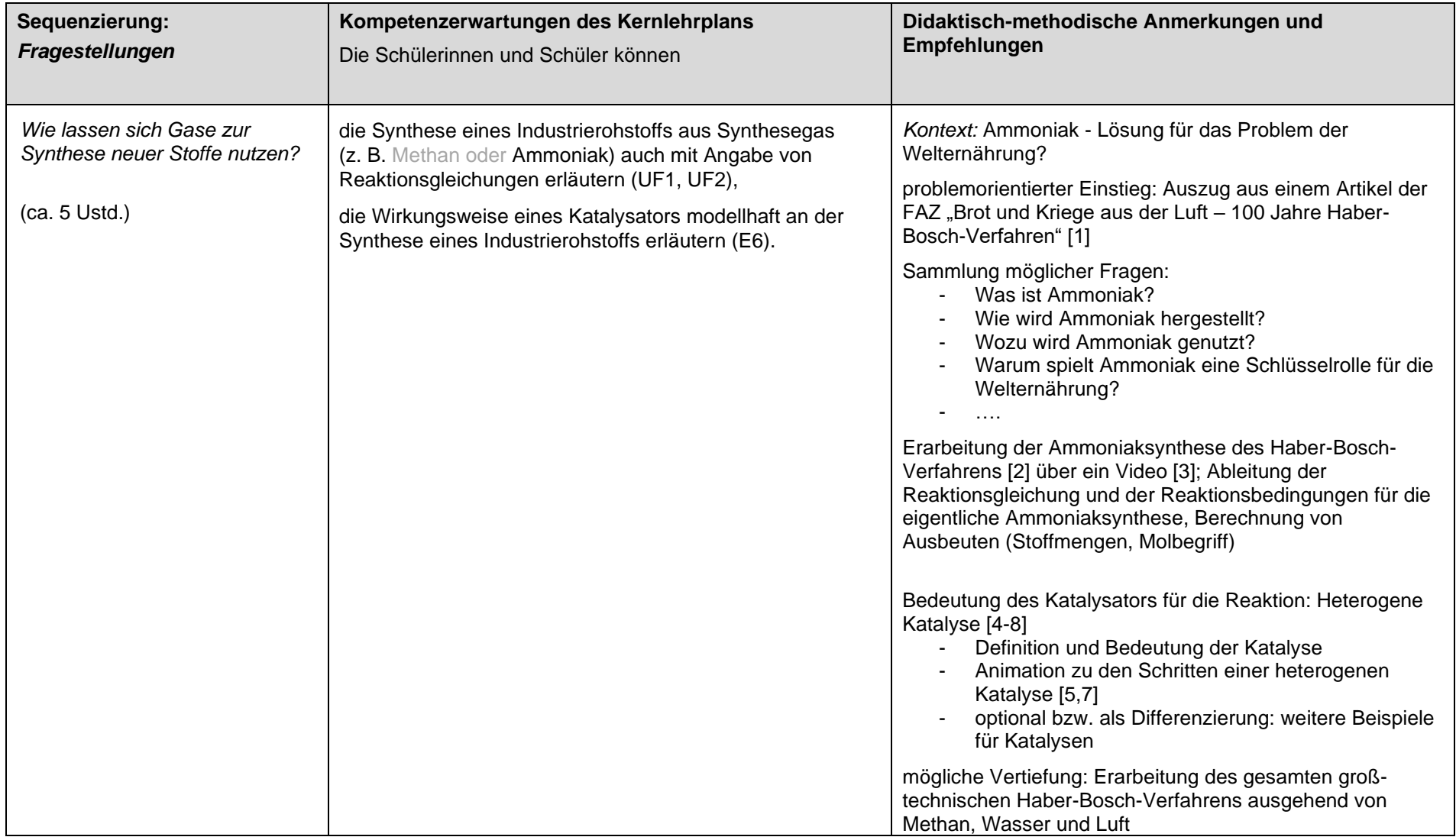

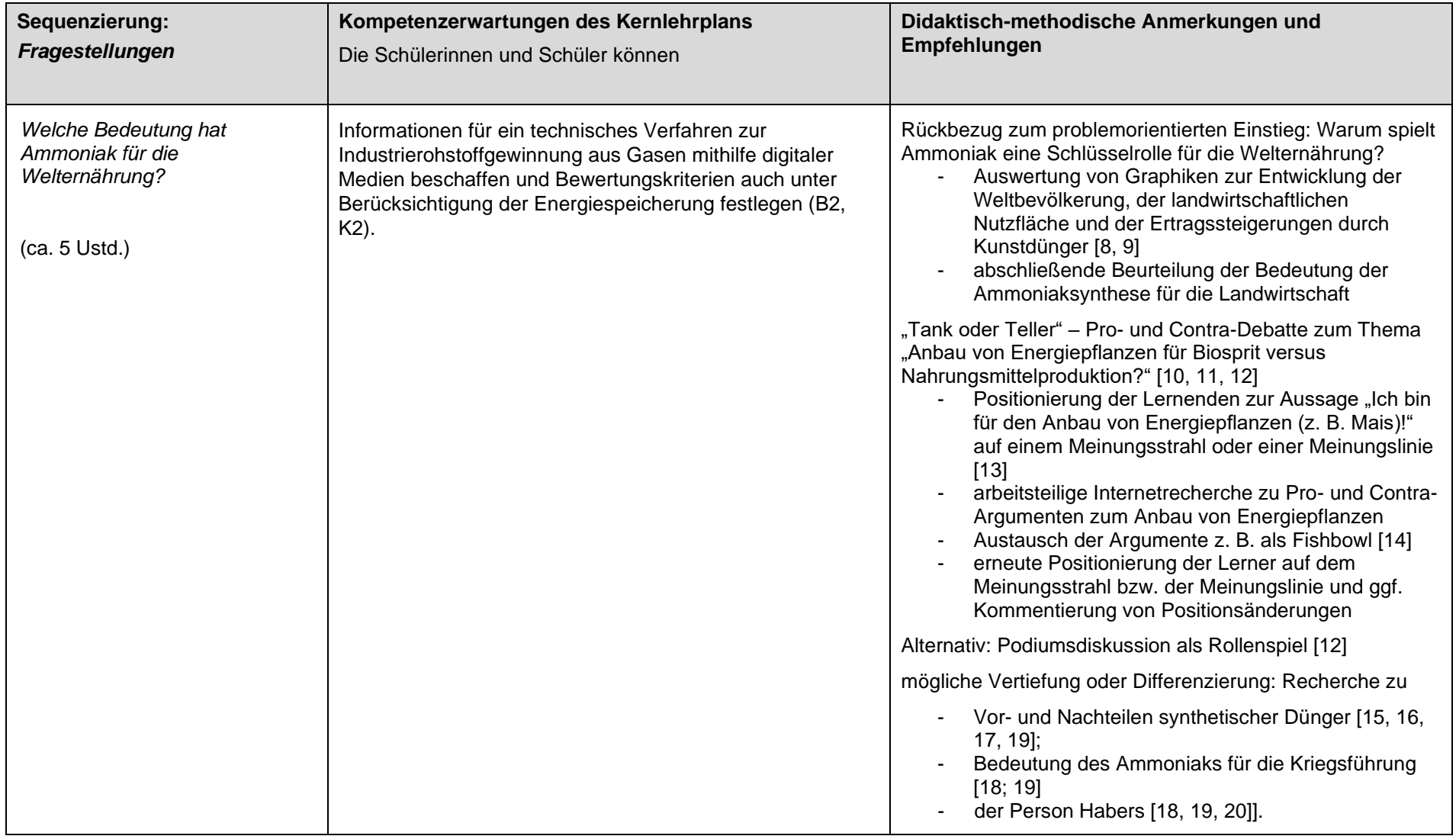

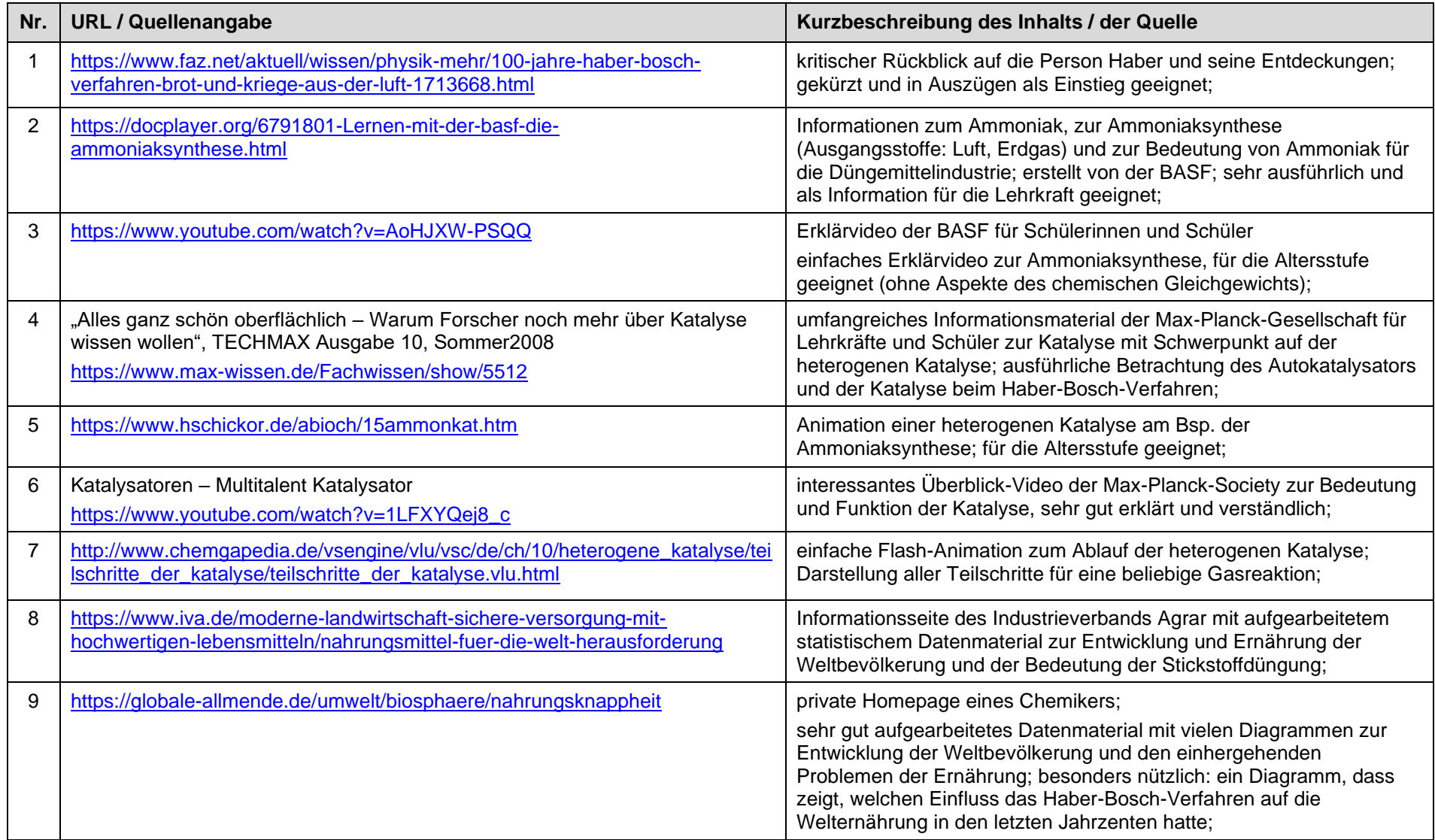

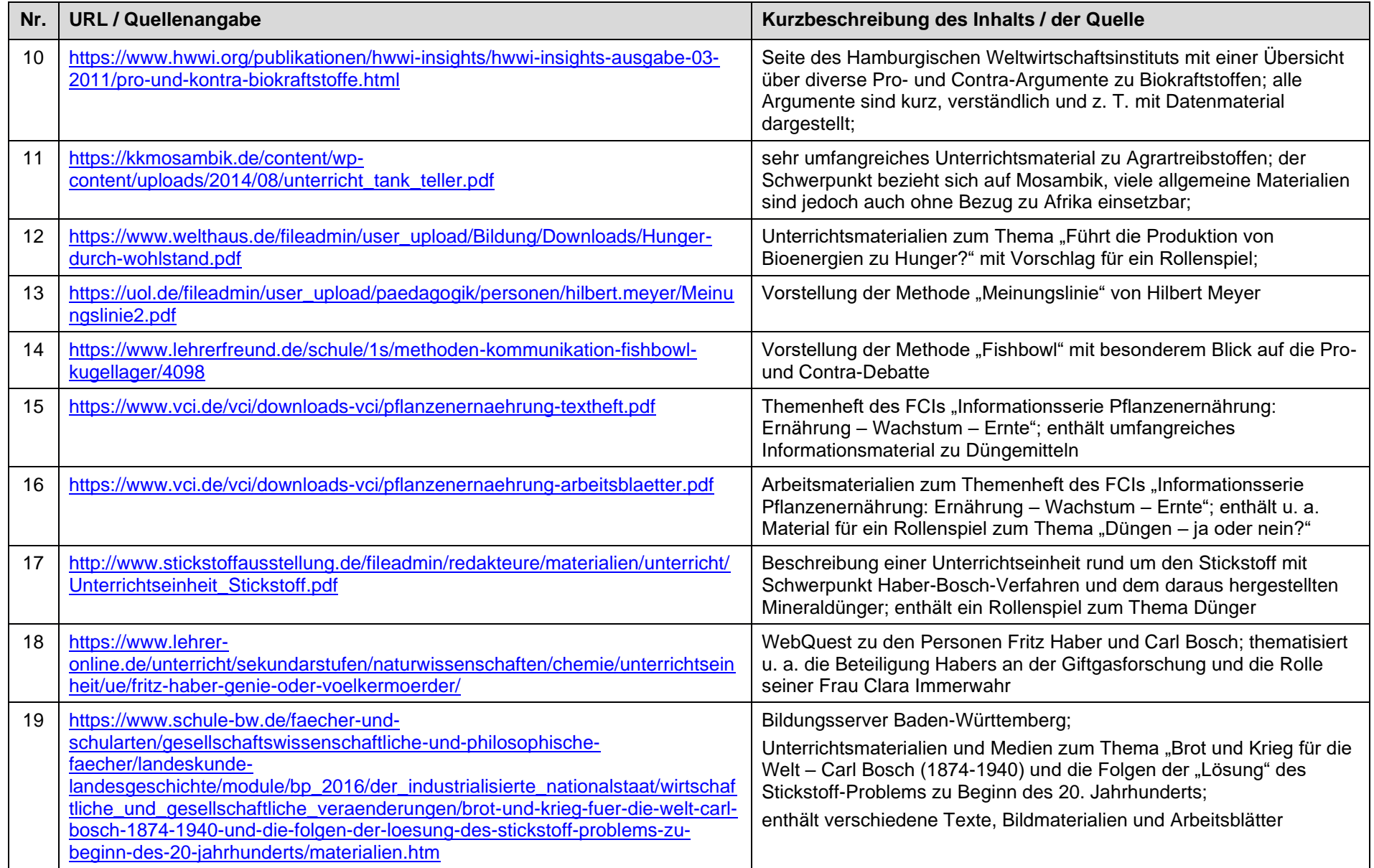

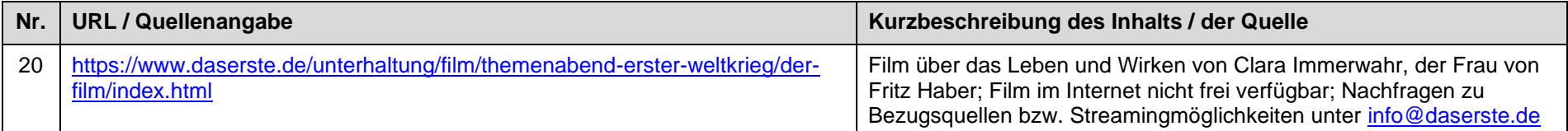

letzter Zugriff auf die URL: 10.11.2019

## **UV 10.1: Wasser, mehr als ein Lösemittel (ca. 10 Ustd.)**

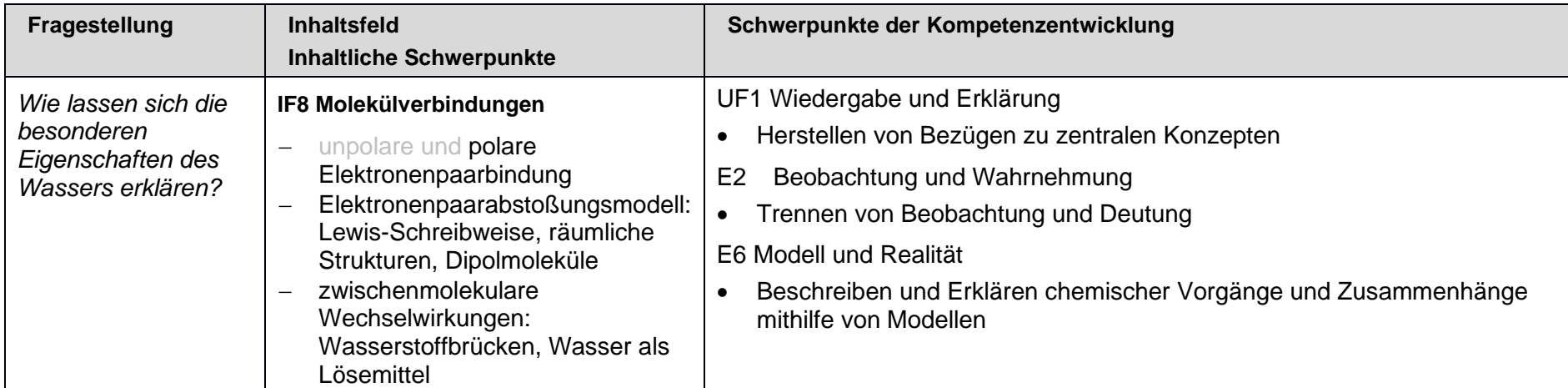

**weitere Vereinbarungen**

**… zur Schwerpunktsetzung:**

- Vergleich verschiedener Darstellungsformen von Wassermolekülen
- Vergleich der digitalen und analogen Darstellungsformen (siehe Medienkompetenzrahmen NRW)

- Atombau: Elektronenkonfiguration  $\leftarrow$  UV 8.1
- unpolare Elektronenpaarbindung  $\leftarrow$  UV 9.3
- saure und alkalische Lösungen  $\rightarrow$  UV 10.2

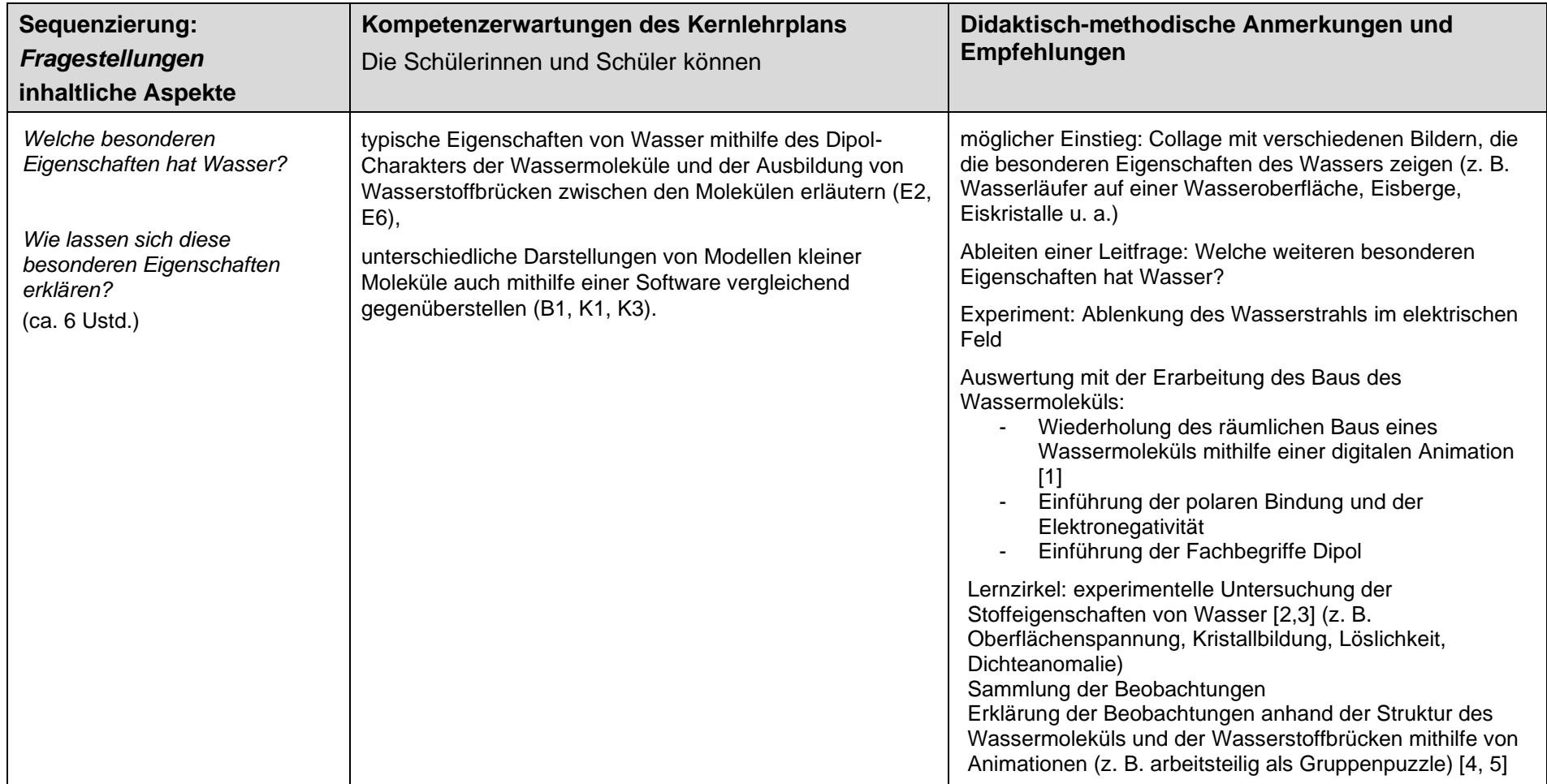

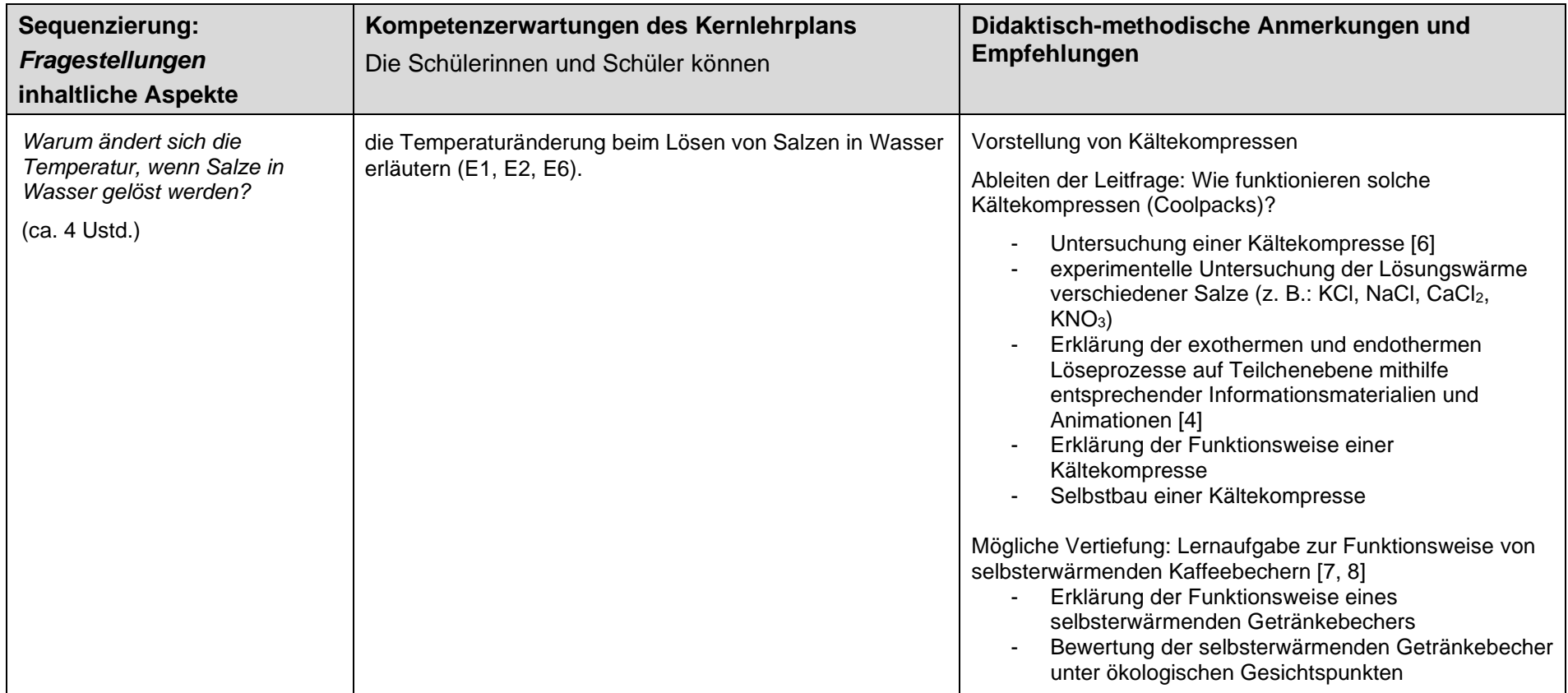

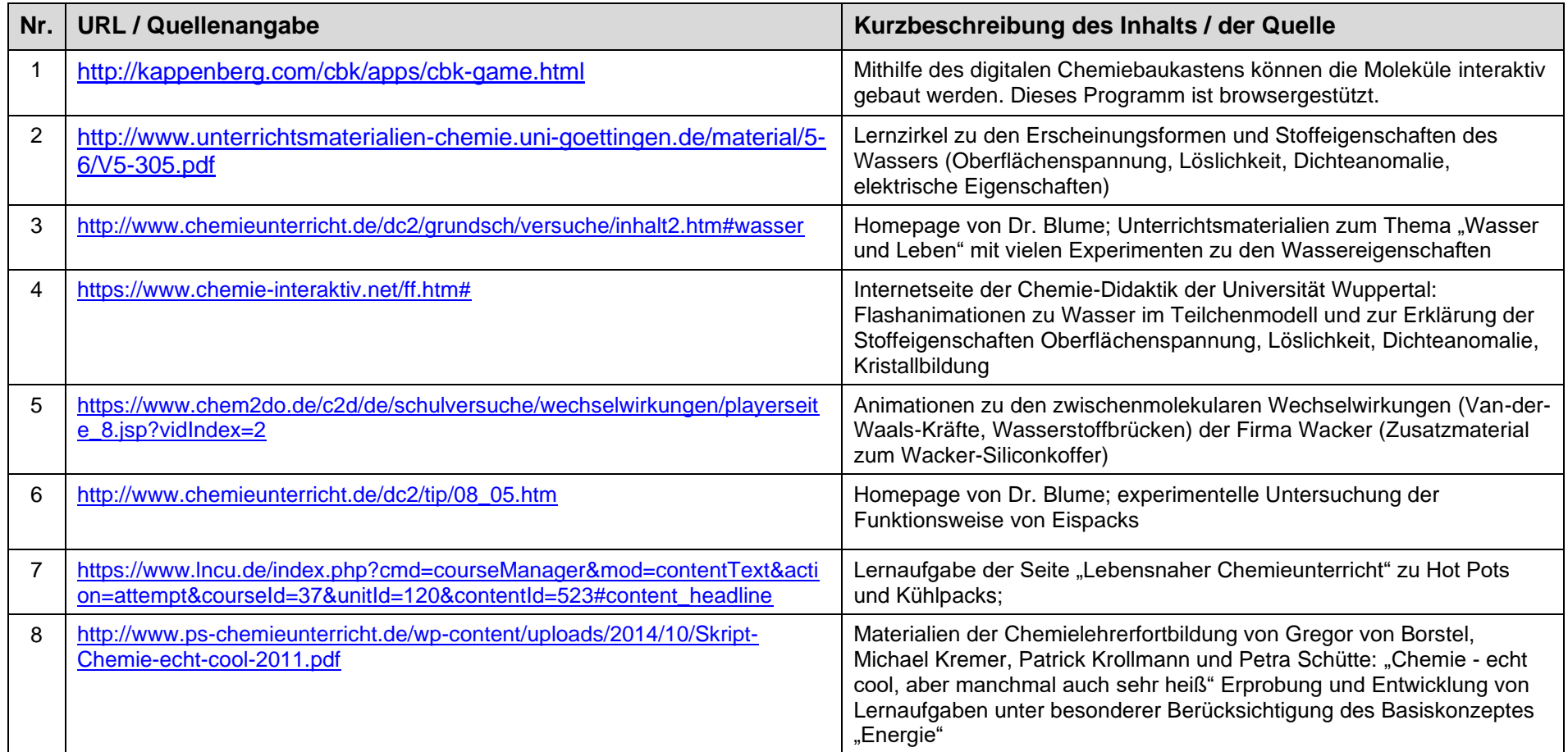

Letzter Zugriff auf die URL: 28.08.2019

## **UV 10.2: Saure und alkalische Lösungen in unserer Umwelt (10 Ustd.)**

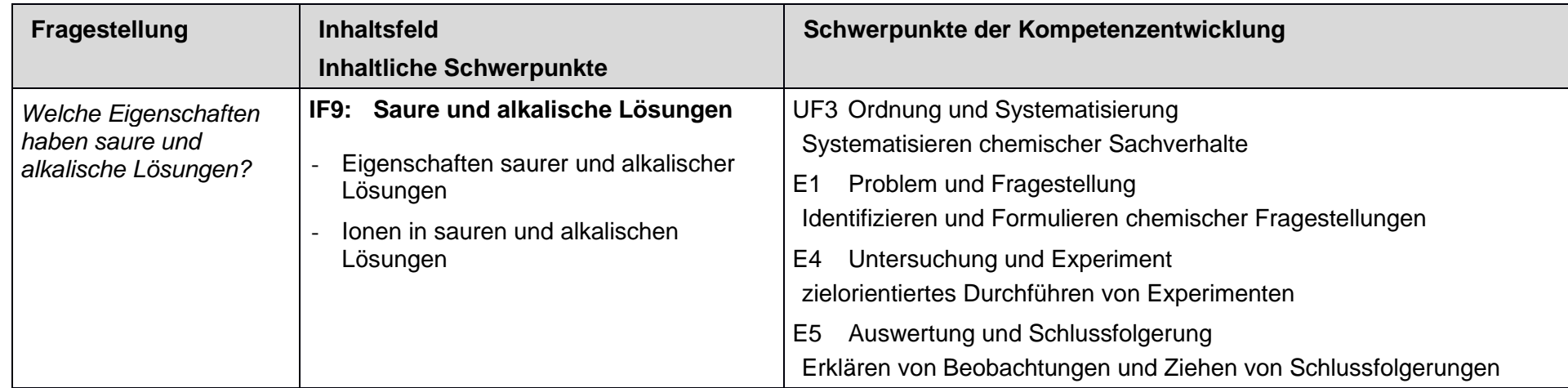

## **weitere Vereinbarungen**

#### **… zur Schwerpunktsetzung:**

• Scaffolding-Techniken zum Sprachgebrauch "Säure und Lauge" (Alltagssprache) vs. saure und alkalische Lösung (Fachsprache) (vgl. Vereinbarungen zum sprachsensiblen Fachunterricht)

- Aufbau Ionen  $\leftarrow$  UV 9.1
- Strukturmodell Ammoniak-Molekül ← UV 9.3
- Wasser als Lösemittel, Wassermoleküle ← UV 10.1
- Säuren und Basen als Protonendonatoren und Protonenakzeptoren → UV 10.3

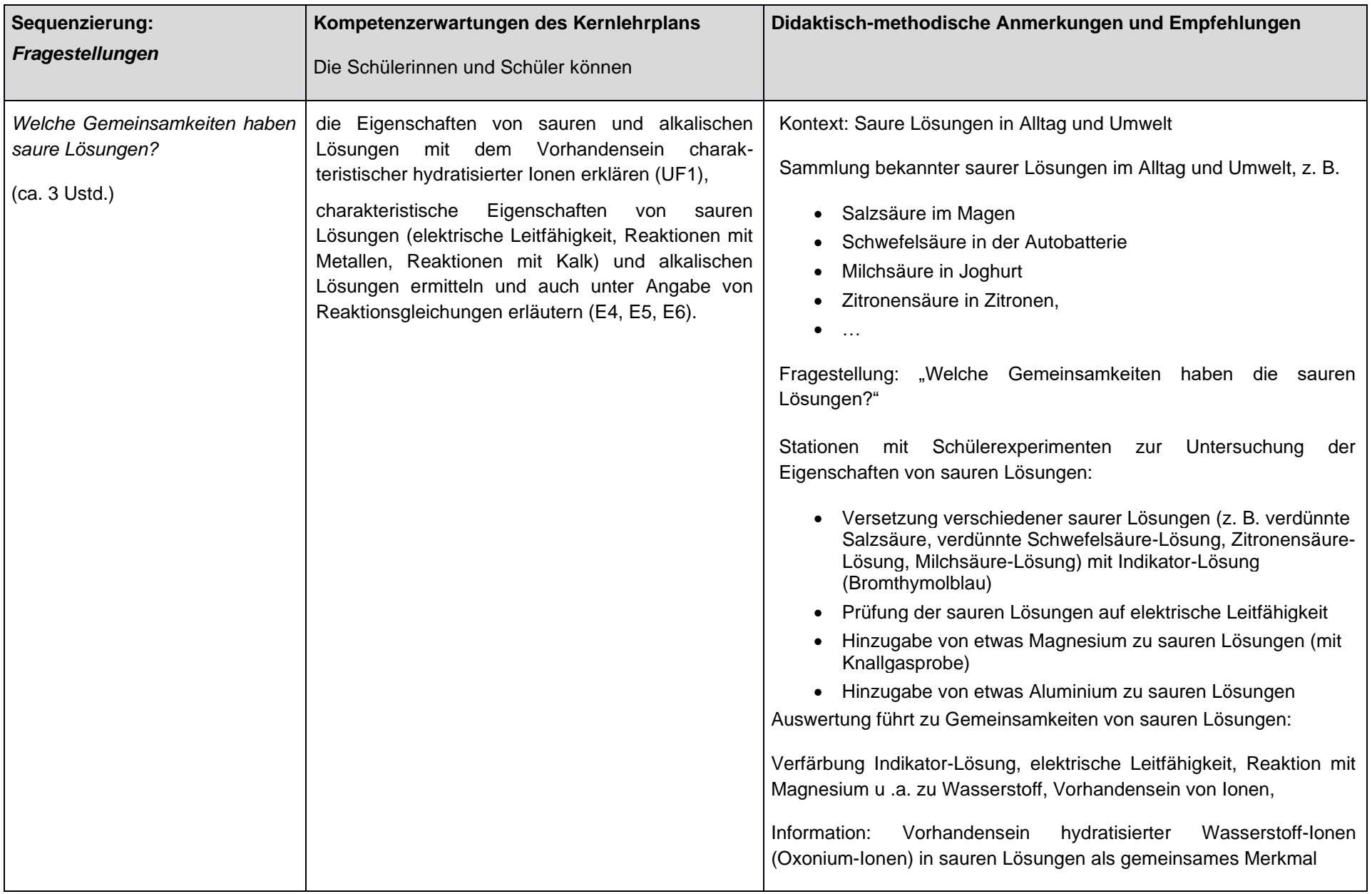

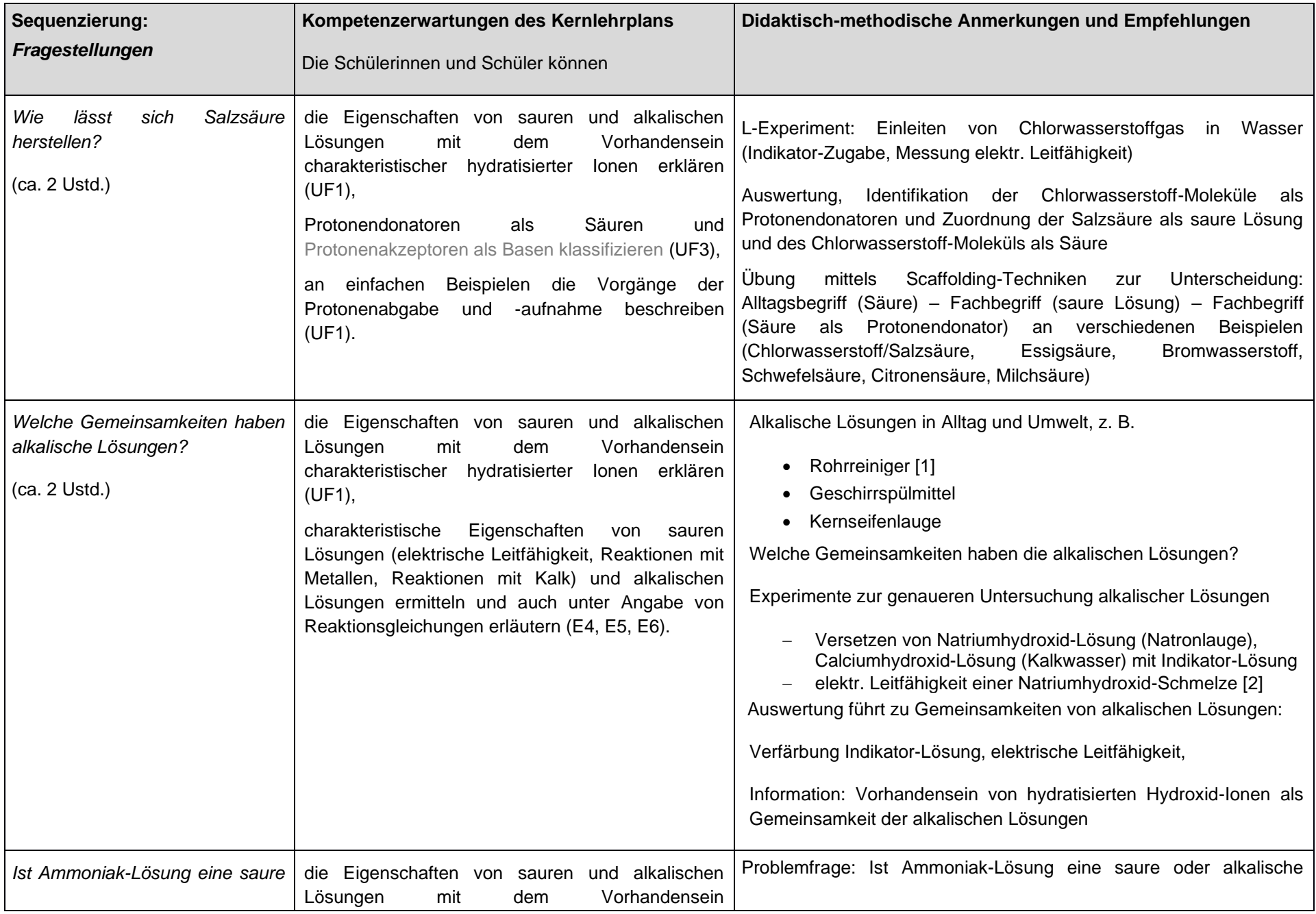

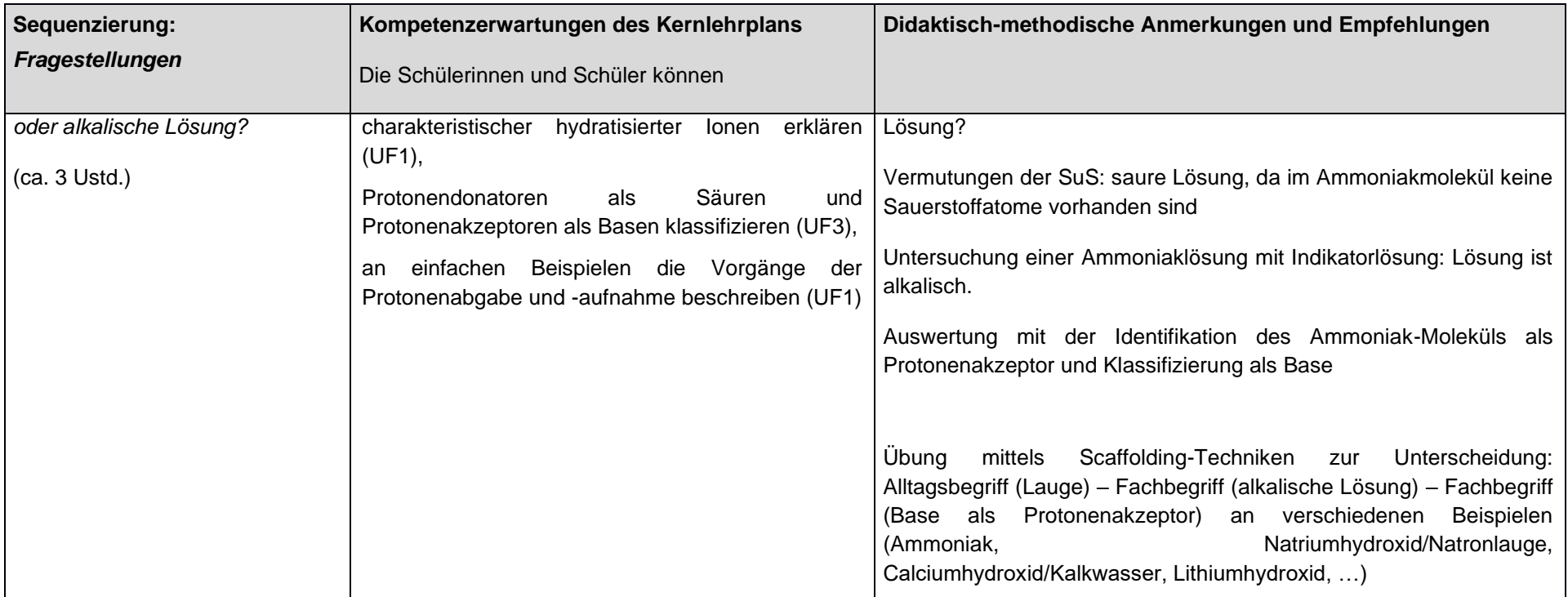

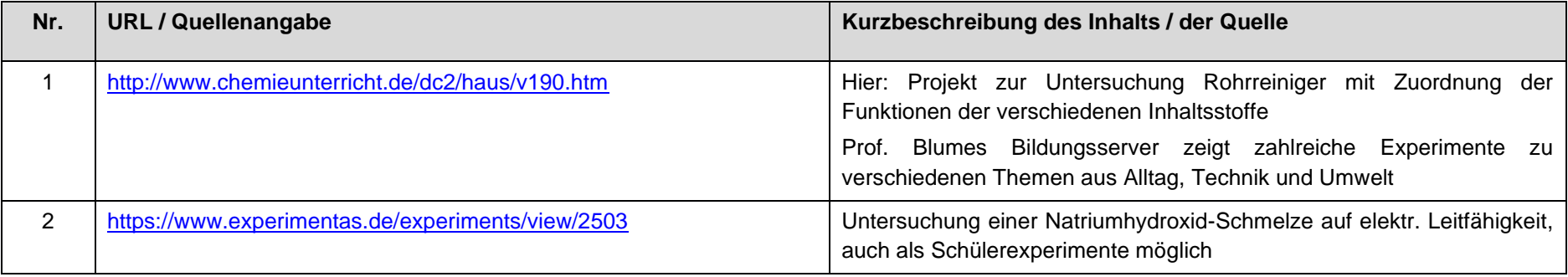

# **UV 10.3: Reaktionen von sauren mit alkalischen Lösungen (ca. 9 Ustd.)**

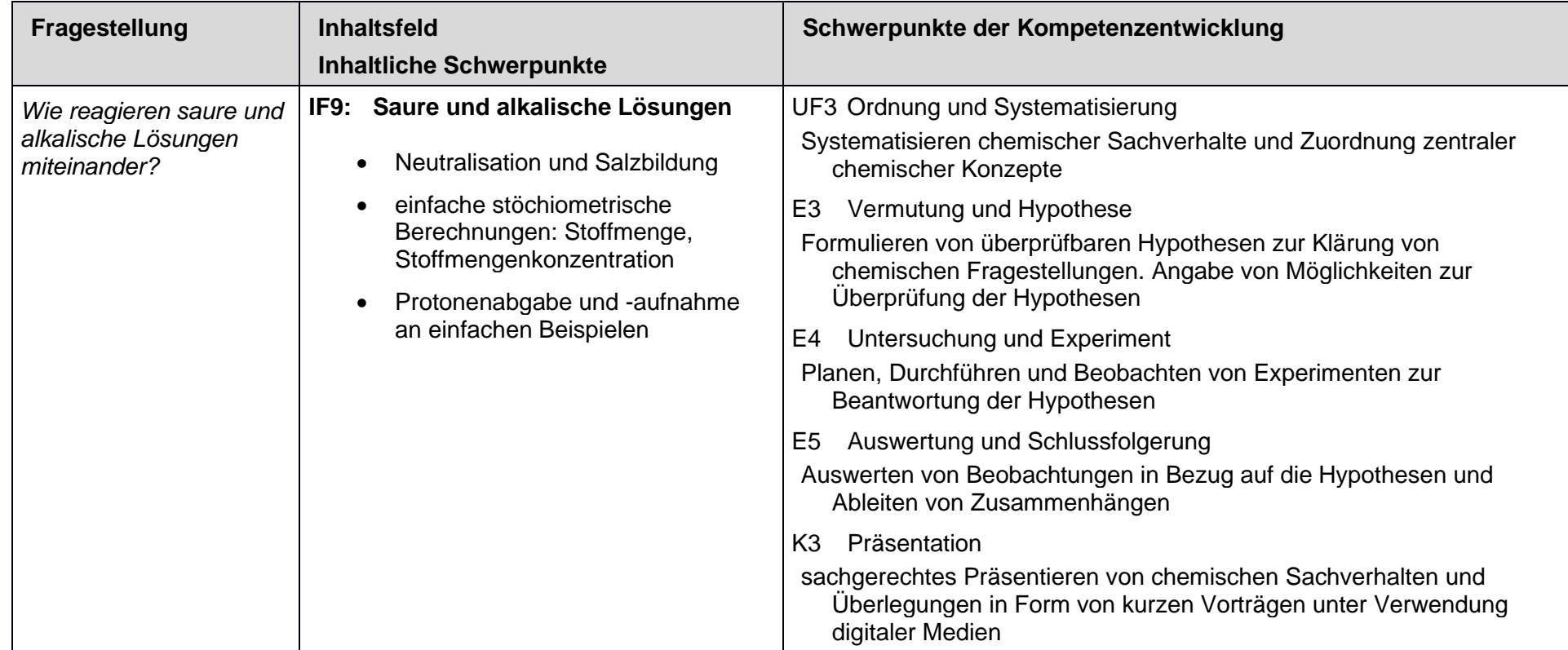

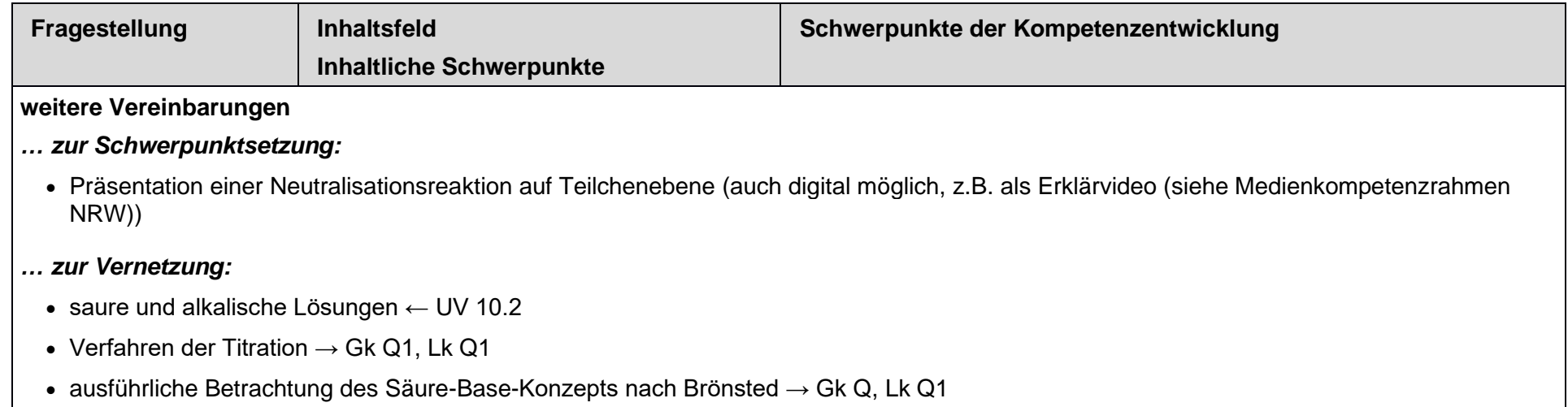

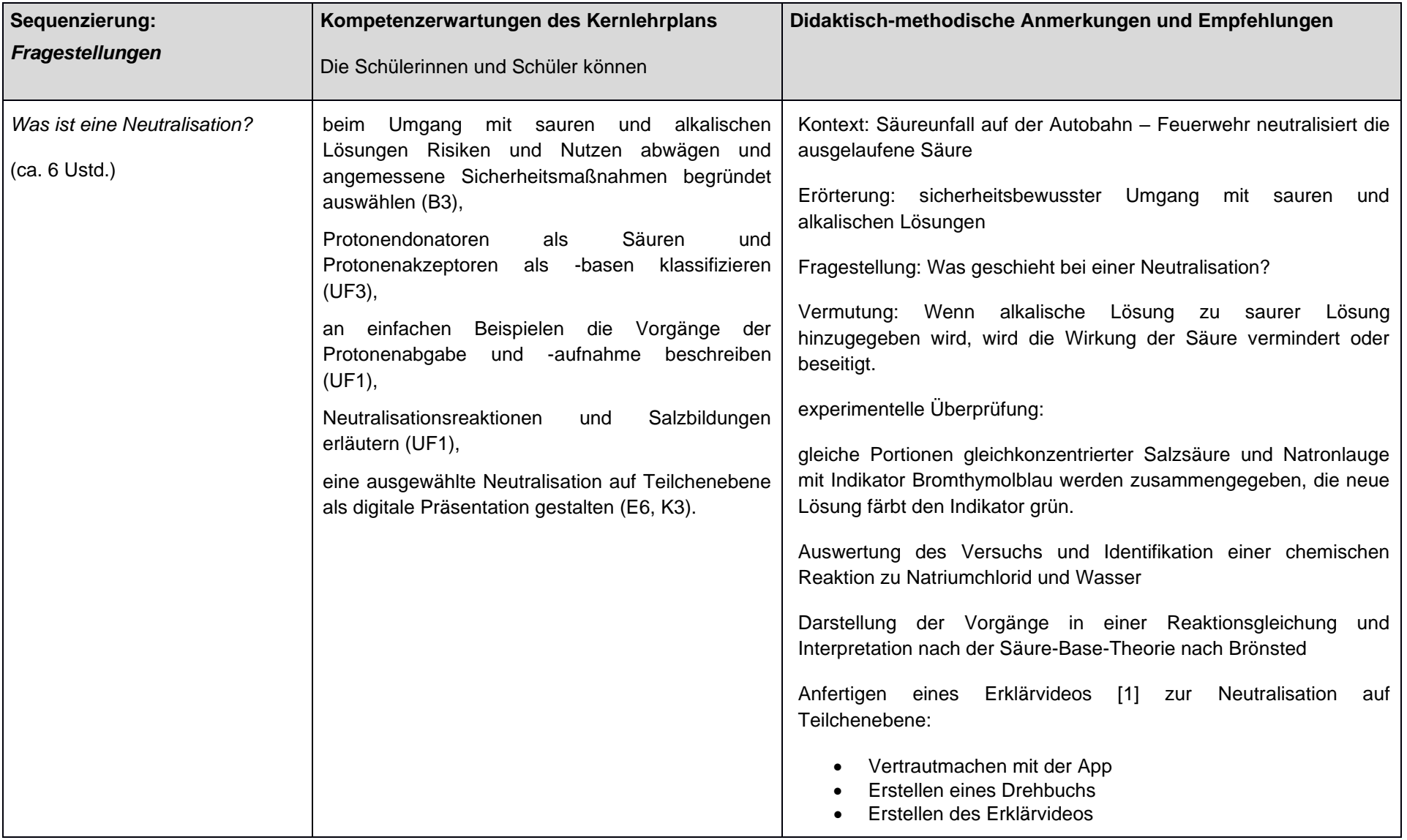

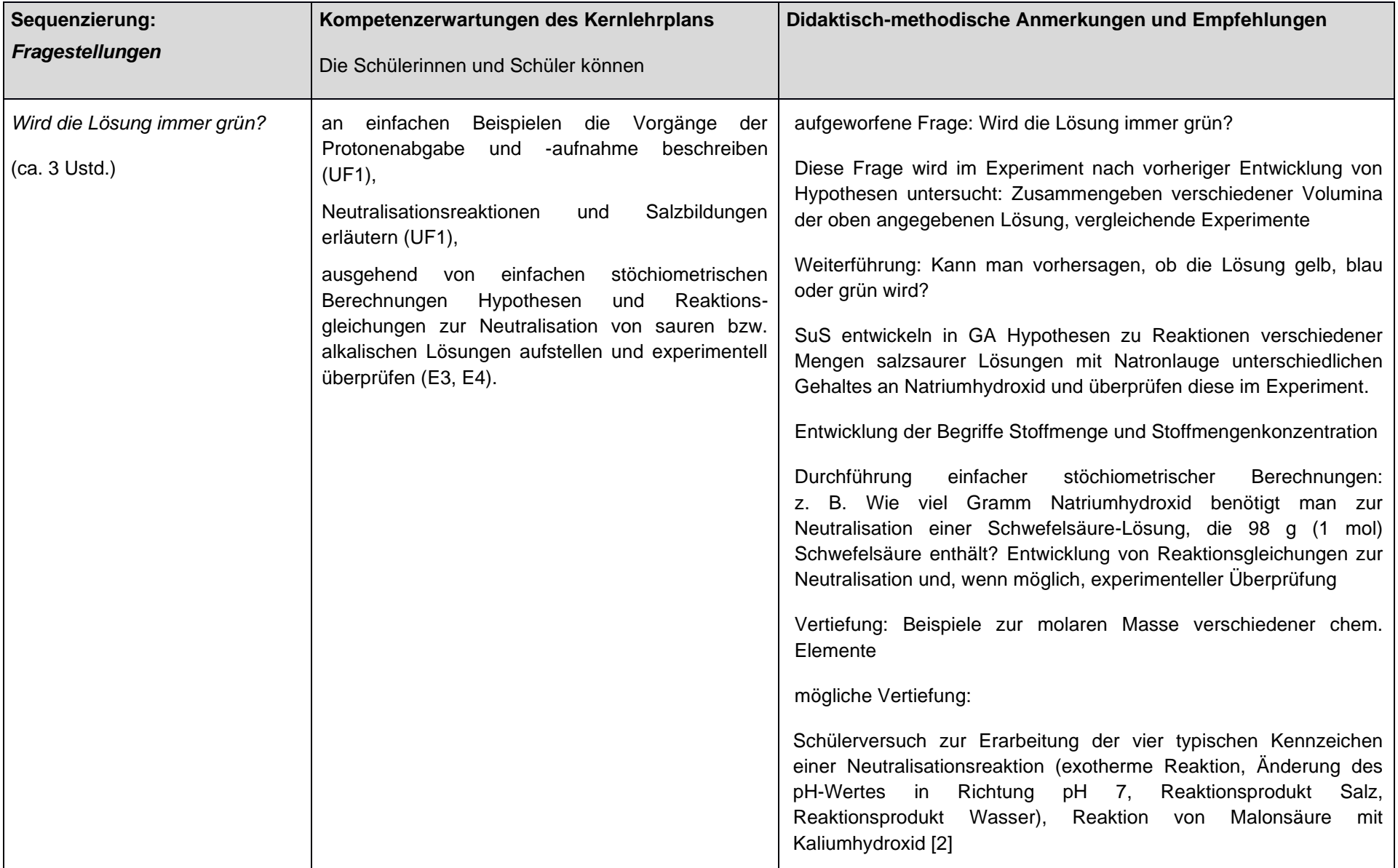

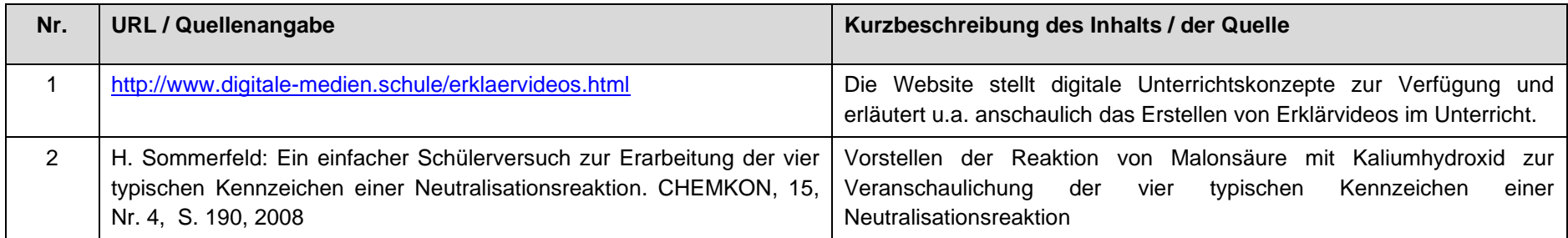

letzter Zugriff auf die URL: 30.12.2019

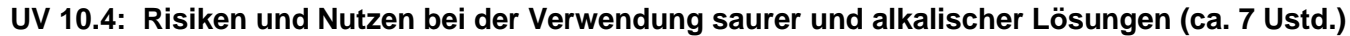

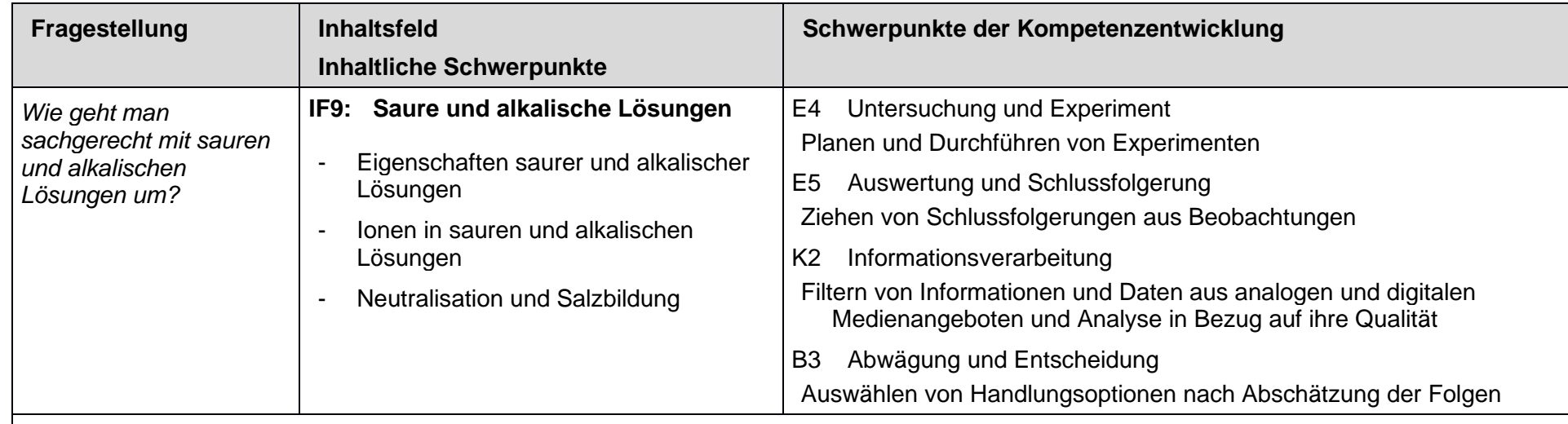

## **weitere Vereinbarungen**

- *… zur Schwerpunktsetzung:*
	- Definition des pH-Wertes über den Logarithmus nur nach Absprache mit der Fachschaft Mathematik, alternativ: Gk Q1

## *... zur Vernetzung:*

- saure und alkalische Lösungen ← UV 10.2
- organische Säuren  $\rightarrow$  Gk Q1, Lk Q1

#### *… zu Synergien:*

• ggfs. Anwendung Logarithmus ← Mathematik Klasse 10

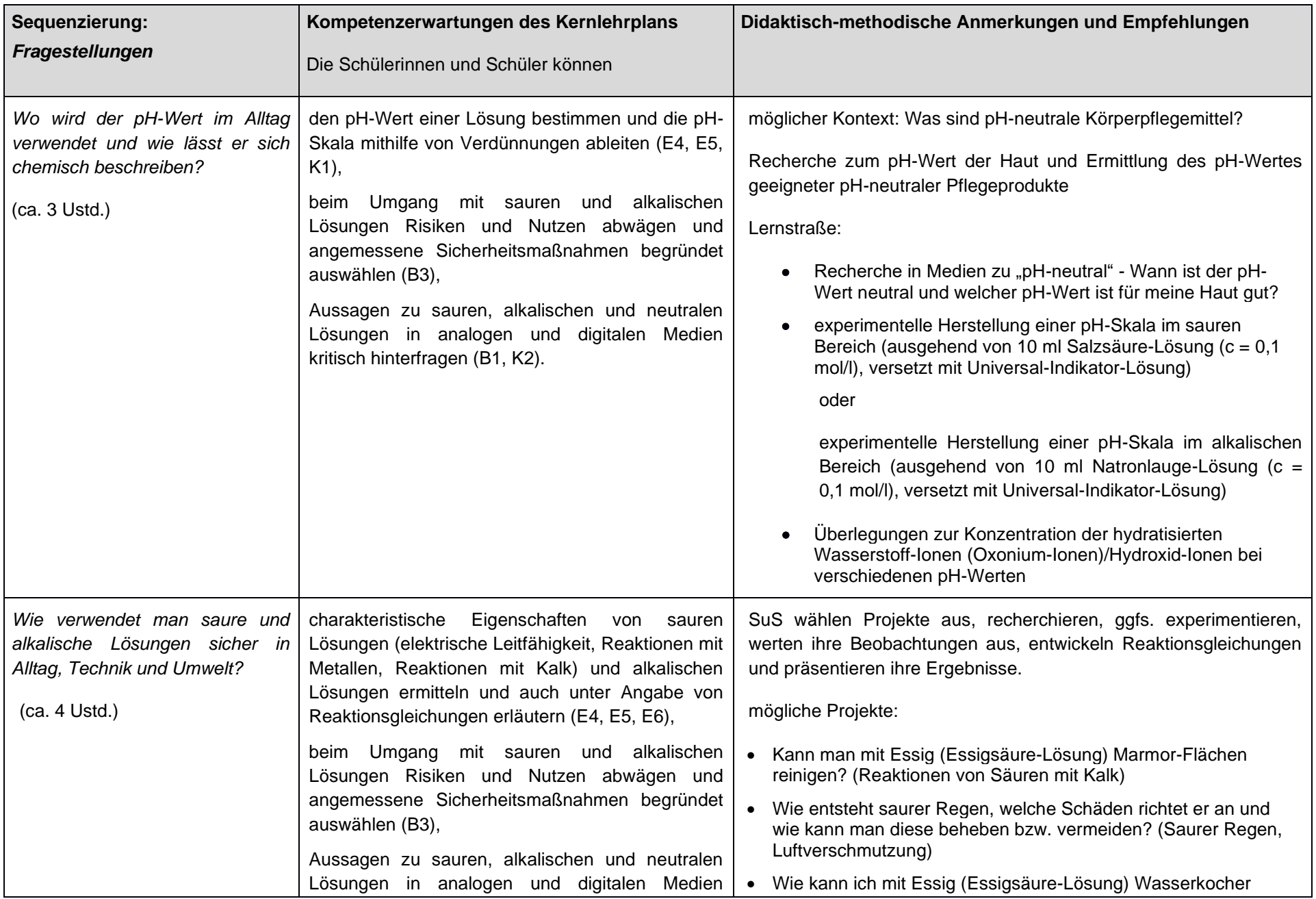

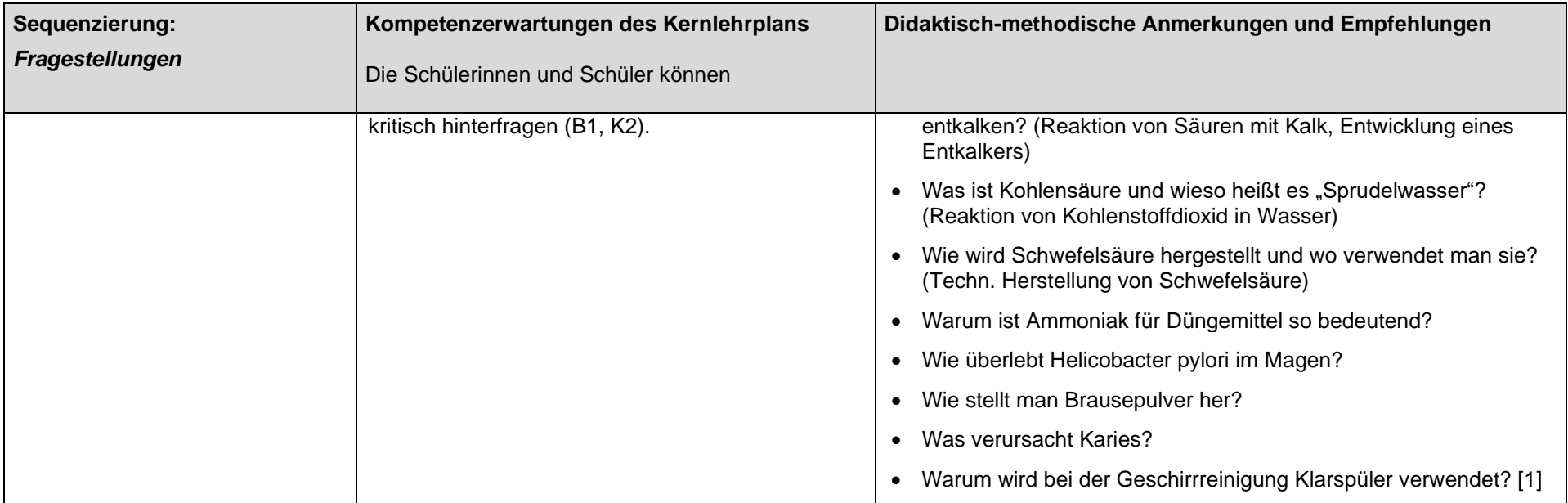

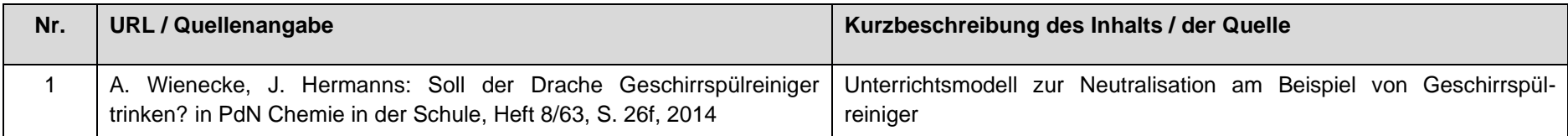

letzter Zugriff auf die URL: 30.12.2019

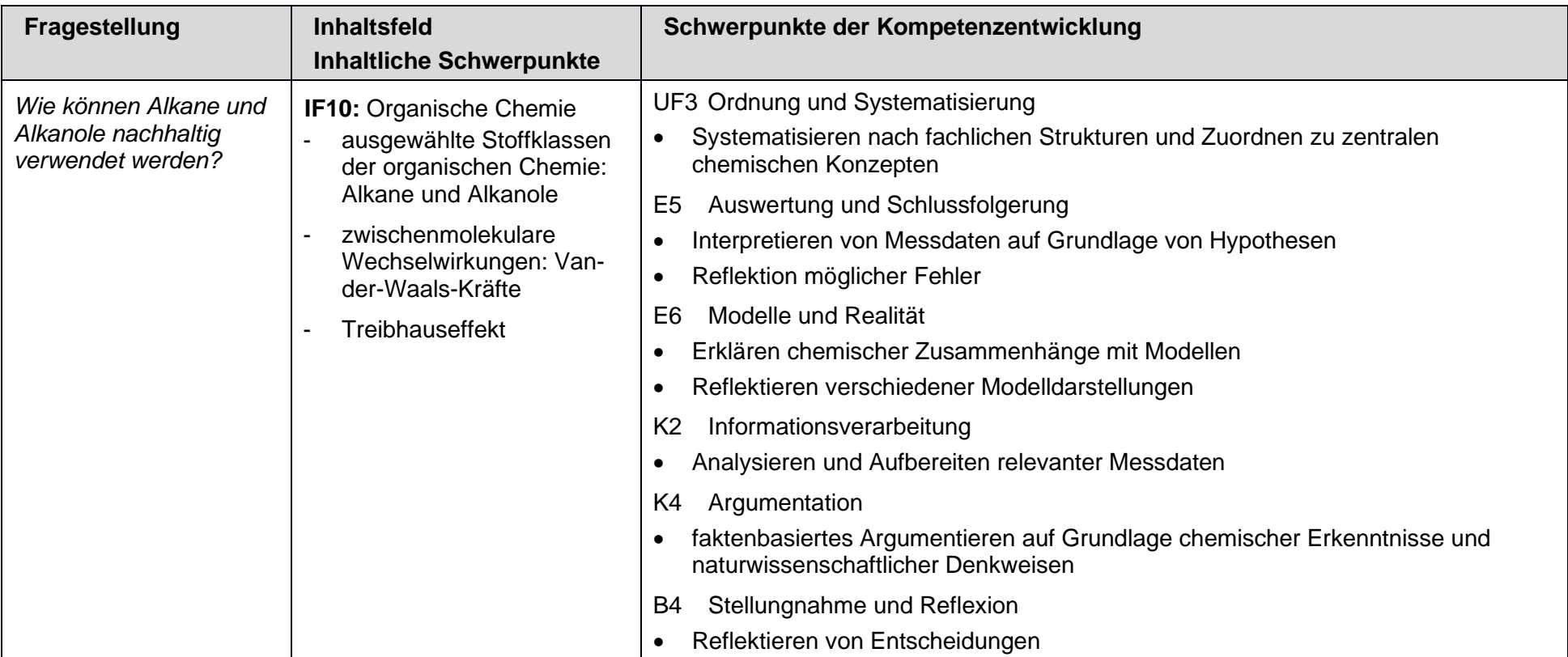

## **UV 10.5: Alkane und Alkanole in Natur und Technik (ca. 16 Ustd.)**

## **weitere Vereinbarungen**

- **… zur Schwerpunktsetzung:**
- Vergleich analoger und digitaler Darstellungsformen (siehe Medienkompetenzrahmen NRW)
- in der Regel Erkenntnisgewinnung mittels Experimenten (vgl. Schulprogramm)

- ausführliche Behandlung der Regeln der systematischen Nomenklatur → EF
- **… zu Synergien***:*
- Treibhauseffekt ← Erdkunde Jg 5/6

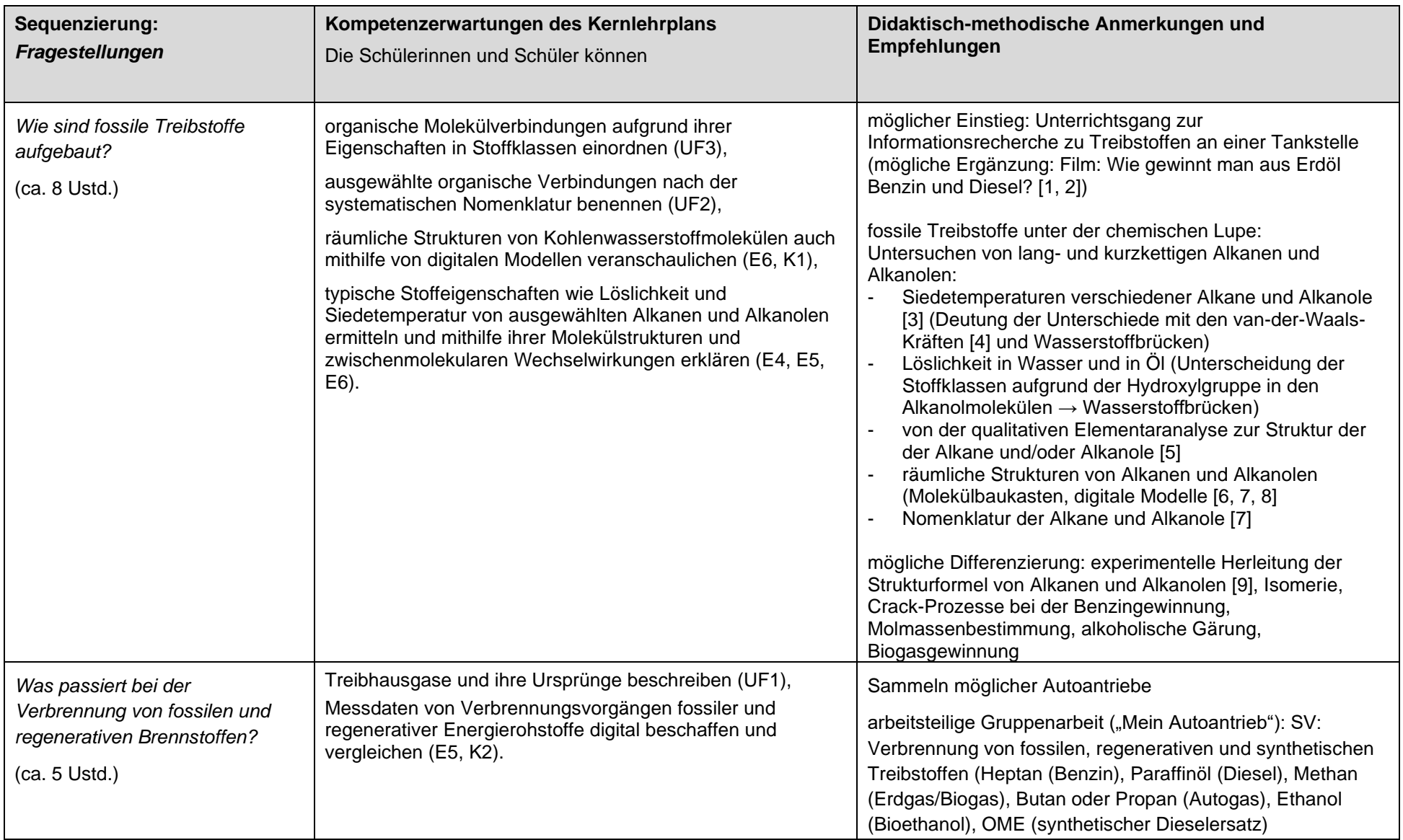

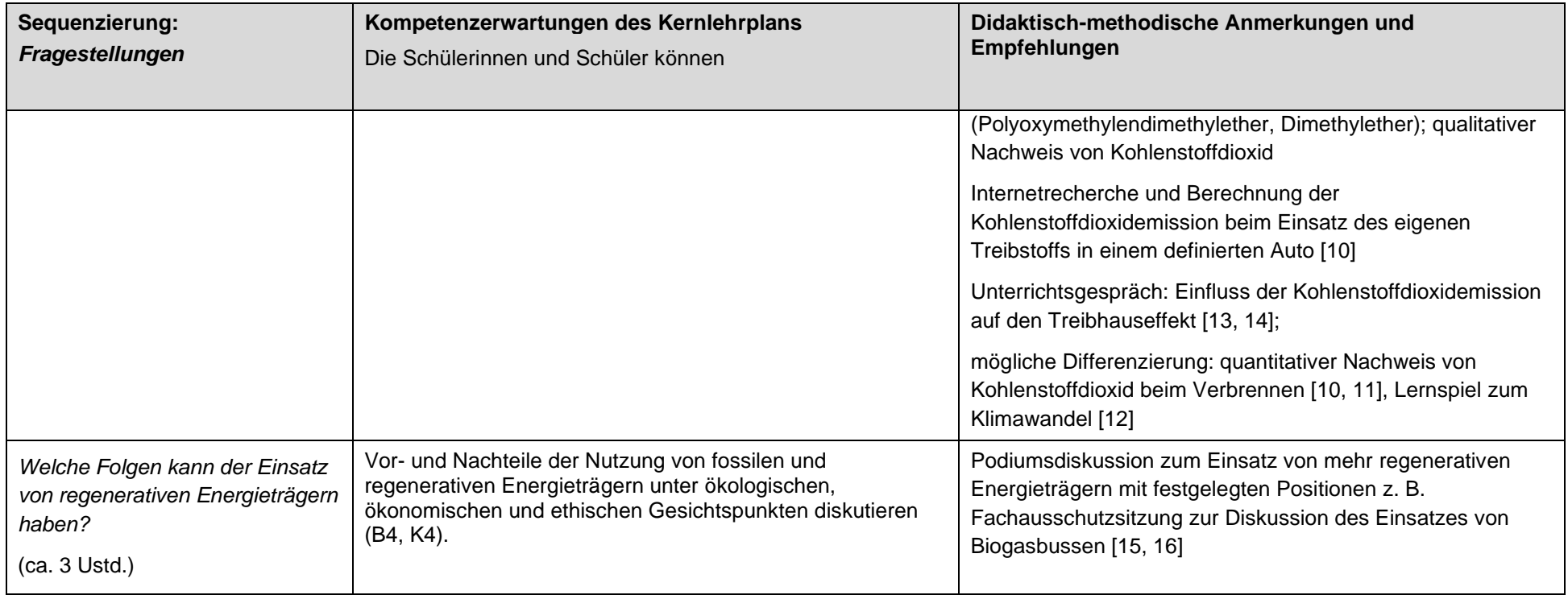

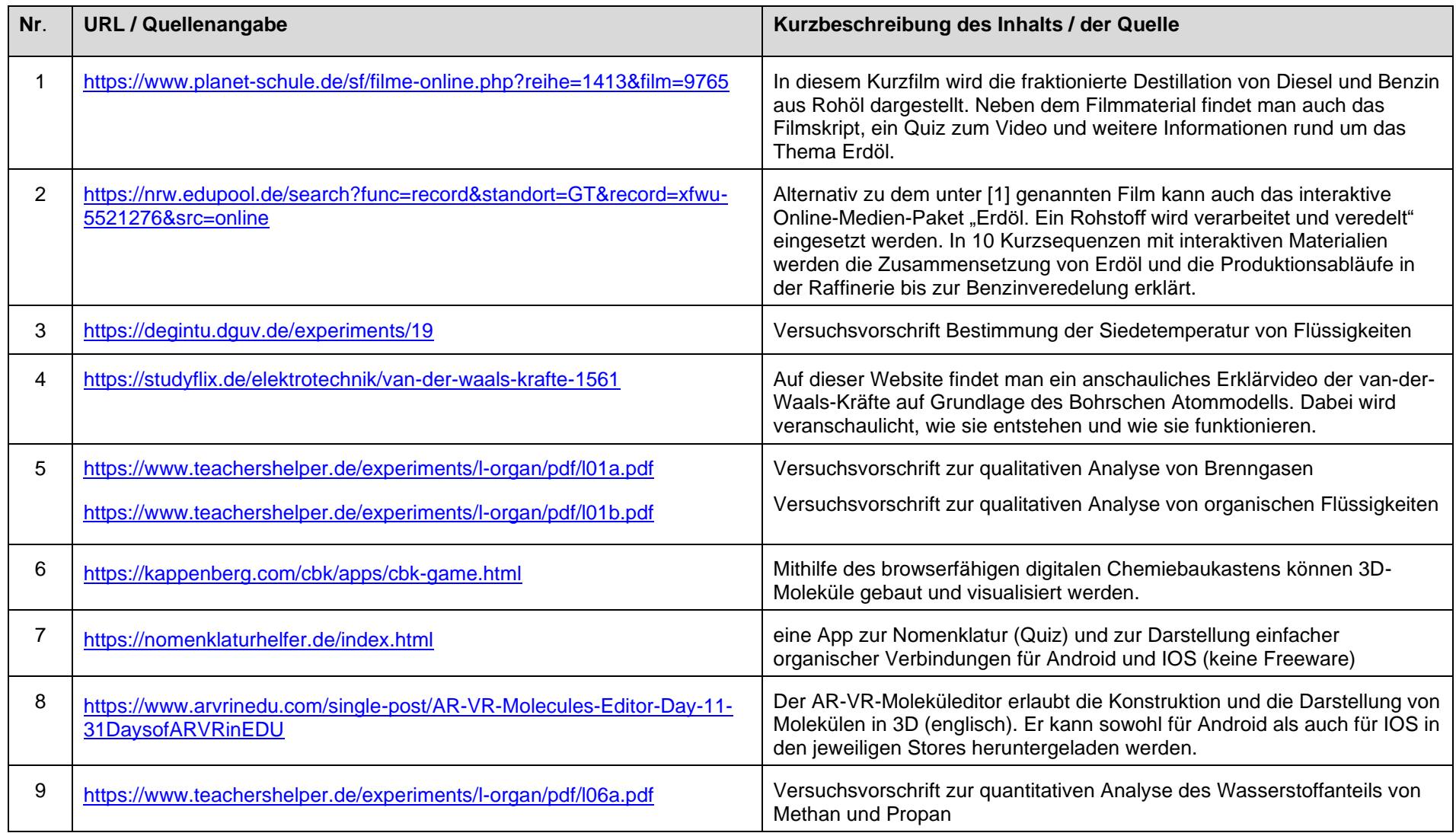
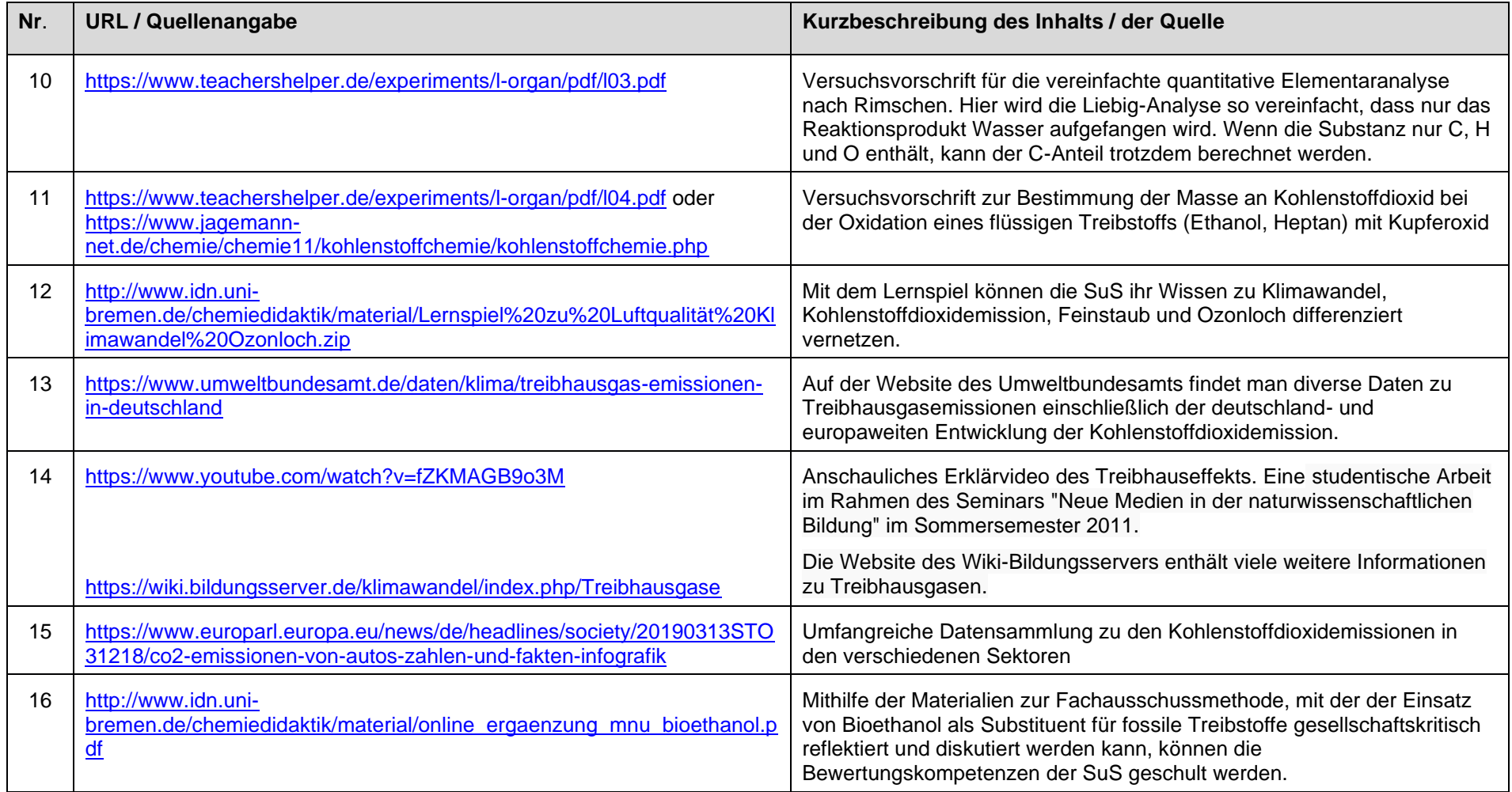

Letzter Zugriff auf die URL: 09.12.2019

### **UV 10.6: Vielseitige Kunststoffe (ca. 8 Ustd.)**

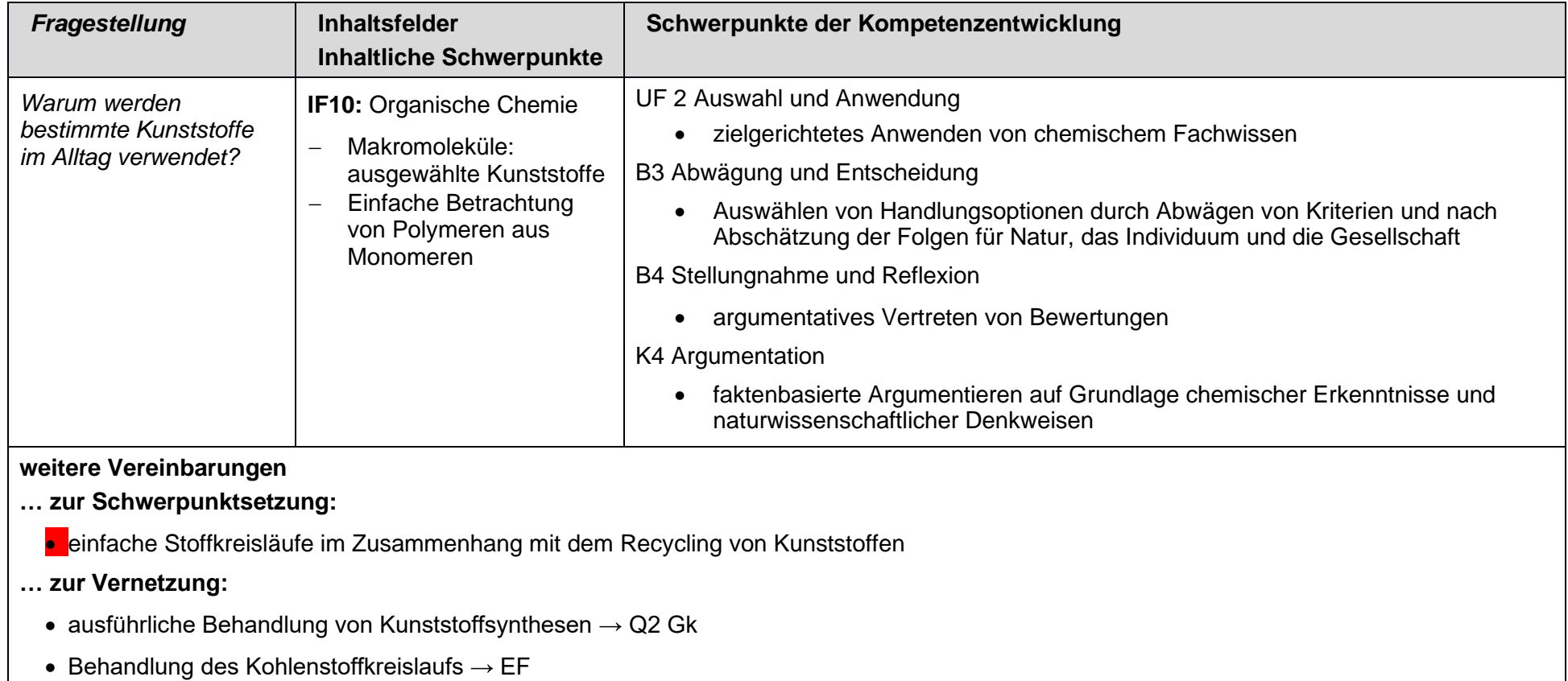

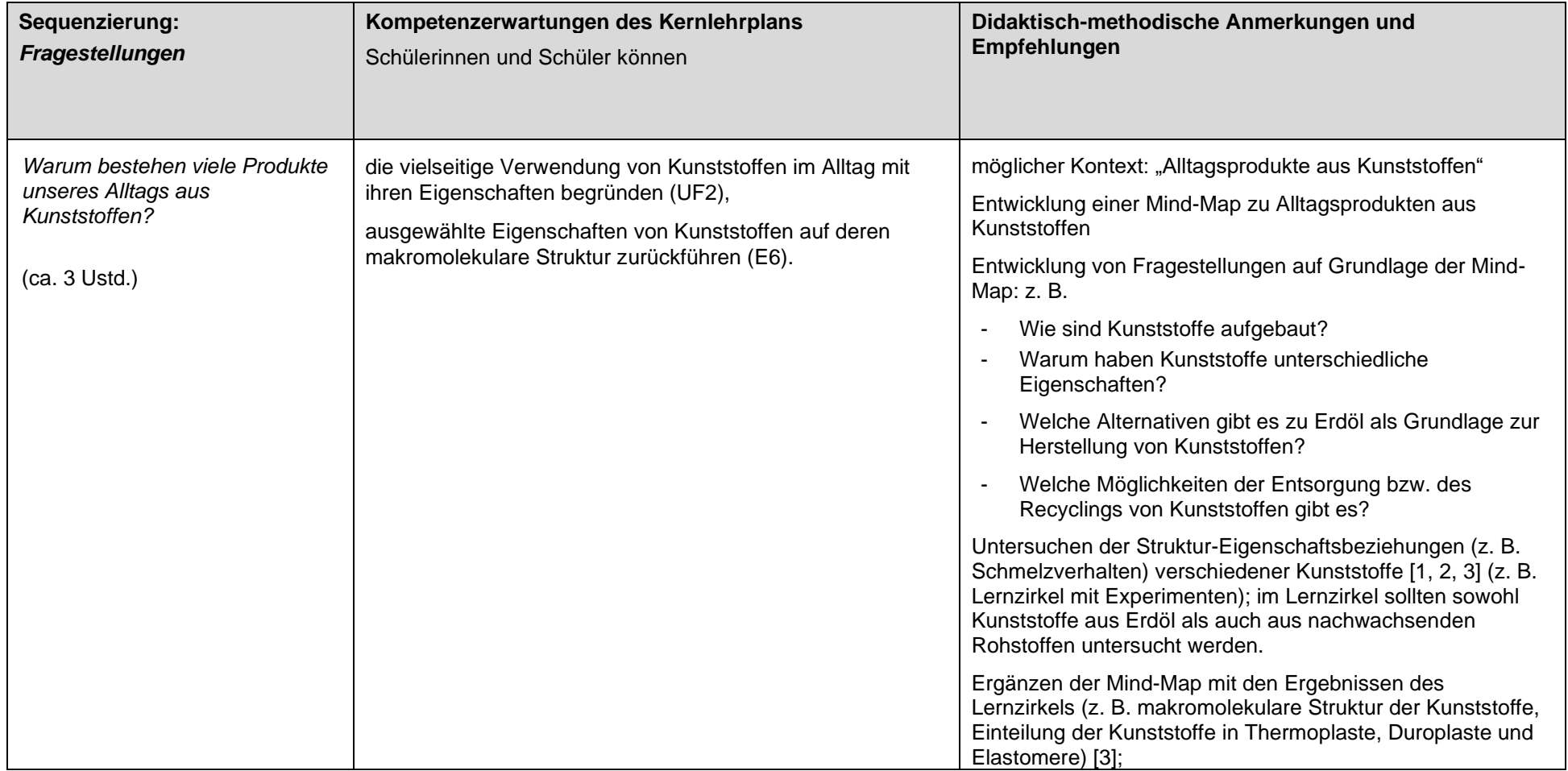

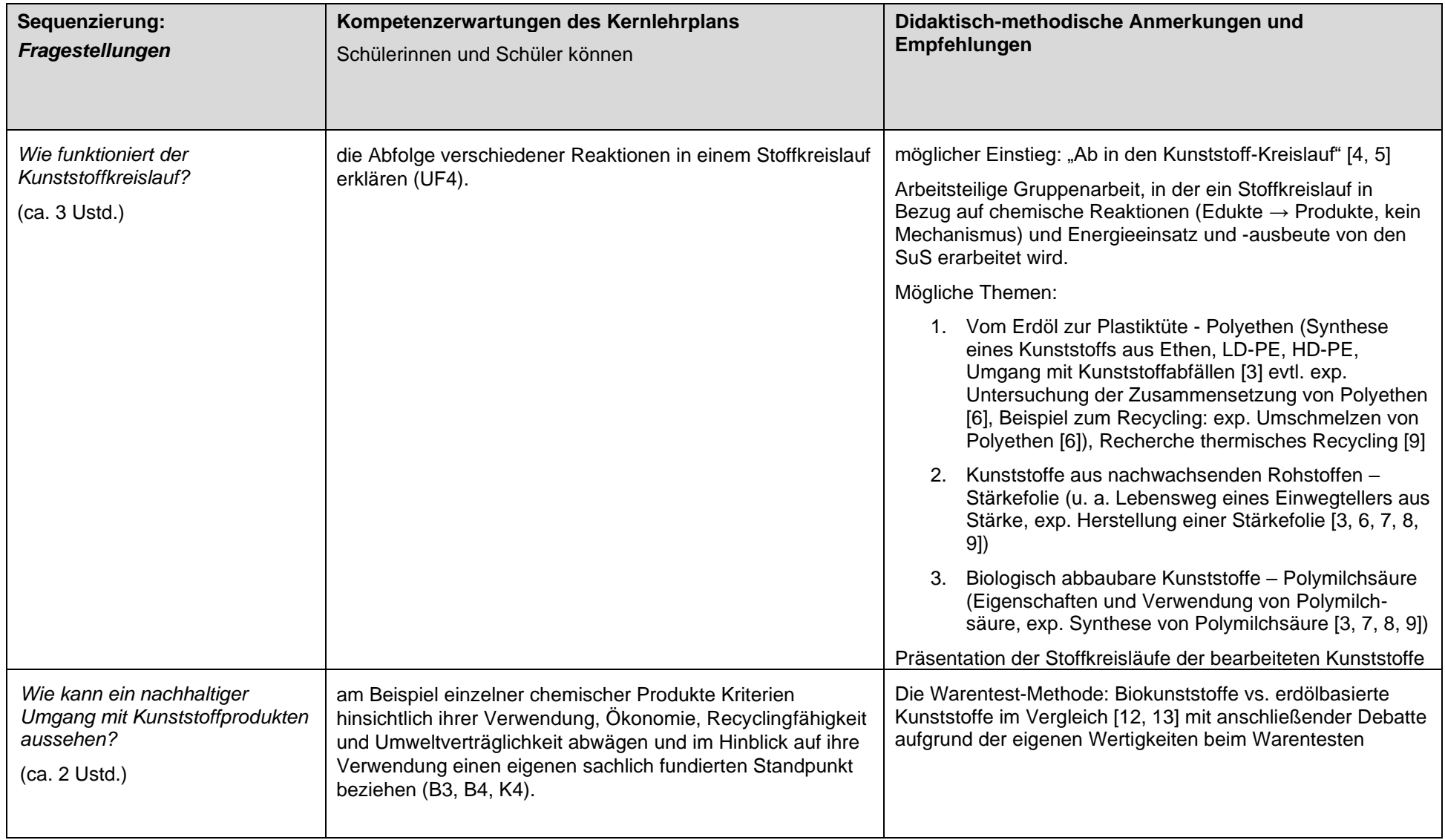

### **Weiterführendes Material:**

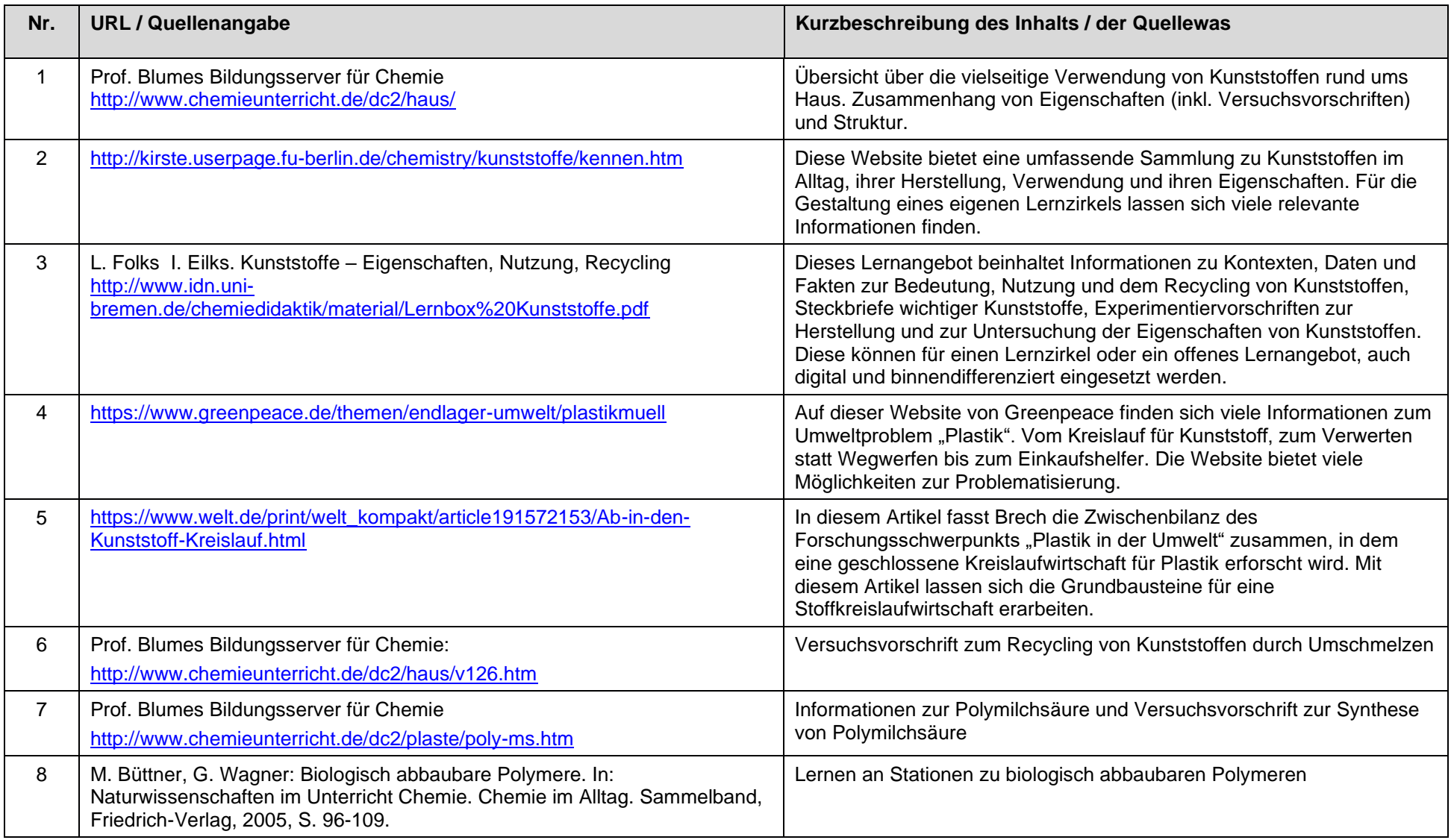

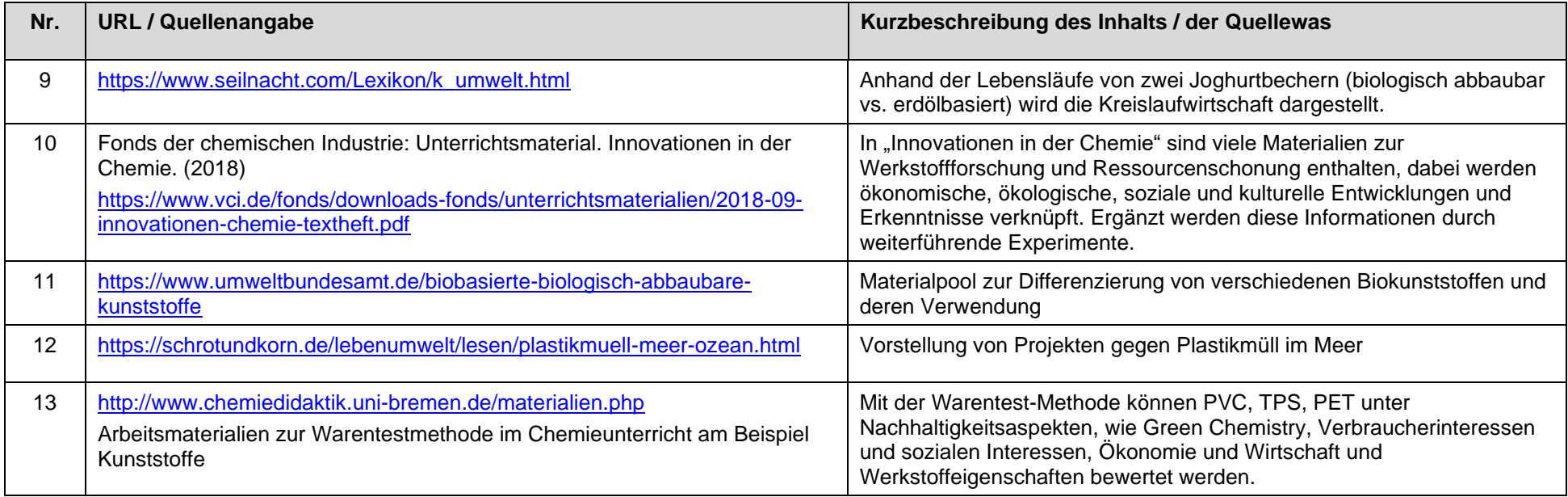

Letzter Zugriff auf die URL: 11.10.2019

# **3. Grundsätze der fachmethodischen und fachdidaktischen Arbeit**

In Absprache mit der Lehrerkonferenz sowie unter Berücksichtigung des Schulprogramms hat die Fachkonferenz Chemie bezüglich ihres schulinternen Lehrplans die folgenden fachdidaktischen und fachmethodischen Grundsätze beschlossen:

#### **Lehr- und Lernprozesse**

- Schwerpunktsetzungen nach folgenden Kriterien:
	- o Herausstellung zentraler Ideen und Konzepte, auch unter Nutzung von Synergien zwischen den naturwissenschaftlichen Fächern
	- o Orientierung am Prinzip des exemplarischen Lernens
	- o fachinterne und fachübergreifende Vernetzung statt Anhäufung von Einzelfakten
- Lehren und Lernen in Kontexten nach folgenden Kriterien:
	- o eingegrenzte und altersgemäße Komplexität
	- o möglichst authentische, tragfähige, gendersensible und motivierende Problemstellungen
- Variation der Aufgaben und Lernformen mit dem Ziel einer kognitiven Aktivierung aller Lernenden nach folgenden Kriterien:
	- o Förderung der Selbständigkeit und Eigenverantwortung, insbesondere im Prozess der Erkenntnisgewinnung im Rahmen experimenteller Unterrichtsphasen
	- o Einsatz von digitalen Medien und Werkzeugen zur Verständnisförderung und zur Unterstützung und Individualisierung des Lernprozesses

#### **Experimente und eigenständige Untersuchungen**

- Verdeutlichung der verschiedenen Funktionen von Experimenten in den Naturwissenschaften und des Zusammenspiels zwischen Experiment und konzeptionellem Verständnis auch in Absprache mit den Fachkonferenzen der anderen naturwissenschaftlichen Fächer
- überlegter und zielgerichteter Einsatz von Experimenten: Einbindung in die Erkenntnisprozesse und in die Beantwortung von Fragestellungen
- schrittweiser und systematischer Aufbau von der reflektierten angeleiteten Arbeit hin zur möglichen Selbstständigkeit bei der hypothesengeleiteten Planung, Durchführung und Auswertung von Untersuchungen
- Entwicklung der Fähigkeiten zur Dokumentation der Experimente und Untersuchungen (Versuchsprotokoll) in Absprache mit den Fachkonferenzen der anderen naturwissenschaftlichen Fächer

#### **Individuelles Lernen und Umgang mit Heterogenität**

Wichtig für die persönliche Entwicklung der Schüler\*innen ist eine individuelle Beratung, die die Stärken der Lernenden aufgreift und Lernergebnisse nutzt, um Lernfortschritte auf der Grundlage nachvollziehbarer Anforderungs- und Bewertungskriterien zu beschreiben und zu fördern. So lernen die Schüler\*innen, ihre eigenen Stärken und Schwächen sowie die Qualität ihrer Leistungen realistisch einzuschätzen und kritische Rückmeldungen und Beratung als Chance für die persönliche Weiterentwicklung zu verstehen. Sie lernen außerdem, anderen Menschen faire und sachliche Rückmeldungen zu geben, die für eine produktive Zusammenarbeit und erfolgreiches Handeln unerlässlich sind.

Gemäß ihren Zielsetzungen unterstützt die Fachgruppe eine Förderung der individuellen Kompetenzentwicklung. Bei der Gestaltung von Lernprozessen wird darauf geachtet, Lerngelegenheiten einzubauen, die sowohl stärkere als auch schwächere Schülerinnen und Schüler ansprechen. Um den Arbeitsaufwand dafür in Grenzen zu halten, erstellt die Fachgruppe Lernarrangements, bei der alle Lernenden am gleichen Unterrichtsthema arbeiten und die gleichzeitig binnendifferenzierend konzipiert sind. Gesammelt bzw. erstellt, ausgetauscht sowie erprobt werden sollen:

- unterrichtsbegleitende Aufgaben zur Diagnose individueller Kompetenzentwicklung
- komplexere Lernaufgaben mit gestuften Lernhilfen für unterschiedliche Leistungsanforderungen
- unterstützende zusätzliche Maßnahmen für erkannte oder bekannte Lernschwierigkeiten
- herausfordernde zusätzliche Angebote für besonders leistungsstarke Schülerinnen und Schüler

## **3.1 Grundsätze der Leistungsbewertung und Leistungsrückmeldung**

Auf der Grundlage von § 48 SchulG, § 6 APO-GOSt sowie Kapitel 3 des Kernlehrplans Chemie hat die Fachkonferenz im Einklang mit dem entsprechenden schulbezogenen Konzept die nachfolgenden Grundsätze zur Leistungsbewertung und Leistungsrückmeldung beschlossen. Die nachfolgenden Absprachen stellen die Minimalanforderungen an das lerngruppenübergreifende gemeinsame Handeln der Fachgruppenmitglieder dar. Bezogen auf die einzelne Lerngruppe kommen ergänzend weitere der in den Folgeabschnitten genannten Instrumente der Leistungsüberprüfung zum Einsatz.

Unter Berücksichtigung der Gesamtentwicklung der\*s Schüler\*in ergibt sich die Note ausschließlich aus der "sonstigen Mitarbeit".

Die Leistungsbewertung insgesamt bezieht sich auf die im Zusammenhang mit dem Unterricht erworbenen Kompetenzen und setzt voraus, dass die Schülerinnen und Schüler hinreichend Gelegenheit hatten, die in Kapitel 2 ausgewiesenen Kompetenzen zu erwerben. Erfolgreiches Lernen ist kumulativ. Dies erfordert, dass Unterricht und Lernerfolgsüberprüfungen darauf ausgerichtet sein müssen, Schülerinnen und Schülern Gelegenheit zu geben, Kompetenzen wiederholt und in wechselnden Zusammenhängen unter Beweis zu stellen. Für Lehrerinnen und Lehrer sind die Ergebnisse der Lernerfolgsüberprüfungen Anlass, die Zielsetzungen und die Methoden ihres Unterrichts zu überprüfen und ggf. zu modifizieren. Für die Schüler\*innen sollen ein den Lernprozess begleitendes Feedback sowie Rückmeldungen zu den erreichten Lernständen eine Hilfe für die Selbsteinschätzung sowie eine Ermutigung für das weitere Lernen darstellen. Dies kann auch in Phasen des Unterrichts erfolgen, in denen keine Leistungsbeurteilung durchgeführt wird. Die Beurteilung von Leistungen soll ebenfalls grundsätzlich mit der Diagnose des erreichten Lernstandes und Hinweisen zum individuellen Lernfortschritt verknüpft sein.

Der Beurteilungsbereich "Sonstige Leistungen im Unterricht" erfasst die im Unterrichtsgeschehen durch mündliche, schriftliche und praktische Beiträge erkennbare Kompetenzentwicklung der Schüler\*innen. Bei der Bewertung berücksichtigt werden die Qualität, die Quantität und die Kontinuität der Beiträge. Die Kompetenzentwicklung im Beurteilungsbereich "Sonstige Leistungen im Unterricht" wird sowohl durch kontinuierliche Beobachtung während des Schuljahres (Prozess der Kompetenzentwicklung) als auch durch punktuelle Überprüfungen (Stand der Kompetenzentwicklung) festgestellt. Bei der Bewertung von Leistungen, die die Schülerinnen und Schüler im Rahmen von Partner- oder Gruppenarbeiten erbringen, kann der individuelle Beitrag zum Ergebnis der Partner- bzw. Gruppenarbeit einbezogen werden. Zum Beurteilungsbereich "Sonstige Leistungen im Unterricht" – ggf. auch auf der Grundlage der außerschulischen Vor- und Nachbereitung von Unterricht – zählen u.a. unterschiedliche Formen der selbstständigen und kooperativen Aufgabenerfüllung, Beiträge zum Unterricht, von der Lehrkraft abgerufene Leistungsnachweise wie z.B. die schriftliche Übung, von der Schülerin oder dem Schüler vorbereitete, in abgeschlossener Form eingebrachte Elemente zur Unterrichtsarbeit, die z.B. in Form von Präsentationen, Protokollen, Referaten und Portfolios möglich werden.

#### *Grundsätzliche Absprachen:*

Erbrachte Leistungen werden auf der Grundlage transparenter Ziele und Kriterien in allen Kompetenzbereichen bewertet. Sie werden den Schüler\*innen mit Bezug auf diese Kriterien rückgemeldet und erläutert. Auf dieser Basis sollen die Schülerinnen und Schüler ihre Leistungen zunehmend selbstständig einschätzen. Die individuelle Rückmeldung vermeidet eine reine Defizitorientierung und stellt die Stärkung und die Weiterentwicklung vorhandener Fähigkeiten in den Vordergrund. Sie soll realistische Hilfen und Absprachen für die weiteren Lernprozesse enthalten.

Die Bewertung von Leistungen berücksichtigt Lern- und Leistungssituationen. Einerseits soll dabei Schüler\*innen deutlich gemacht werden, in welchen Bereichen aufgrund des zurückliegenden Unterrichts stabile Kenntnisse erwartet und bewertet werden. Andererseits werden Fehler in neuen Lernsituationen im Sinne einer Fehlerkultur für den Lernprozess genutzt.

Die Leistungen im Unterricht werden in der Regel auf der Grundlage einer kriteriengeleiteten, systematischen Beobachtung von Unterrichtshandlungen beurteilt. Darüber hinaus können Lernprodukte beurteilt werden, z. B. Protokolle, Materialsammlungen, Hefte, Mappen, Portfolios, Lerntagebücher, Dokumentationen, Präsentationen, Lernplakate, Funktionsmodelle.

Anhaltspunkte für Beurteilungen lassen sich zudem mit kurzen schriftlichen, auf eingegrenzte Zusammenhänge begrenzten Lernerfolgsüberprüfungen gewinnen.

#### *Kriterien der Leistungsbeurteilung:*

Die Bewertungskriterien für Leistungsbeurteilungen müssen den Schüler\*innen bekannt sein.

Die folgenden Kriterien gelten vor allem für Leistungen, die zeigen, in welchem Ausmaß Kompetenzerwartungen des Lehrplans bereits erfüllt werden:

- die inhaltliche Geschlossenheit und sachliche Richtigkeit sowie die Angemessenheit fachtypischer qualitativer und quantitativer Darstellungen bei Erklärungen, beim Argumentieren und beim Lösen von Aufgaben,
- die zielgerechte Auswahl und konsequente Anwendung von Verfahren beim Planen, Durchführen und Auswerten von Experimenten sowie bei der Nutzung von Modellen,
- die Genauigkeit und Zielbezogenheit beim Analysieren, Interpretieren und Erstellen von Texten, Graphiken oder Diagrammen.

Die folgenden Kriterien gelten vor allem für Leistungen, die im Prozess des Kompetenzerwerbs erbracht werden:

- die Qualität, Kontinuität, Komplexität und Originalität von Beiträgen zum Unterricht (z. B. beim Generieren von Fragestellungen und Begründen von Ideen und Lösungsvorschlägen, Darstellen, Argumentieren, Strukturieren und Bewerten von Zusammenhängen),
- die Vollständigkeit und die inhaltliche und formale Qualität von Lernprodukten,
- Lernfortschritte im Rahmen eigenverantwortlichen, schüleraktiven Handelns (z. B. Vorbereitung und Nachbereitung von Unterricht, Lernaufgabe, Referat, Rollenspiel, Befragung, Erkundung, Präsentation),
- die Qualität von Beiträgen innerhalb von Gruppenarbeiten.

#### *Verfahren der Leistungsrückmeldung und Beratung*

Eine differenzierte Rückmeldung zum erreichten Lernstand sollte mindestens einmal pro Quartal erfolgen. Etablierte Formen der Rückmeldung sind z. B. Schülergespräche, individuelle Beratungen, schriftliche Hinweise und Kommentare, (Selbst-) Evaluationsbögen, Gespräche beim Elternsprechtag. Eine aspektbezogene Leistungsrückmeldung erfolgt anlässlich der Auswertung benoteter Lernprodukte.

#### **Mögliche Überprüfungsformen**

Die Kompetenzerwartungen des Kernlehrplans ermöglichen eine Vielzahl von Überprüfungsformen. Im Verlauf der Sekundarstufe I soll ein möglichst breites Spektrum der im Folgenden aufgeführten Überprüfungsformen in schriftlichen, mündlichen oder praktischen Kontexten zum Einsatz gebracht werden. Darüber hinaus können weitere Überprüfungsformen nach Entscheidung der Lehrkraft eingesetzt werden.

#### **Darstellungsaufgaben**

Beschreibung und Erläuterung eines Phänomens, eines naturwissenschaftlichen Konzepts oder **Sachverhalts** 

Darstellung eines naturwissenschaftlichen Zusammenhangs

#### **Experimentelle Aufgaben**

Planung, Durchführung und Auswertung von Experimenten

Finden und Formulieren von Gesetzmäßigkeiten

Überprüfung von Vermutungen und Hypothesen

Interpretation, fachspezifische Bewertung und Präsentation experimenteller Ergebnisse

#### **Aufgaben zu Messreihen und Daten**

Dokumentation und Strukturierung von Daten

Auswertung und Bewertung von Daten • Prüfung von Daten auf Zusammenhänge und Gesetzmäßigkeiten

#### **Aufgaben zu Modellen**

Erklärung eines Zusammenhangs oder Überprüfung einer Aussage mit einem Modell

Anwendung eines Modells auf einen konkreten Sachverhalt

Übertragung eines Modells auf einen anderen Zusammenhang

Aufzeigen der Grenzen eines Modells

#### **Rechercheaufgaben**

Erarbeitung von Phänomenen und Sachverhalten aus Texten, Darstellungen und Stellungnahmen

Analyse, Vergleich und Strukturierung recherchierter Informationen

#### **Dokumentationsaufgaben**

Protokollieren von Untersuchungen und Experimenten

Dokumentation von Projekten

Portfolio

Verfassen eines fachlichen Beitrags

#### **Präsentationsaufgaben**

Vorführung/Demonstration eines Experimentes

Aufstellen von Reaktionsgleichungen

Kurzvortrag, Referat • Medienbeitrag (z.B. Film)

#### **Bewertungsaufgaben**

Analyse und Deutung von Phänomenen und Sachverhalten

Stellungnahme zu Texten und Medienbeiträgen

Abwägen zwischen alternativen Lösungswegen

Argumentation und Entscheidungsfindung in Konflikt- oder Dilemmasituationen.

### **3.1.1 Leistungsbewertung im Distanzunterricht**

Die Leistungsbewertung erstreckt sich auch auf die im Distanzunterricht vermittelten Kenntnisse, Fähigkeiten und Fertigkeiten der Schüler\*innen. Klausuren finden in der Regel im Rahmen des Präsenzunterrichtes statt. Daneben sind weitere Formen der Leistungsüberprüfung möglich. Die im Distanzunterricht erbrachten Leistungen werden also in der Regel in die Bewertung der sonstigen Leistungen im Unterricht einbezogen. Leistungsbewertungen im Beurteilungsbereich "Schriftliche Arbeiten" können auch auf Inhalte des Distanzunterrichtes aufbauen.

- Die Lerngruppen erhalten regelmäßig über IServ Aufgaben für vorgegebene Zeiträume (z.B. "Wochenpläne"). Der Umfang richtet sich nach der Stundenzahl des Faches Chemie in der jeweiligen Jahrgangsstufe und berücksichtigt nach Möglichkeit die aktuelle und individuelle Arbeitsbelastung der Schüler\*innen.
- Die Schüler\*innen sind dazu verpflichtet die Aufgaben regelmäßig zu bearbeiten und die Lösungen auf Anforderung ("Dateien") bei den Lehrkräften digital einzureichen. Zusammenarbeiten mit Mitschülern müssen die Schülerinnen und Schüler deutlich kennzeichnen. Die Lehrkräfte überprüfen die Aufzeichnungen der Schüler\*innen zumindest stichprobenartig auf fachliche Richtigkeit und Intensität der Ausarbeitung. Dabei ist auch darauf zu achten, dass kein "copy paste" aus dem Internet gemacht wird. Komplett gleiche Texte verschiedener Schüler\*innen (die nicht als Zusammenarbeit gekennzeichnet wurden) sind unerwünscht und können dazu führen, dass die Schüler\*in die Aufgabe neu bearbeiten müssen oder eine neue Aufgabe gestellt bekommen. Die Lehrkräfte geben gezielte Rückmeldungen (z.B. Musterlösungen oder schriftliche Rückmeldungen...)
- Vermutet die Lehrkraft, dass der Schüler die Aufzeichnungen nicht eigenständig erstellt hat, bietet sich eine mündliche Überprüfung (z.B. als Videokonferenz oder Telefonat) an.
- Für mündliche Leistungsüberprüfungen und für Beratungen bieten sich ebenfalls Videokonferenzen an.
- Experimentelle Aufgaben sind nur für die im Haushalt üblichen Materialien zulässig.
- Den Schüler\*innen werden Kanäle genannt, über die Fragen und Austausch möglich sind (i.d.R. IServ).
- Die Lehrkräfte können mit ihren Lerngruppen verbindliche Lernprodukte bzw. Lernergebnisse, die erstellt werden sollen, vereinbaren. Dabei ist die Auswahl an Lernprodukten (s. Tabelle 1) von den Fachinhalten

und den digitalen Möglichkeiten der Lerngruppe abhängig. Lernprodukte sollten hauptsächlich in digitaler Form erstellt werden. Präsentationen können beispielsweise per IServ präsentiert werden, wenn Schüler ihre Powerpoint-Präsentation mit Audioton hinterlegen.

• Ergänzend zur Bewertung eines Schülerproduktes ist es empfehlenswert ggf. mit den Schüler\*innen über den Entstehungsprozess bzw. über den Lernweg ein Gespräch zu führen (z.B. als Videokonferenz, Telefonat oder Chat), das in die Leistungsbewertung einbezogen werden kann.

|             | analog                       | digital                            |
|-------------|------------------------------|------------------------------------|
| mündlich    | Präsentation von Ergebnissen | Präsentation von Ergebnissen       |
|             | über Telefonate<br>$\bullet$ | über Videokonferenzen<br>$\bullet$ |
|             |                              | Erklärvideos<br>٠                  |
|             |                              | Audiofiles<br>٠                    |
| schriftlich | Portfolio<br>$\bullet$       | Lerntagebuch/Portfolio<br>٠        |
|             | Plakate                      | Plakate (kollaborativ)<br>٠        |
|             | Arbeitsblätter,              | Schaubilder / Mindmaps             |
|             | Hefteinträge                 | Projektarbeiten<br>٠               |
|             | Versuchsprotokolle<br>٠      | Versuchsprotokolle                 |
|             | Projektarbeit<br>٠           | <b>Bilder und Videos</b>           |
|             |                              | <b>PADLET</b>                      |

**Tabelle 1: Beispielhafte Übersicht der möglichen Lernprodukte**

In allen Fällen gelten folgende Bewertungskriterien bei Abgabe von Aufgaben: Pünktlichkeit, Umfang, Sorgfalt, Kontinuität, sachliche Richtigkeit, Eigenständigkeit.

Dies führt zu folgender Gesamtbeurteilung der Mitarbeit bei IServ:

- Bei ungenügend: Es erfolgt keine Mitarbeit in IServ und keine Abgabe zum vereinbarten Zeitpunkt.
- Bei mangelhaft: Die Mitarbeit in IServ erfolgt selten und es erfolgen kaum Abgaben zum vereinbarten Zeitpunkt.
- Bei ausreichend: Die Aufgaben werden mindestens kontinuierlich abgegeben und sind themenbezogen bearbeitet.
- Bei befriedigend: Die Aufgaben werden in der Regel pünktlich und mit zufriedenstellendem Inhalt eingereicht.
- Bei gut: Die Aufgaben werden pünktlich abgegeben und sind differenziert, sachlich richtig und strukturiert ausgeführt.
- Bei sehr gut: die Aufgaben werden immer pünktlich abgegeben und sind differenziert sowie sehr gut strukturiert mit besonderer fachlicher Tiefe und Sorgfalt ausgeführt.

### **3.2 Lehr- und Lernmittel**

Für den Chemieunterricht in der Sekundarstufe I ist am Leibniz-Gymnasium derzeit das Buch Elemente Chemie (Ernst Klett Verlag) eingeführt.

Für den Mathematikunterricht wird ab der Jahrgangsstufe 7 ein wissenschaftlicher Taschenrechner eingeführt. Dieser kann für einfache Berechnungen hilfreich sein.

Die Schüler\*innen arbeiten die im Unterricht behandelten Inhalte zum Teil in häuslicher Arbeit nach.

# **4. Entscheidungen zu fach- oder unterrichtsübergreifenden Fragen**

Die drei naturwissenschaftlichen Fächer weisen viele inhaltliche und methodische Gemeinsamkeiten, aber auch einige Unterschiede auf, die für ein tieferes fachliches Verständnis genutzt werden können. Synergien beim Aufgreifen von Konzepten, die schon in einem anderen Fach angelegt wurden, nützen dem Lehren, weil nicht alles von Grund auf neu unterrichtet werden muss und unnötige Redundanzen vermieden werden. Das Nutzen dieser Synergien unterstützt aber auch nachhaltiges Lernen, indem es Gelerntes immer wieder aufgreift und in anderen Kontexten vertieft und weiter ausdifferenziert. Dies verdeutlicht, dass Gelerntes in ganz verschiedenen Zusammenhängen anwendbar ist und Bedeutung besitzt. Verständnis wird aber auch dadurch gefördert, dass man Unterschiede in den Sichtweisen der Fächer herausarbeitet und dadurch die Eigenheiten eines Konzepts deutlich werden lässt.

### **4.1 Zusammenarbeit mit anderen Fächern**

Die schulinternen Lehrpläne und der Unterricht in den naturwissenschaftlichen Fächern sollen den Schülerinnen und Schülern aufzeigen, dass bestimmte Konzepte und Begriffe in den verschiedenen Fächern aus unterschiedlicher Perspektive beleuchtet, in ihrer Gesamtheit aber gerade durch diese ergänzende Betrachtungsweise präziser verstanden werden können. Dazu gehört beispielsweise der Energiebegriff, der in allen Fächern eine bedeutende Rolle spielt.

Im Kapitel 2.1 ist jeweils bei den einzelnen Unterrichtsvorhaben angegeben, welche Beiträge das Unterrichtsfach Chemie zur Klärung solcher Konzepte auch für die Fächer Biologie und Physik leisten kann, oder aber in welchen Fällen das Fach Chemie Ergebnisse der anderen Fächer aufgreifen und weiterführen kann.

Bei der Nutzung von Synergien stehen auch Kompetenzen, die das naturwissenschaftliche Arbeiten betreffen, im Fokus. Um diese Kompetenzen bei den Schülerinnen und Schülern gezielt und umfassend zu entwickeln, werden gemeinsame Vereinbarungen bezüglich des hypothesengeleiteten Experimentierens (Formulierung von Fragestellungen, Aufstellen von Hypothesen, Planung, Durchführung und Auswerten von Experimenten, Fehlerdiskussion), des Protokollierens von Experimenten (gemeinsame Protokollvorlage), des Auswertens von Diagrammen und des Verhaltens in den Fachräumen (z. B. gemeinsames Sicherheitskonzept) getroffen. Einen weiteren Schwerpunkt der inhaltlichen Arbeit bildet die Verständigung aller drei Naturwissenschaften über ein abgestimmtes Teilchenkonzept und einen gemeinsamen Energiebegriff. Damit die hier erworbenen Kompetenzen fächerübergreifend angewandt werden können, ist es wichtig, sie im Unterricht explizit zu thematisieren und entsprechende Verfahren als Regelwissen festzuhalten.

Am Tag der offenen Tür präsentieren sich die Fächer Mathematik, Informatik, Physik, Biologie und Chemie mit einem gemeinsamen Programm. Grundschüler\*innen können in den naturwissenschaftlichen Fächern einfache Experimente durchführen und so einen Einblick in naturwissenschaftliche Arbeitsweisen gewinnen. Schüler\*innen höherer Jahrgangsstufen präsentieren ausgewählte Projekte aus ihrem Fachunterricht, um so einen Einblick in den Unterricht der naturwissenschaftlichen Fächer zu geben.

### **4.2 Methodenlernen**

Im Schulprogramm der Schule ist festgeschrieben, dass in der gesamten Sekundarstufe I regelmäßig Module zum "Lernen lernen" durchgeführt werden. Über die einzelnen Klassenstufen verteilt, beteiligen sich alle Fächer an der Vermittlung einzelner Methodenkompetenzen. Die naturwissenschaftlichen Fächer greifen vorhandene Kompetenzen auf und entwickeln sie weiter, wobei fachliche Spezifika und besondere Anforderungen herausgearbeitet werden (z. B. bei Fachtexten, Protokollen, Erklärungen, Präsentationen, Argumentationen usw.).

### **4.3 MINT-AG: Entdecker-, Forscher-, Entwickler-, Tüftlerkurse**

Die Schule bietet ab der Klassenstufe 5 eine MINT-Arbeitsgemeinschaft an, die von interessierten Schülerinnen und Schülern gewählt wird.

Die Schwerpunkte in den Kursen bilden:

#### **Bauen mit Papier (Physik und Chemie)**

Es wird aus Altpapier des Leibniz-Büros recyceltes Papier geschöpft. Wir stellen die Pulpe her. Aus Papier bauen wir Würfel, Pyramiden, Fußbälle und wunderbare platonische Körper. Brücken von unglaublicher Tragfähigkeit stellen wir aus Papier her – die Leonardo - Brücke, die Leonardo da Vinci erfand, bauen wir über den Mittelgang-Canyon im Physikraum.

#### **Experimente mit Lebensmitteln (Biologie)**

Wer gut schmecken kann, muss auch gut riechen können, wie das genau funktioniert wird mit Joghurt an der eigenen Zunge ausprobiert. Eier sind echte Kunstwerke aus der Natur. Aus Lebensmitteln stellen wir Knete her, sogar in allen Lieblingsfarben.

#### **Licht und Farben (Physik, Chemie, Kunst)**

Das Licht um uns herum besteht aus allen Regenbogenfarben, man braucht nur einen Regentropfen oder einen Glastropfen, um sich davon zu überzeugen. Farben können auf verschiedene Wesen miteinander gemischt werden. Der Zauber der Welt im Spiegel offenbart ein selbstgebautes Kaleidoskop.

#### **Geheimschriften und erstes Programmieren (Mathematik und Informatik):**

Programmieren ist kinderleicht mit Scratch, wir erfinden erste eigene Spiele mit lustigen selbstkreierten Spielfiguren. Geheimschriften werden entschlüsselt und geheime Botschaften verschlüsselt – jeder hat seine Geheimnisse, die nur ausgewählte Menschen entschlüsseln dürfen. Diese geheime Seite der Mathematik heißt Kryptologie.

## **4.4 Nutzung außerschulischer Lernorte und Zusammenarbeit mit außerschulischen Kooperationspartnern**

Es bestehen Kooperationen mit zwei Schülerlaboren, die es ermöglichen, außerhalb des regulären Chemieunterrichts vertiefend mit ganzen Kursen experimentell zu arbeiten.

Im Nachmittagsbereich werden die Chemiefachräume für die Arbeitsgemeinschaften der Naturwissenschaften genutzt. Dazu gehört z. B. die Tüftler-, Entdecker- und Forscherkurse, weitere Arbeitsgemeinschaften und die Laborhelferausbildung, bei der Schüler\*innen darin geschult werden, mit jüngeren Schüler\*innen naturwissenschaftlich zu experimentieren.

### **4.5 Wettbewerbe**

Interessierten Schülerinnen und Schülern der SI wird die Teilnahme an den Wettbewerben "Chem-pions", "IJSO", "Dechemax", "Chemie, die stimmt" und "ChemieOlympiade" angeboten, wobei sie bei der Bearbeitung Hilfestellung durch ihre Lehrkraft erhalten können.

## **5. Qualitätssicherung und Evaluation**

### **5.1 Maßnahmen der fachlichen Qualitätssicherung**

Das Fachkollegium überprüft kontinuierlich, inwieweit die im schulinternen Lehrplan vereinbarten Maßnahmen zum Erreichen der im Kernlehrplan vorgegebenen Ziele geeignet sind. Dazu dienen beispielsweise auch der regelmäßige Austausch sowie die gemeinsame Konzeption von Unterrichtsmaterialien, welche hierdurch mehrfach erprobt und bezüglich ihrer Wirksamkeit beurteilt werden. Im Sinne eines Entwicklungsprozesses werden die Unterrichtsmaterialien kontinuierlich überarbeitet und auch im Sinne einer Differenzierung weiterentwickelt. In diesem Zusammenhang werden Diagnosewerkzeuge erstellt, um den Kompetenzerwerb gemeinsam mit den Schülerinnen und Schülern zu überprüfen.

Kolleginnen und Kollegen der Fachschaft (ggf. auch die gesamte Fachschaft) nehmen regelmäßig an Fortbildungen teil, um fachliches Wissen zu aktualisieren und pädagogische sowie didaktische Handlungsalternativen zu entwickeln. Zudem werden die Erkenntnisse und Materialien aus fachdidaktischen Fortbildungen und Implementationen zeitnah in der Fachgruppe vorgestellt und für alle verfügbar gemacht.

Das Fortbildungskonzept der Fachschaft Chemie beinhaltet die Fortbildung von Frau Winkelmann zur Gefahrstoffbeauftragten. Zusätzlich nehmen alle Fachkollegen und Fachkolleginnen regelmäßig an Fortbildungen u.a. an der TU Dortmund teil. Neben den angebotenen Fortbildungen von Universitäten bilden sich die Kolleginnen fortwährend eigenständig weiter. Selbstverständlich ist ein permanenter Austausch fachbezogener und methodischer Inhalte innerhalb der Fachschaft.

Feedback von Schülerinnen und Schülern wird als wichtige Informationsquelle zur Qualitätsentwicklung des Unterrichts angesehen. Sie sollen deshalb Gelegenheit bekommen, die Qualität des Unterrichts zu evaluieren. Dafür kann das Online-Angebot SEFU (Schüler als Experten für Unterricht) genutzt werden [\(www.sefu-online.de,](http://www.sefu-online.de/) Datum des letzten Zugriffs: 17.01.2020).

Durch parallele und starke Zusammenarbeit zwischen den Lehrerinnen und Lehrern in den Kursen, durch Diskussion der Aufgabenstellung mit den Fachkolleginnen und -kollegen und eine regelmäßige Erörterung der Ergebnisse von Leistungsüberprüfungen wird ein hohes Maß an fachlicher Qualitätssicherung erreicht.

### **5.2 Evaluation des schulinternen Curriculums**

Eine Evaluation erfolgt jährlich. In den Dienstbesprechungen der Fachgruppe zu Schuljahresbeginn werden die Erfahrungen des vorangehenden Schuljahres ausgewertet und diskutiert sowie eventuell notwendige Konsequenzen formuliert. Die Fachschaft führt einen jährlich zu aktualisierenden Arbeitsplan. Nach der jährlichen Evaluation (s. u.) arbeiten die Lehrkräfte die Änderungsvorschläge in den schulinternen Lehrplan und in die entsprechenden Dokumente ein. Die Ergebnisse dienen der/dem Fachvorsitzenden zur Rückmeldung an die Schulleitung und u. a. an den/die Fortbildungsbeauftragte, außerdem sollen wesentliche Tagesordnungspunkte und Beschlussvorlagen der Fachkonferenz daraus abgeleitet werden.

Der schulinterne Lehrplan ist als "dynamisches Dokument" zu sehen. Dementsprechend sind die dort getroffenen Absprachen stetig zu überprüfen, um ggf. Modifikationen vornehmen zu können. Die Fachschaft trägt durch diesen Prozess zur Qualitätsentwicklung und damit zur Qualitätssicherung des Faches bei.

Die Überprüfung erfolgt jährlich. Auf der Fachkonferenz werden die Erfahrungen des vergangenen Schuljahres in der Fachkonferenz ausgetauscht, bewertet und eventuell notwendige Konsequenzen formuliert.